докумен**Атккредитованнюе образов**ательное частн<mark>ое учреждение высшего образования</mark> информация о владельце: Московский финансово-юридический университет МФЮА» ФИО: Забелин Алексей Григорьевич Должность: Ректор

Дата подписания: 02.03.2022 21:01:17

*Рассмотрено и одобрено на заседании учебно-методического совета* Уникальный программный ключ: 672b4df4e1ca30b0f66ad5b6309d064a94afcfdbc652d927620ac07f8fdabb79

Протокол № 11 от 26.07.2021

Председатель совета

личная подпись

В.В. Шутенко инициалы, фамилия

## **УТВЕРЖДАЮ**

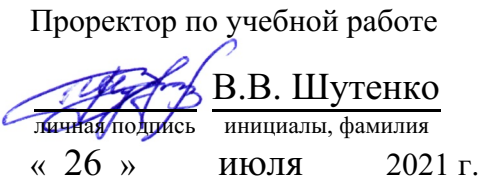

## Калашникова Ольга Алексеевна

(уч. звание, степень, ФИО авторов программы)

## **Рабочая программа дисциплины (модуля)**

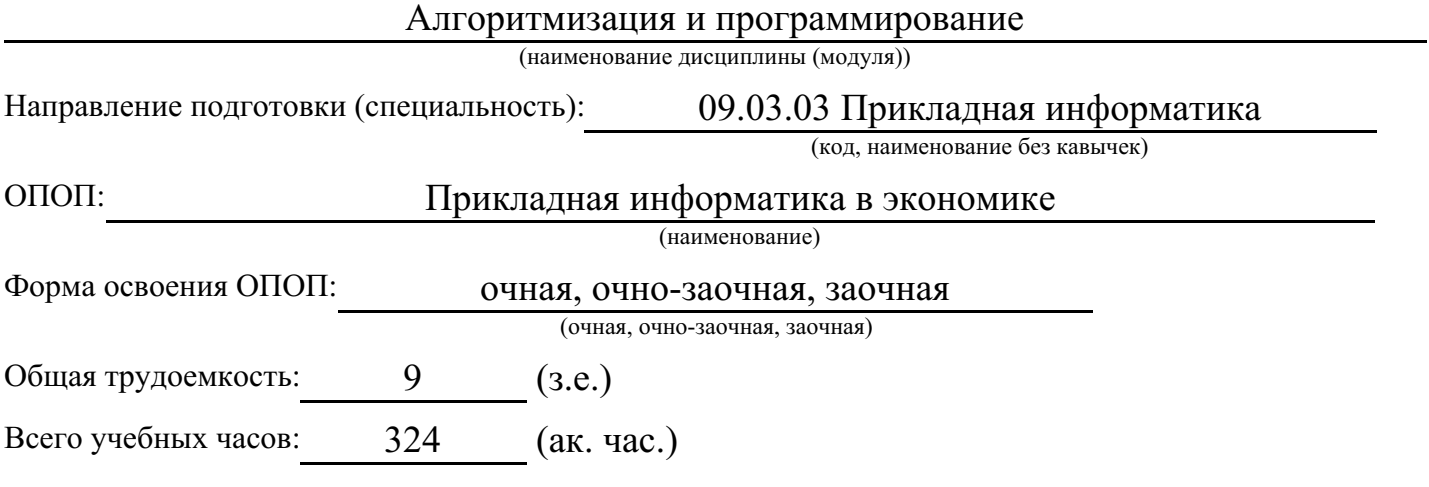

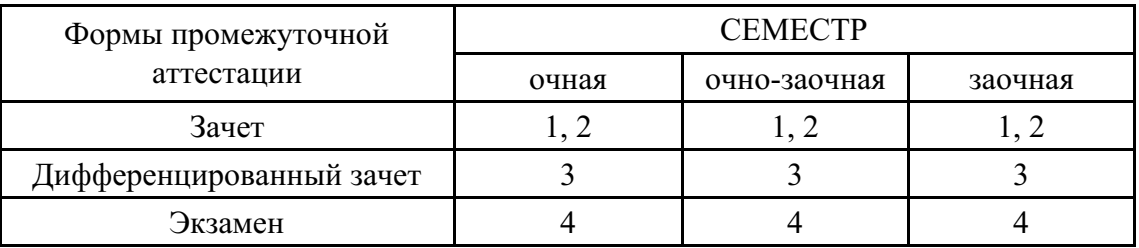

Москва 2021 г.

Год начала подготовки студентов - 2021

## 1. Цель и задачи освоения дисциплины

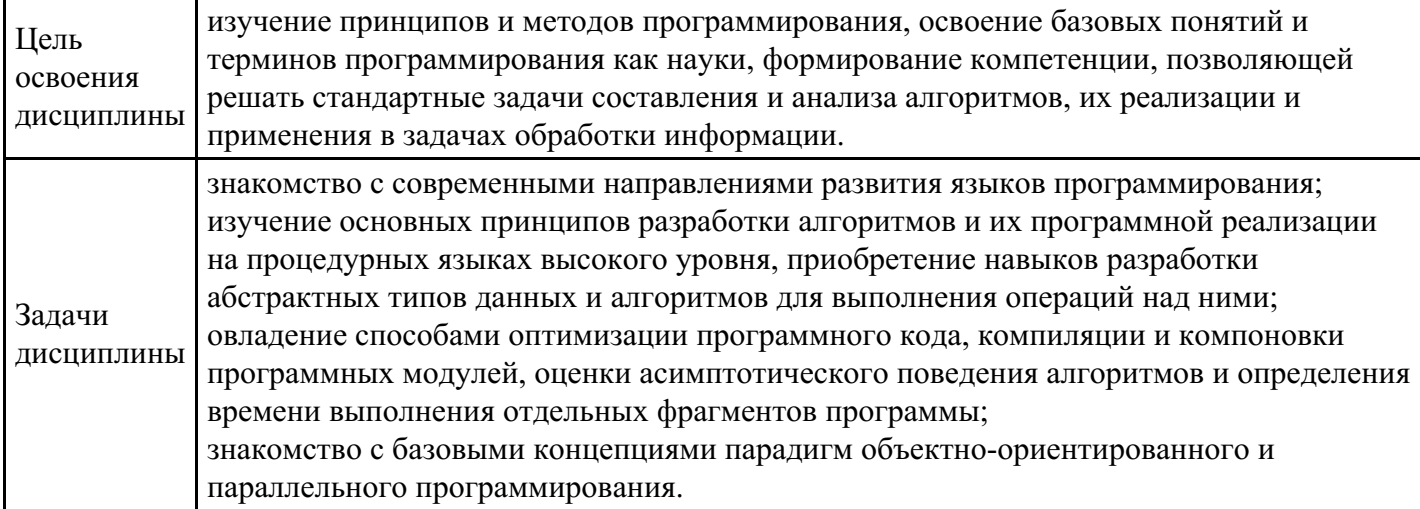

## 2. Место дисциплины в структуре ОПОП

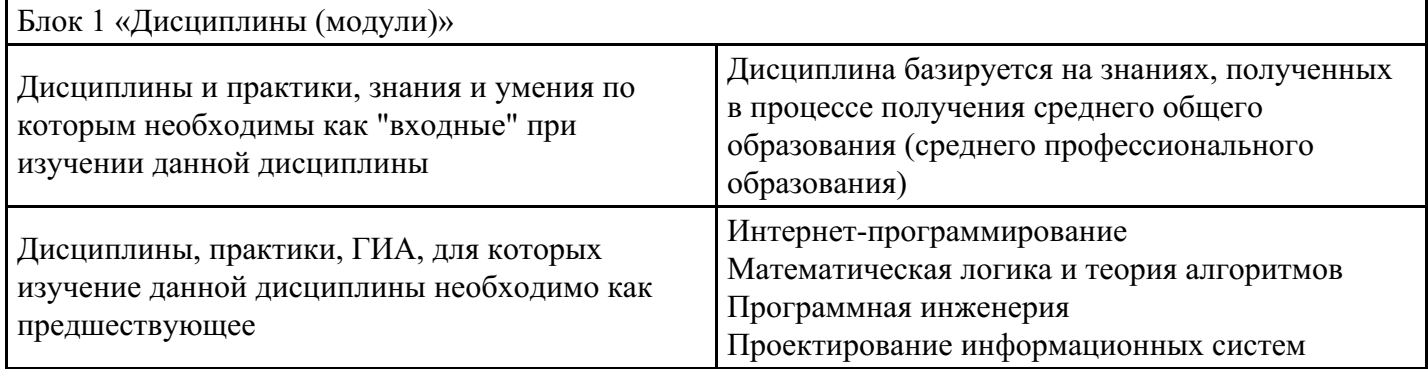

## 3. Требования к результатам освоения дисциплины

# Компетенции обучающегося, формируемые в результате освоения дисциплины.<br>Степень сформированности компетенций

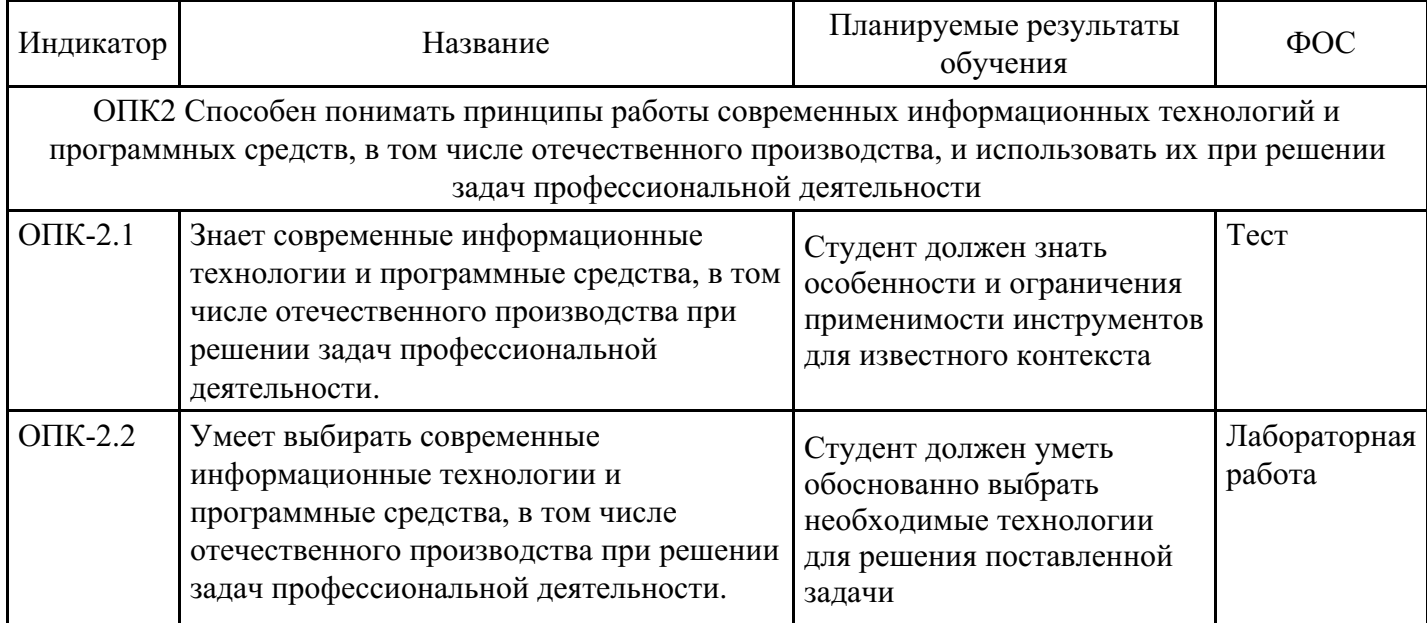

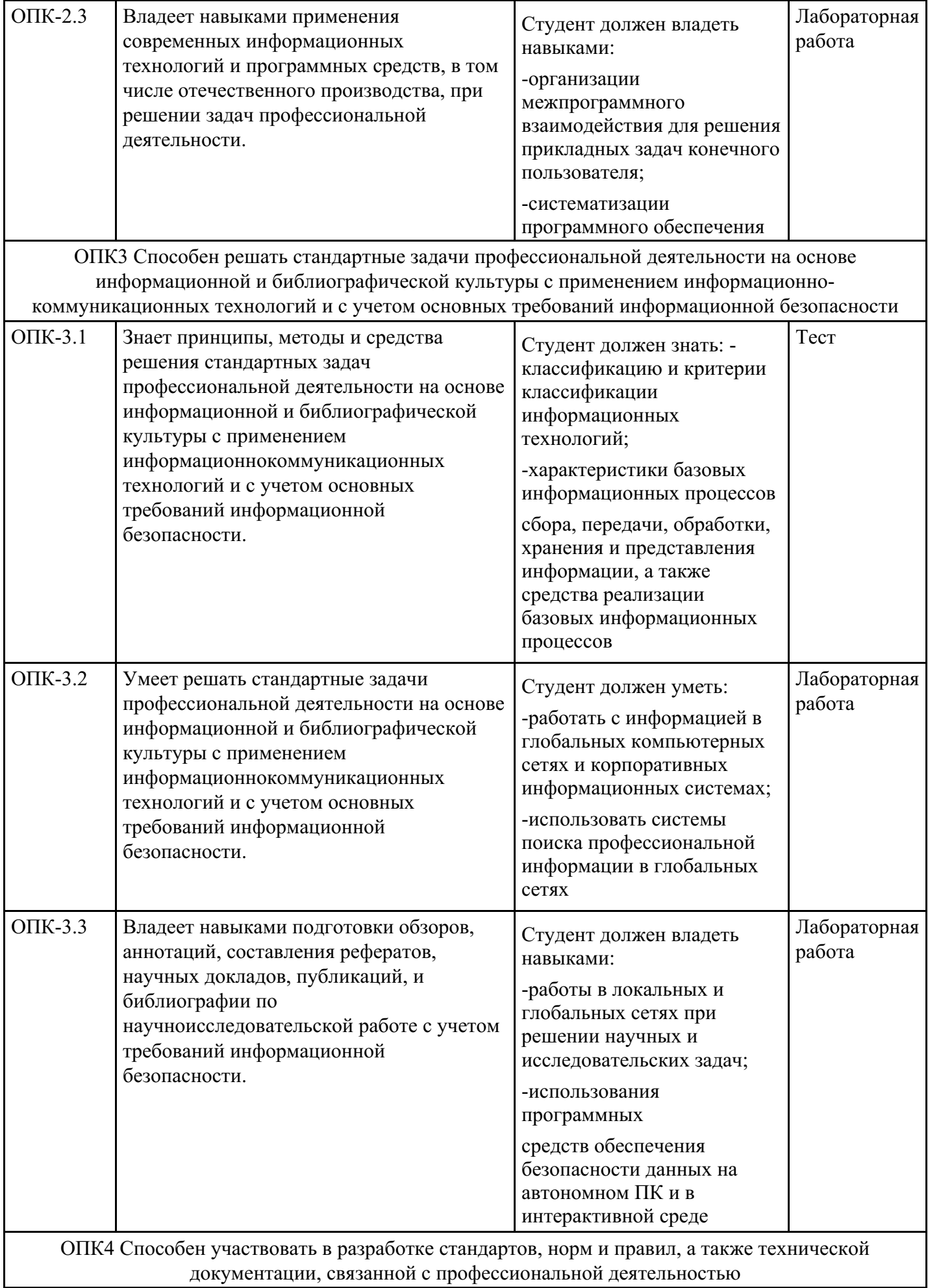

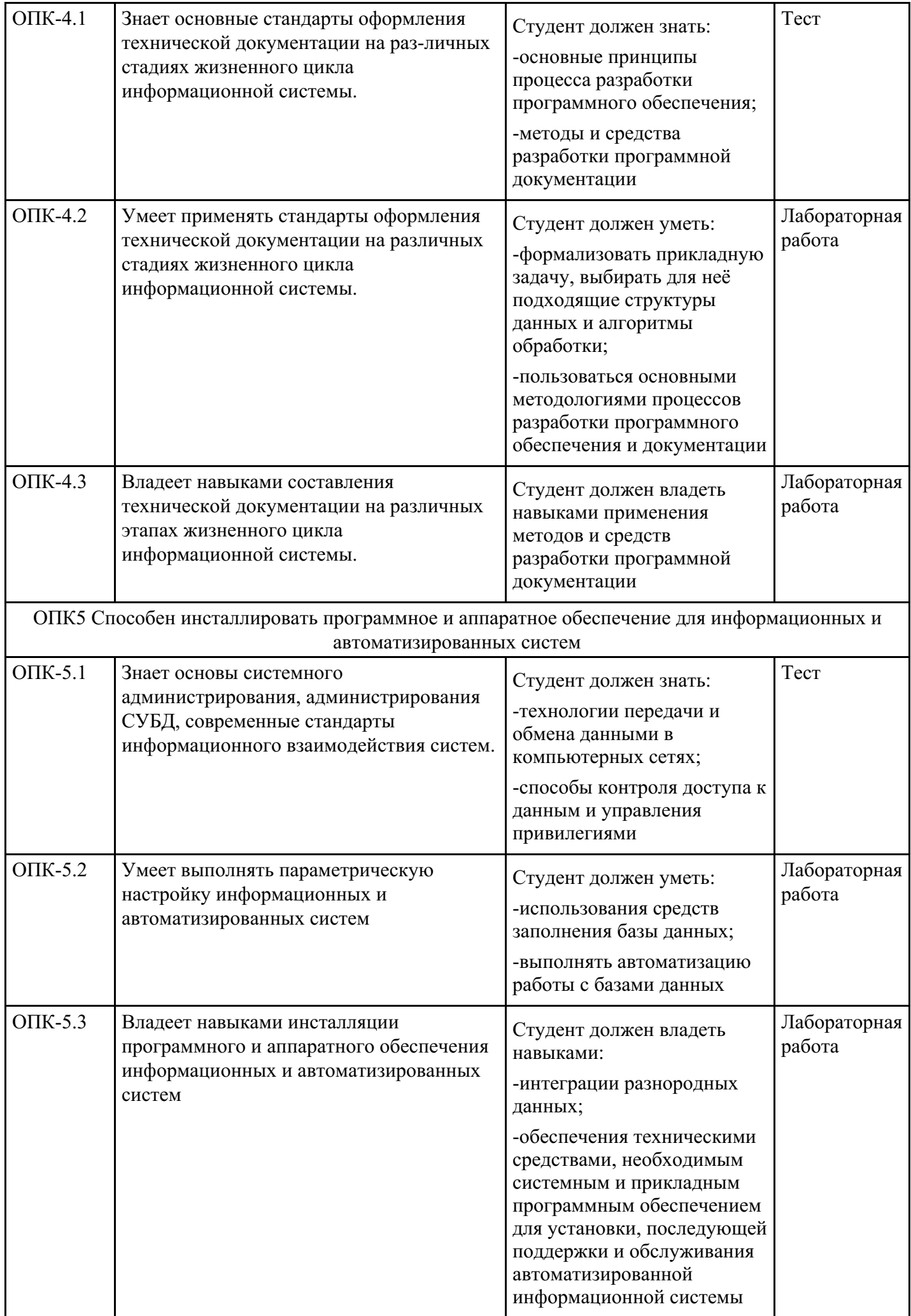

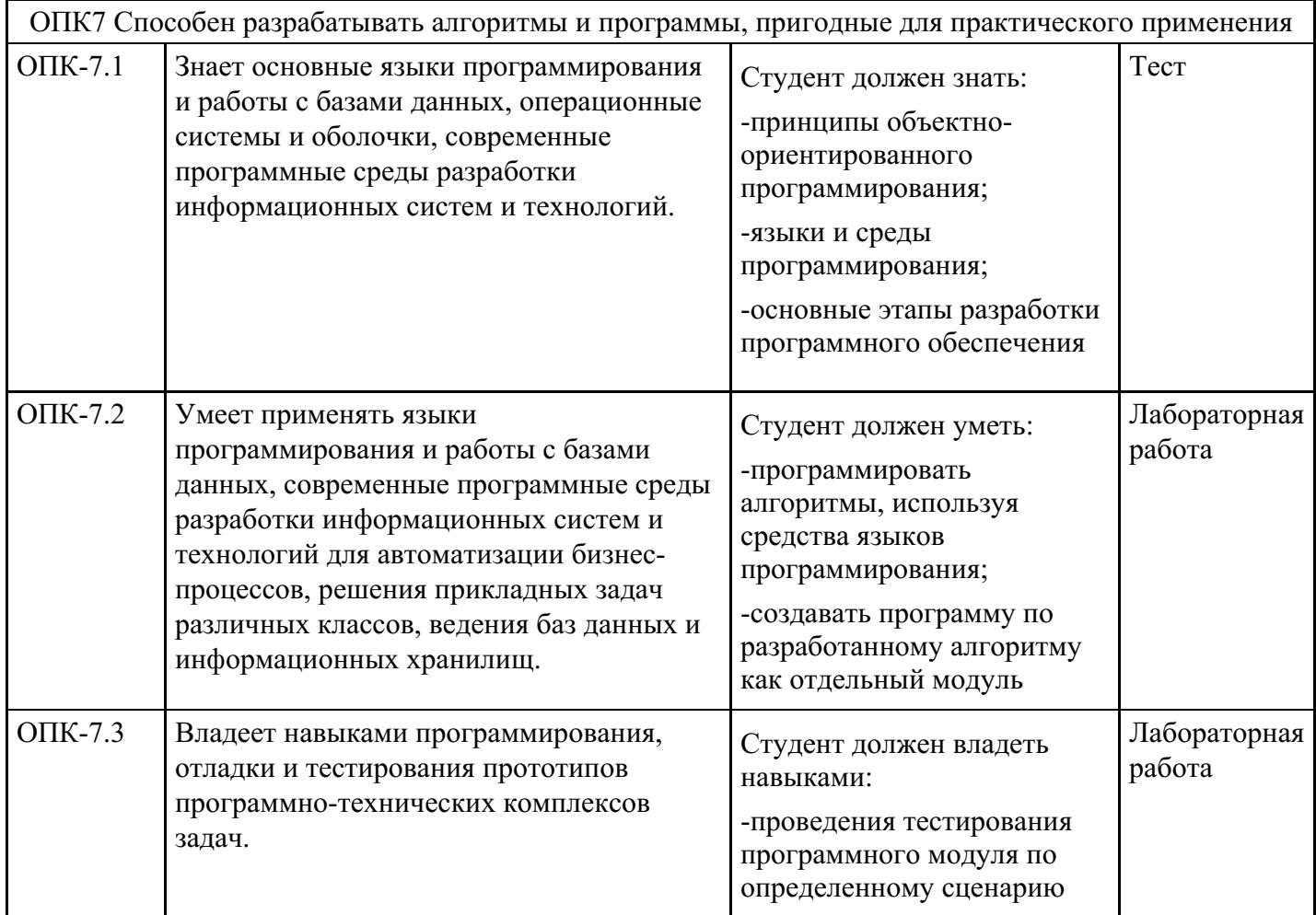

## **4. Структура и содержание дисциплины**

## **Тематический план дисциплины**

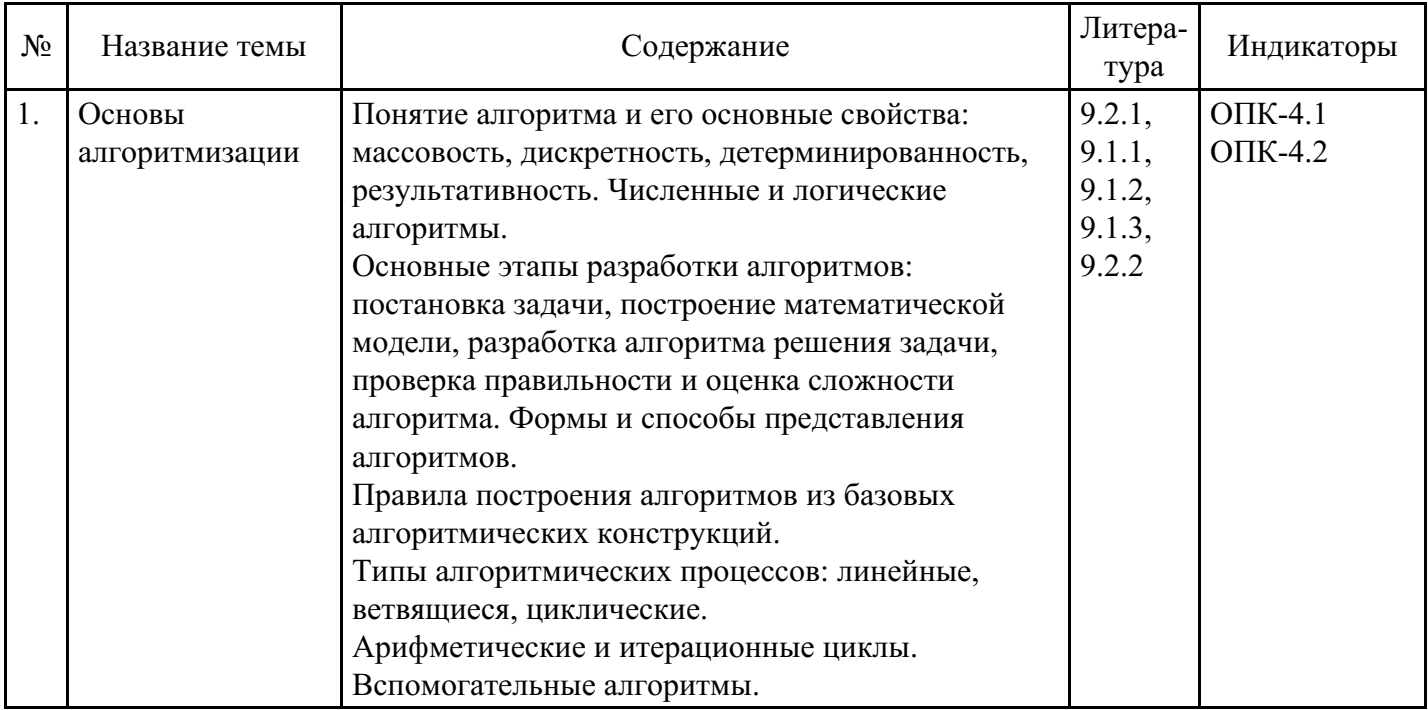

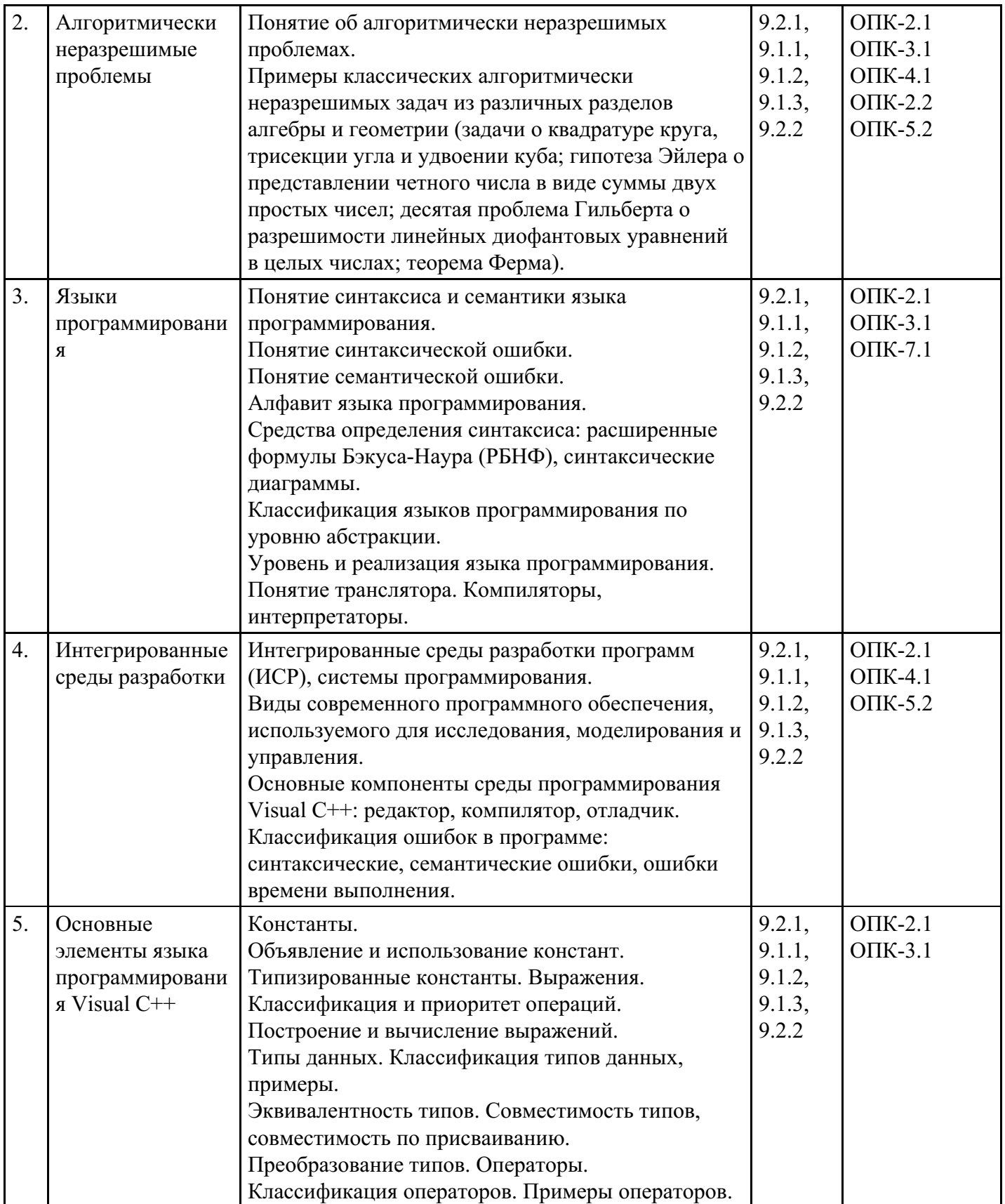

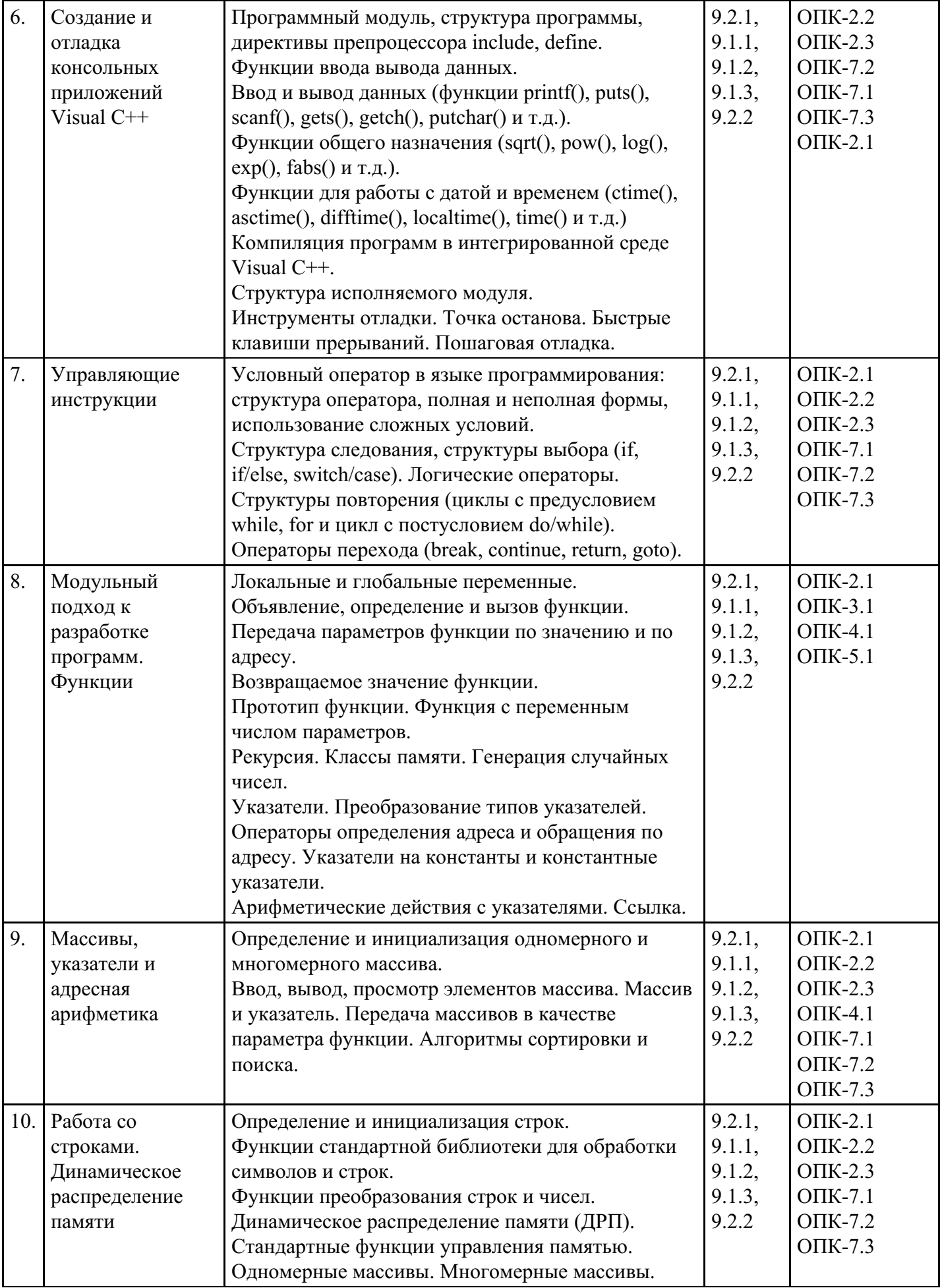

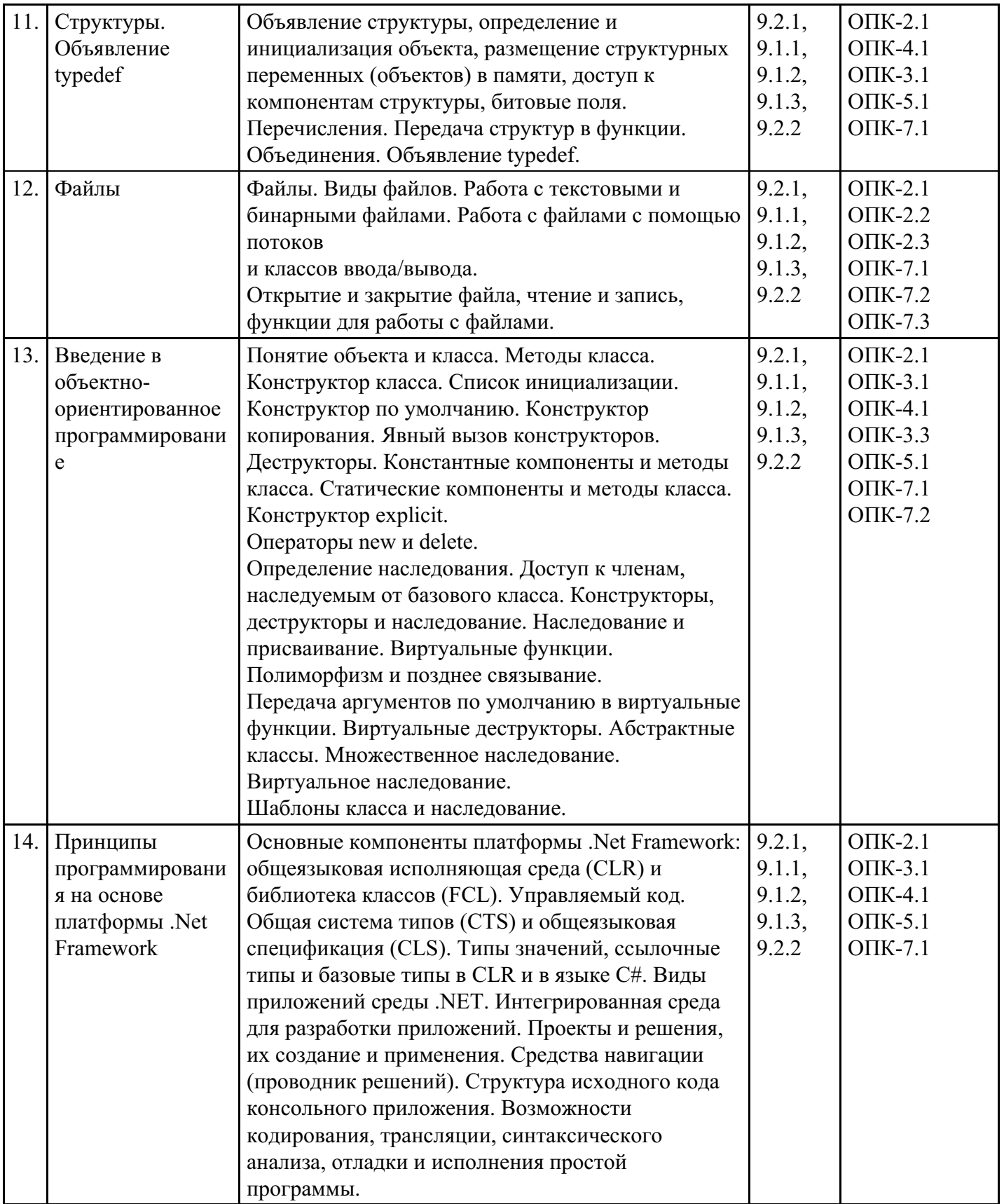

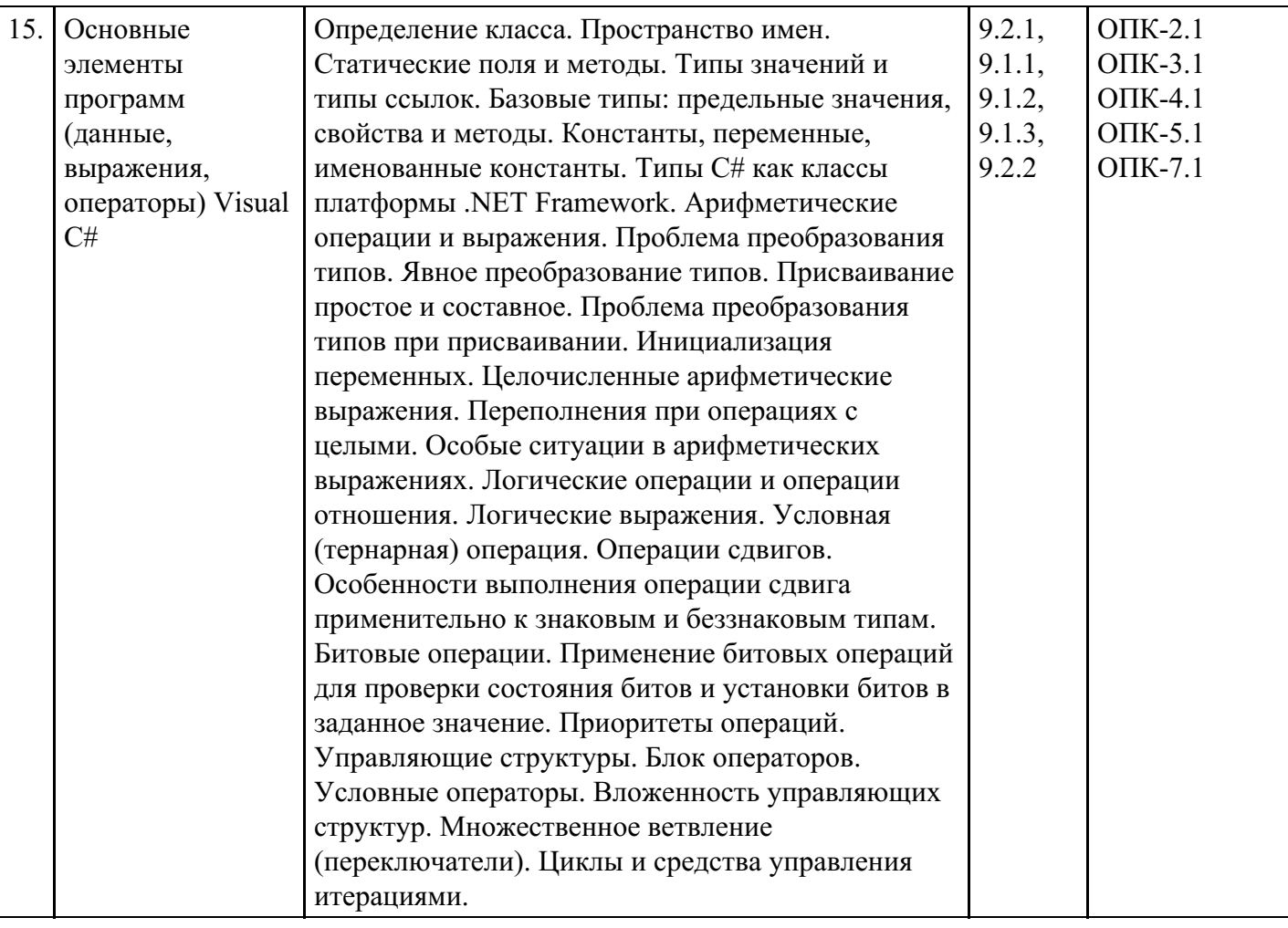

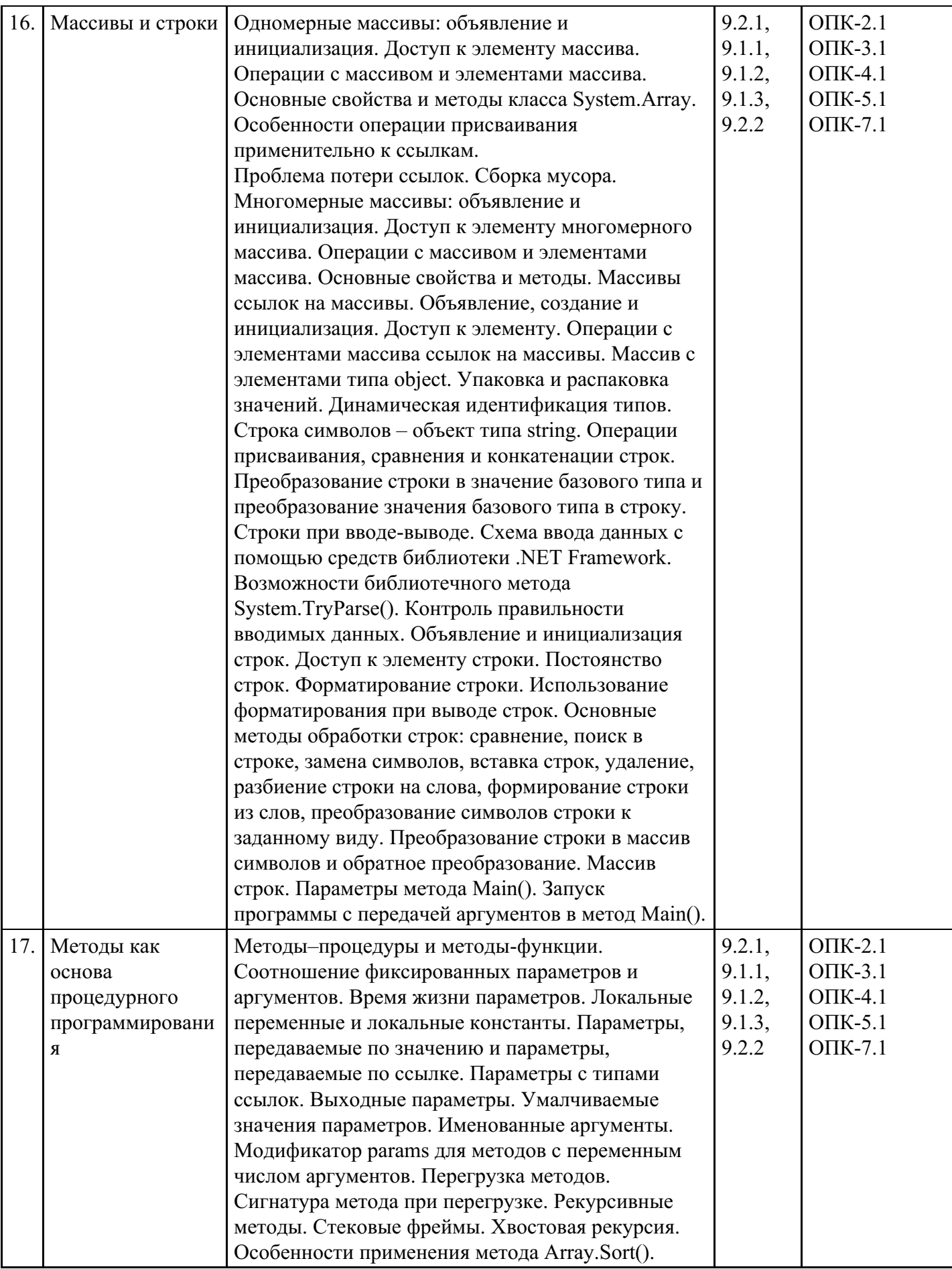

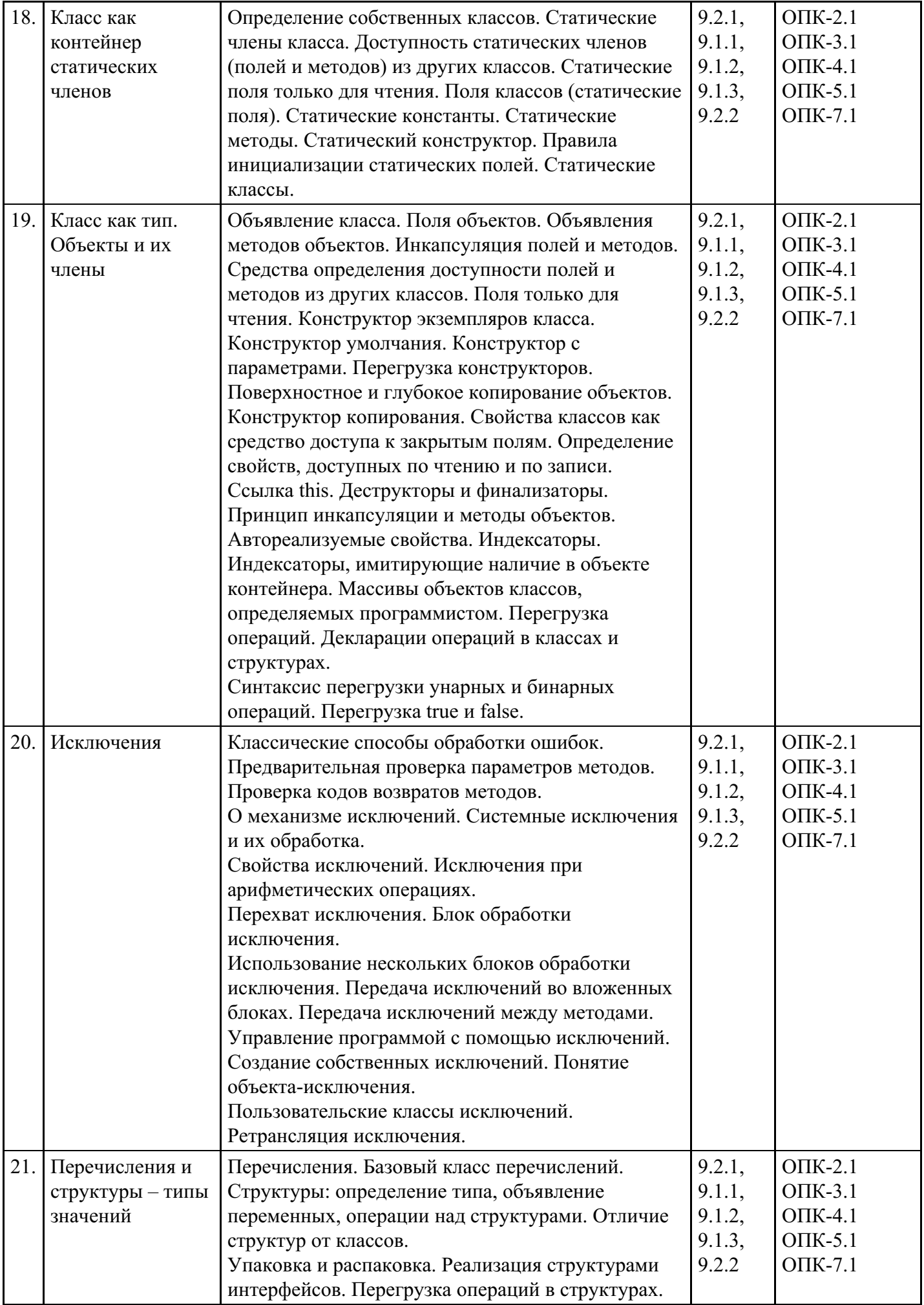

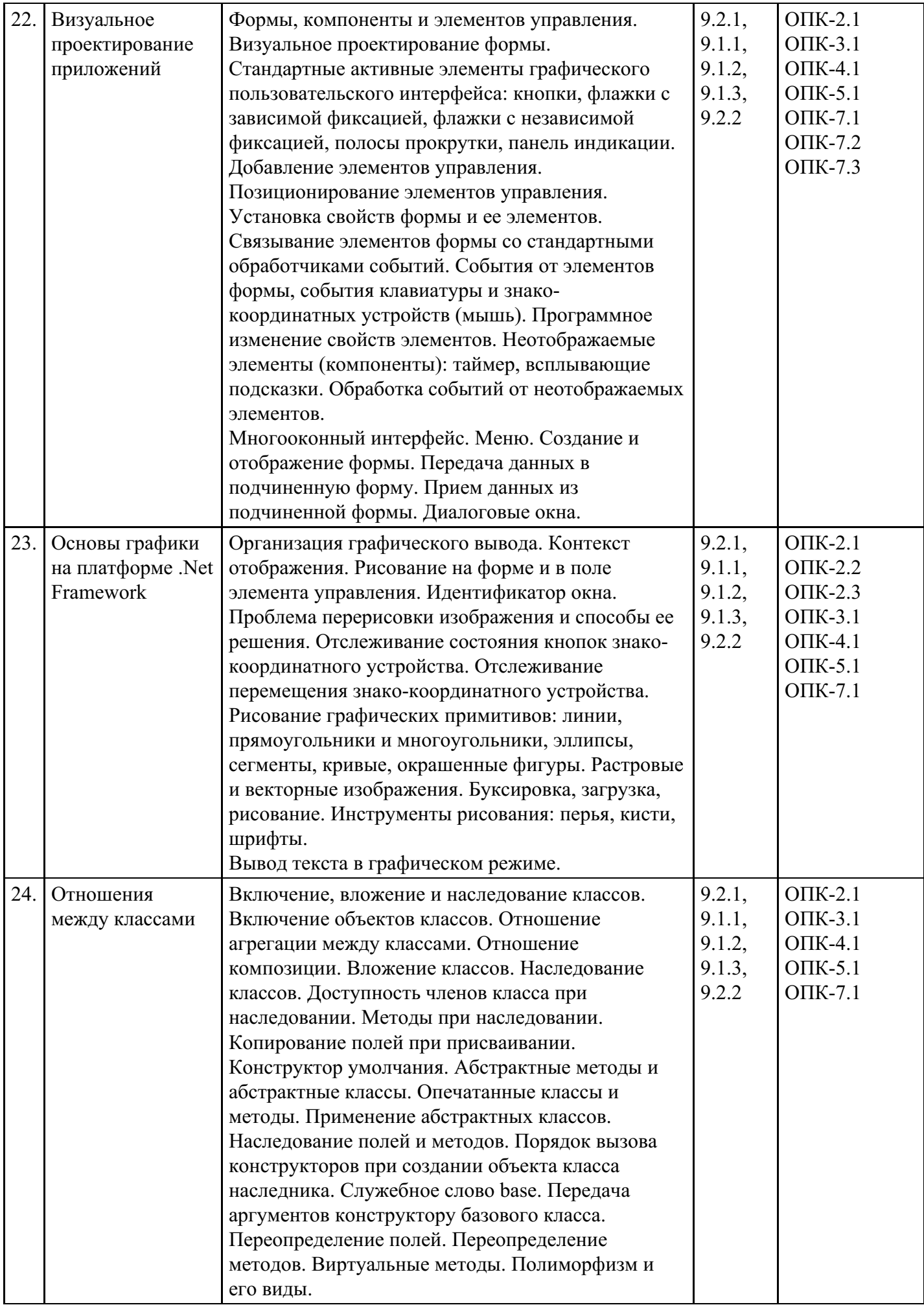

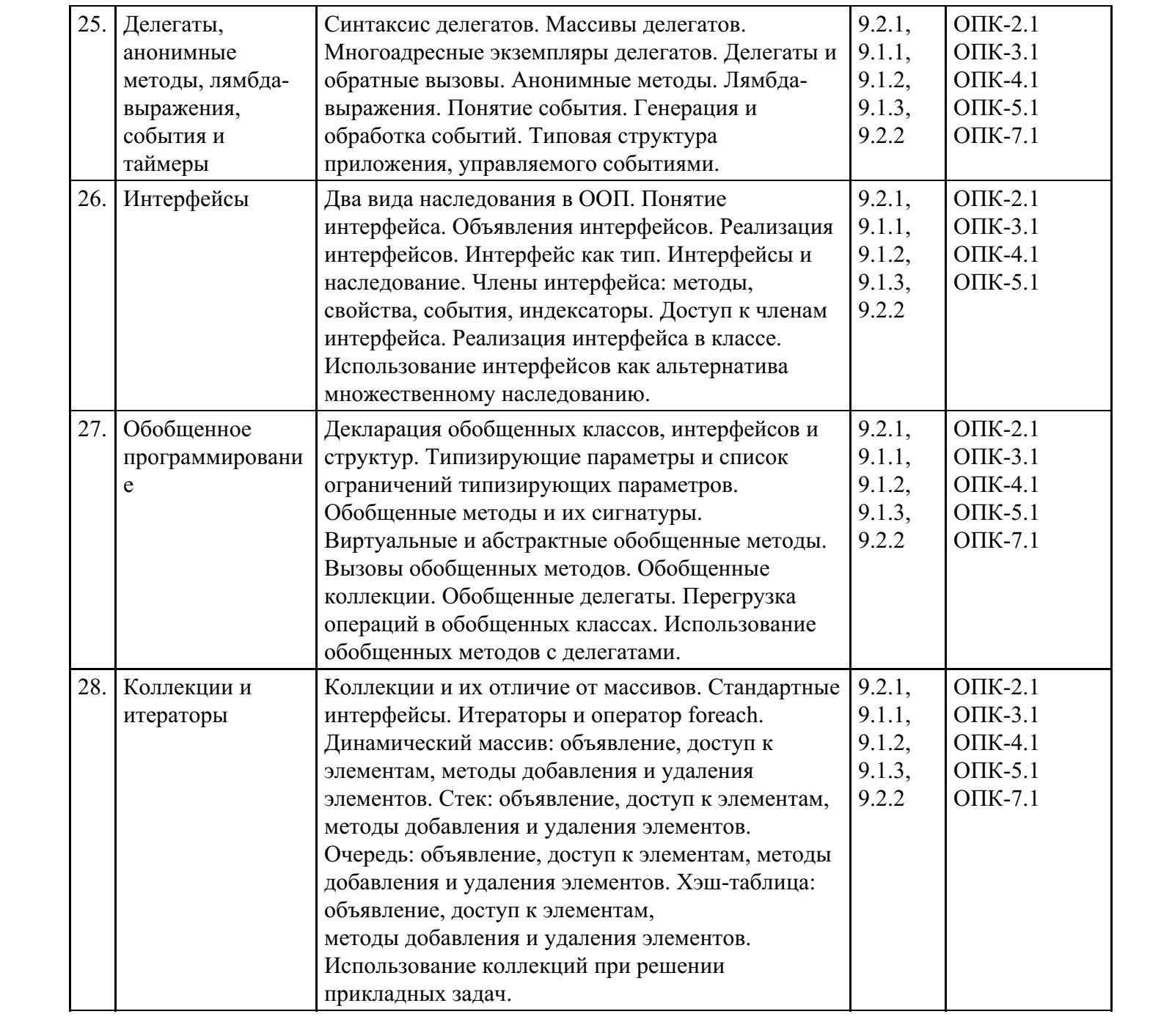

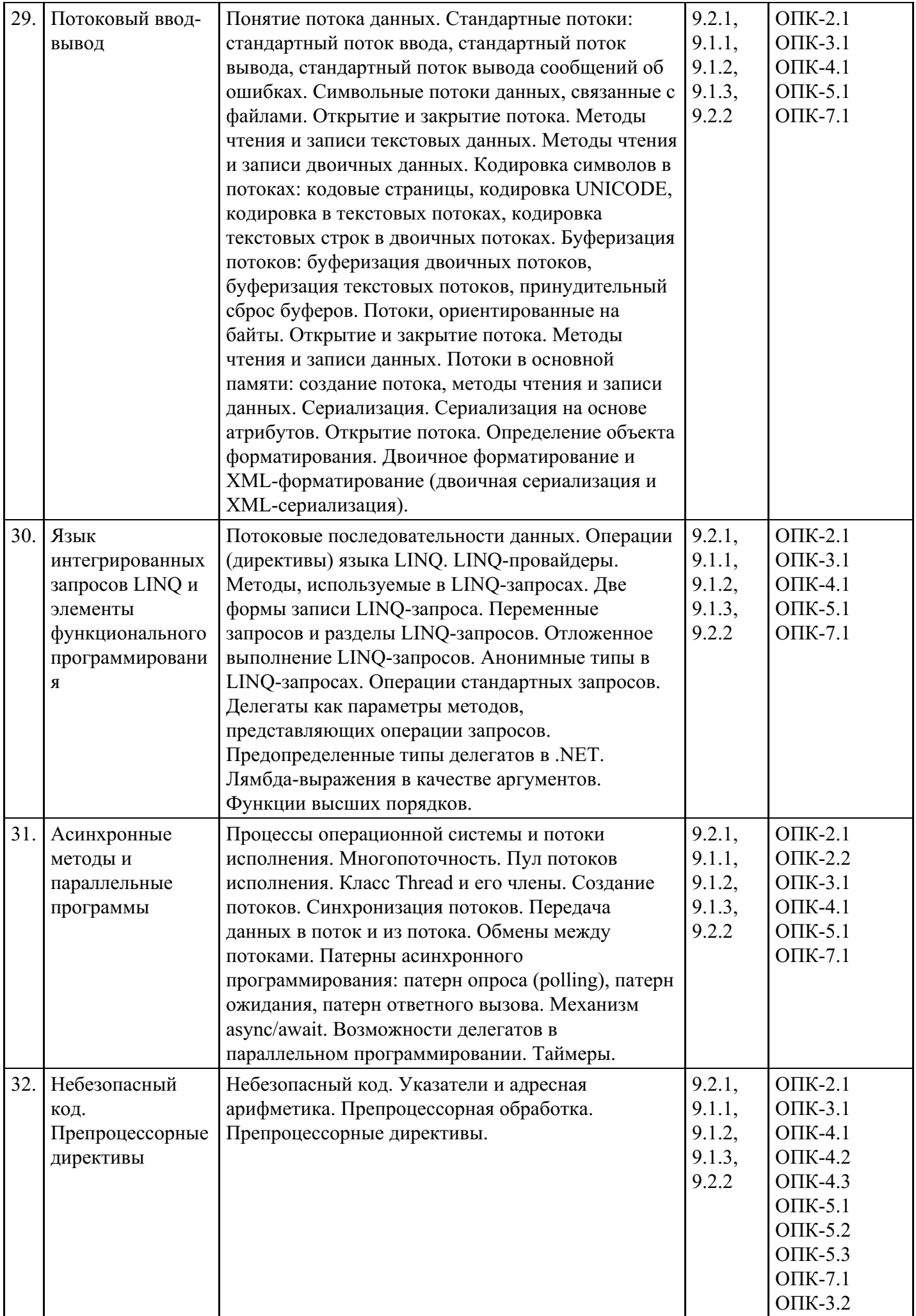

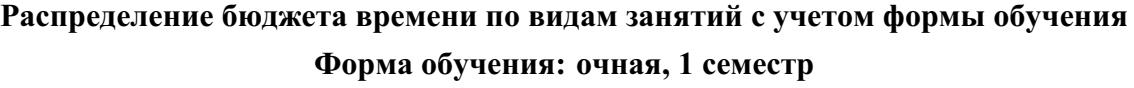

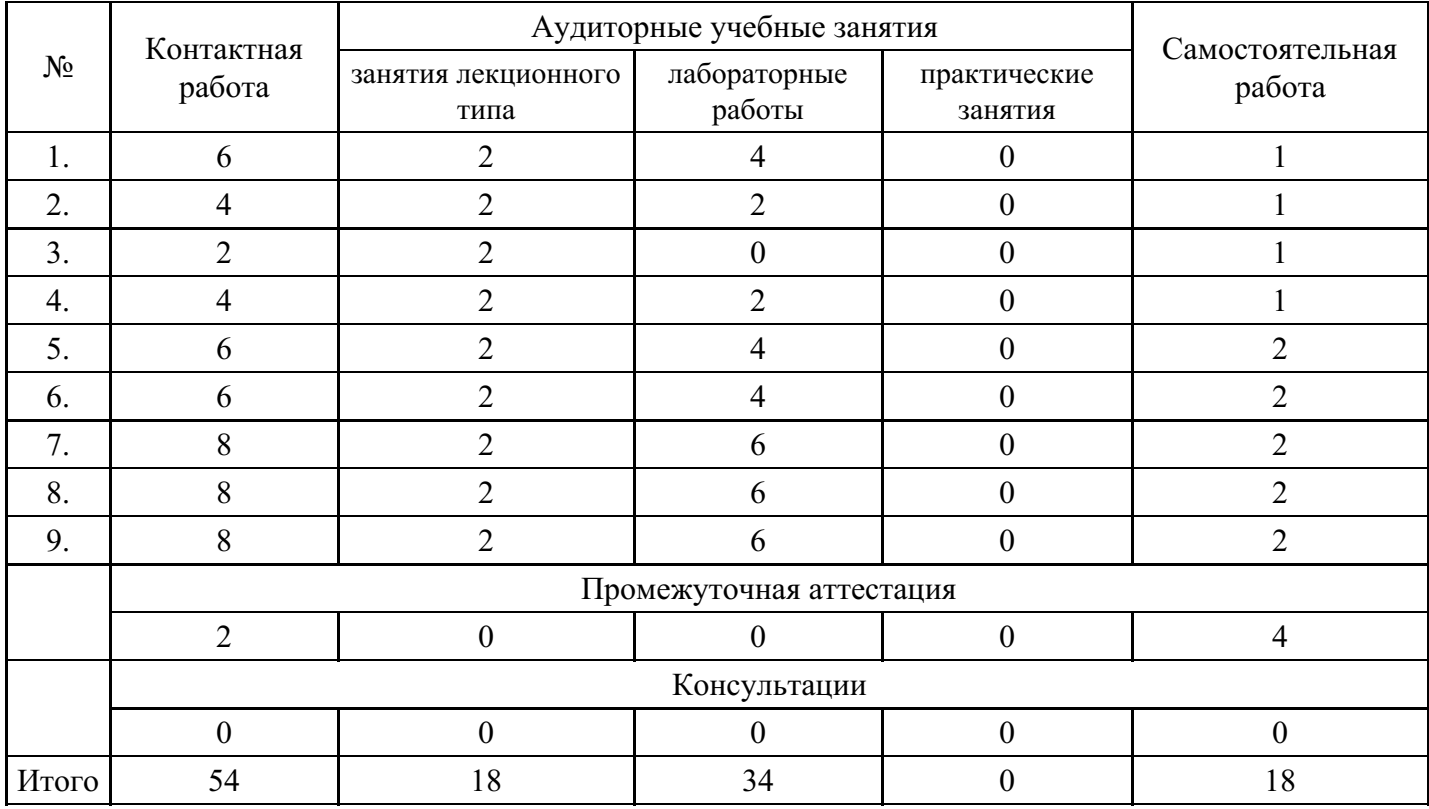

## **Форма обучения: очная, 2 семестр**

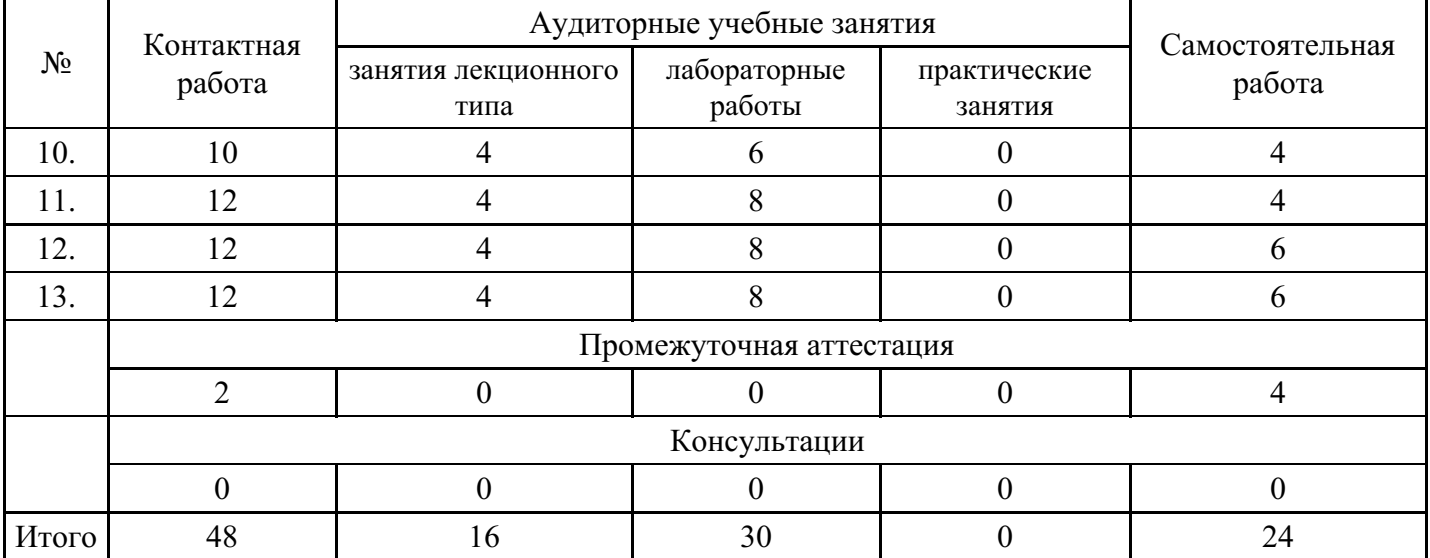

## **Форма обучения: очная, 3 семестр**

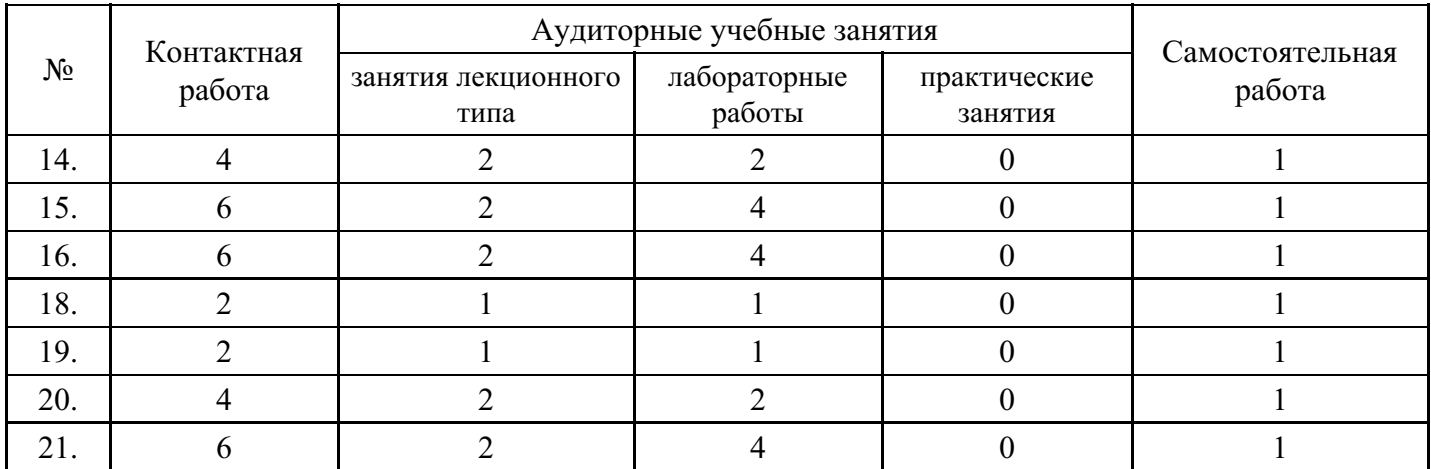

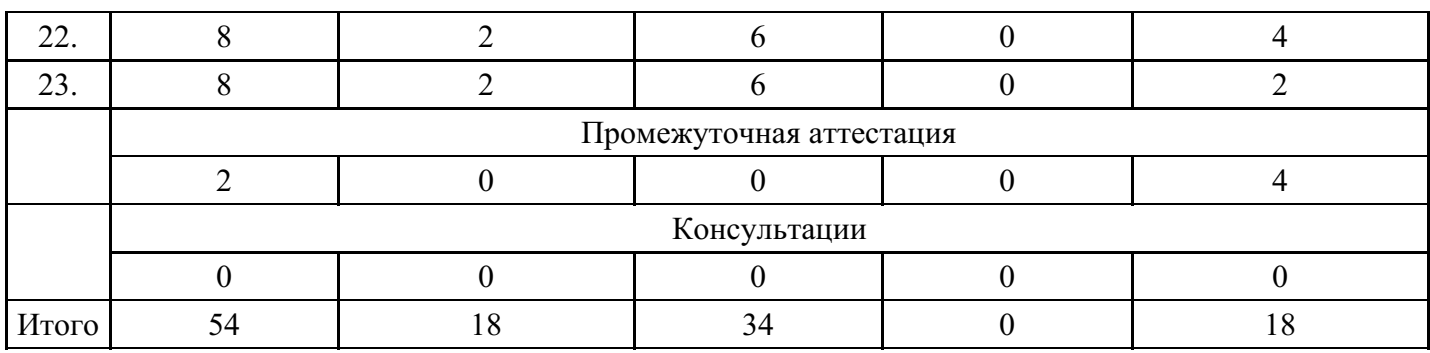

## **Форма обучения: очная, 4 семестр**

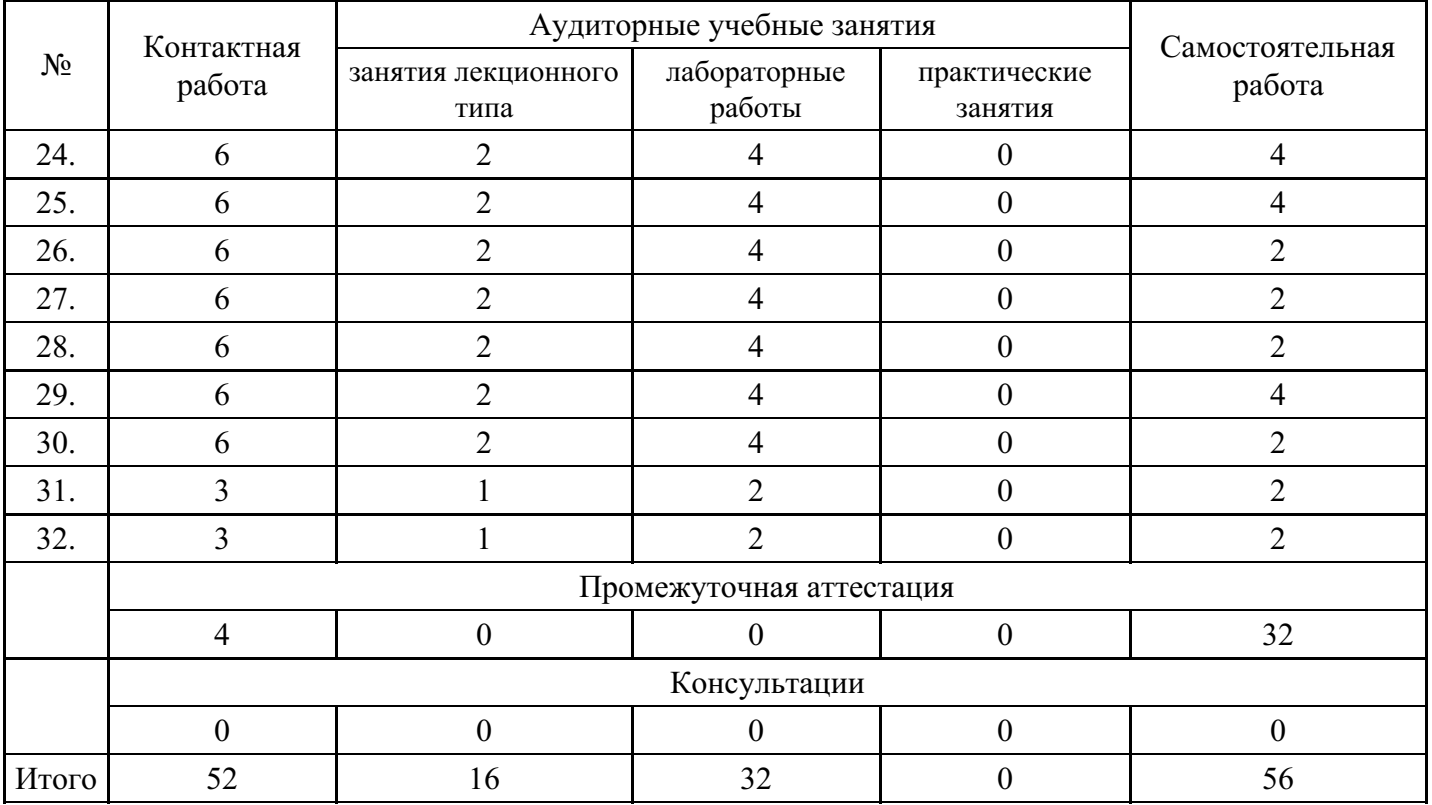

## **Форма обучения: очно-заочная, 1 семестр**

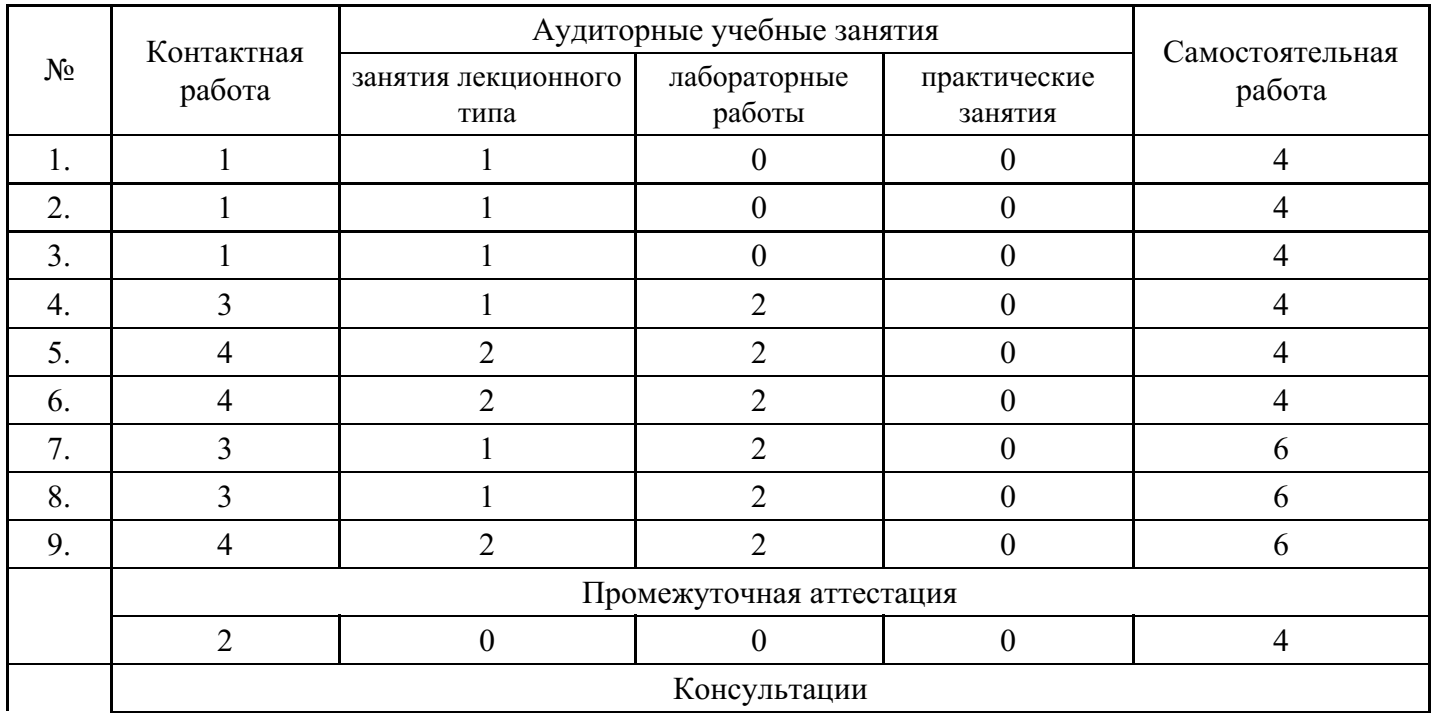

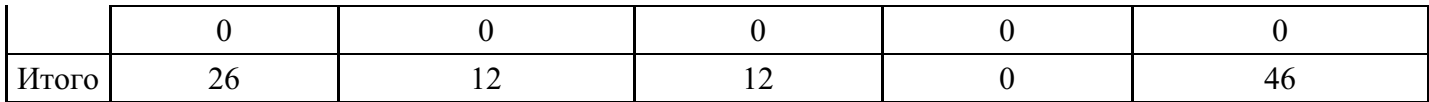

## **Форма обучения: очно-заочная, 2 семестр**

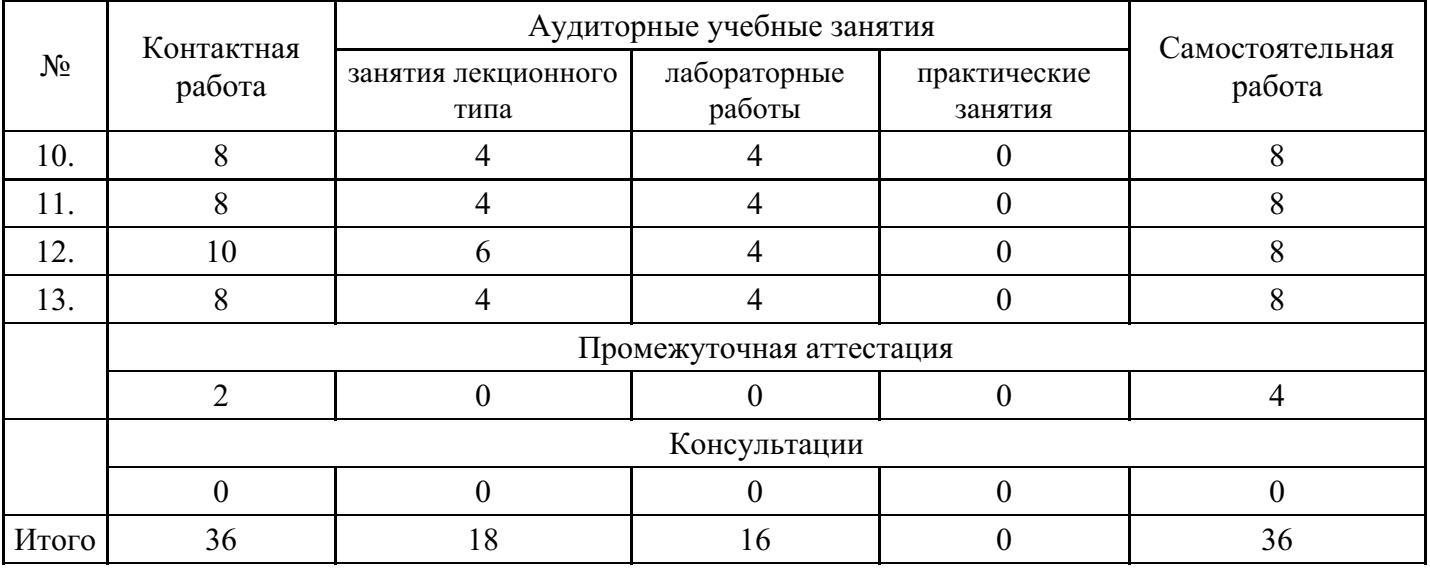

## **Форма обучения: очно-заочная, 3 семестр**

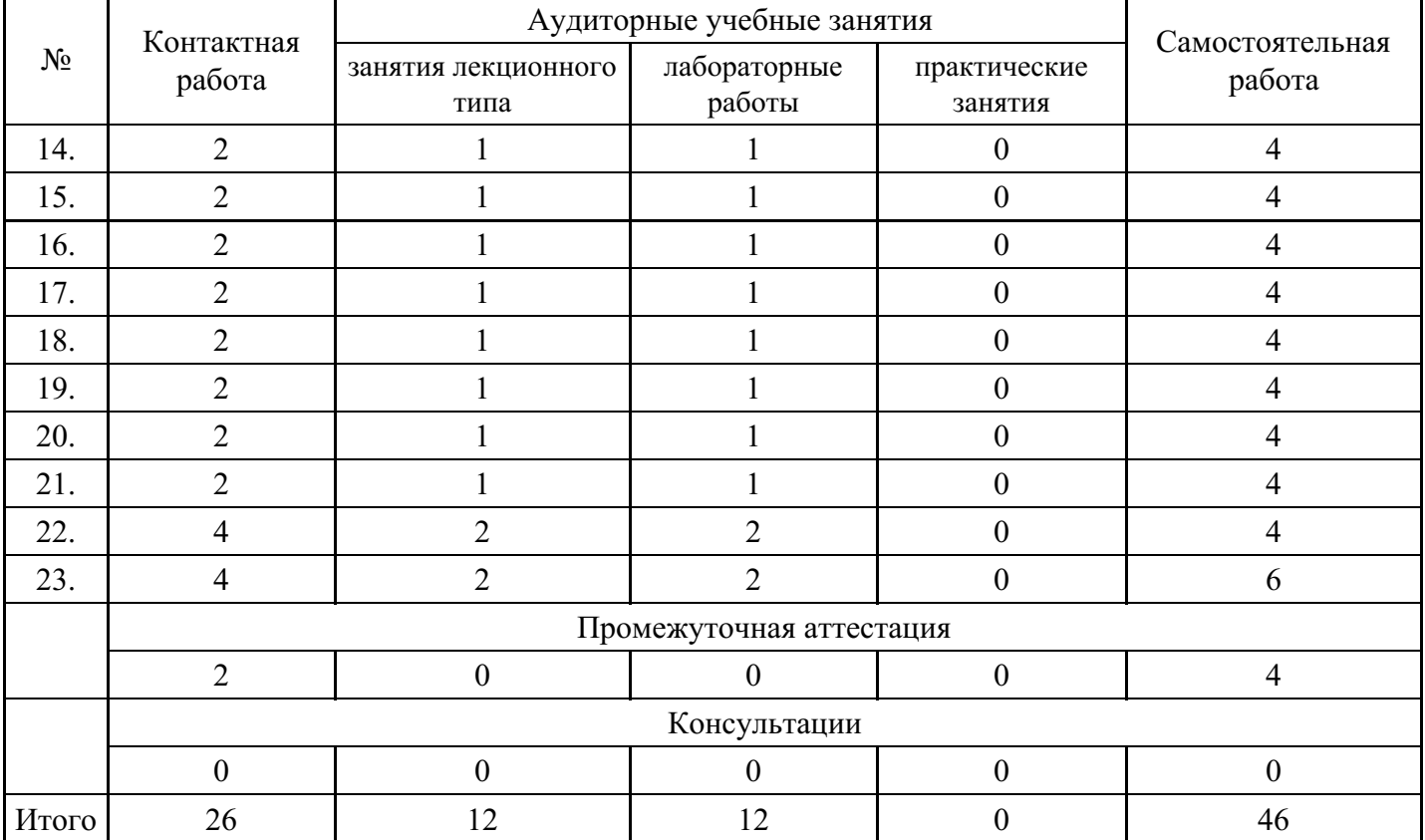

## **Форма обучения: очно-заочная, 4 семестр**

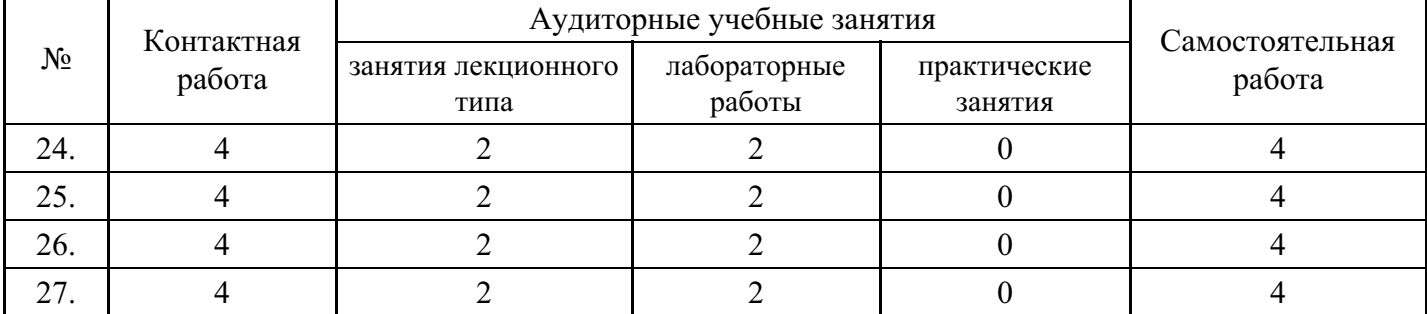

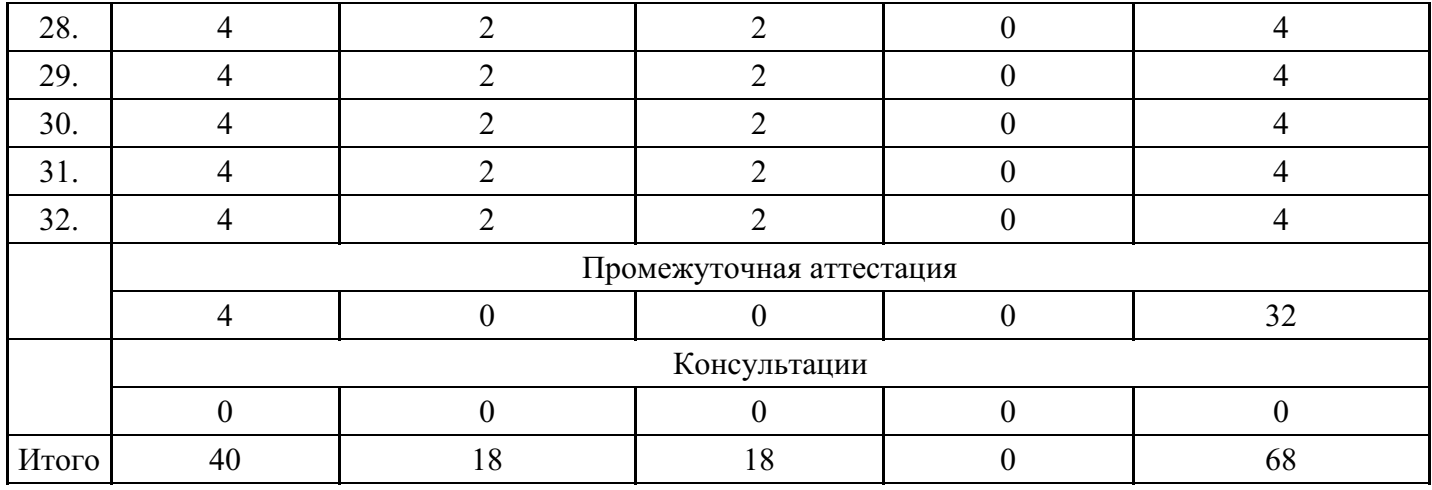

## **Форма обучения: заочная, 1 семестр**

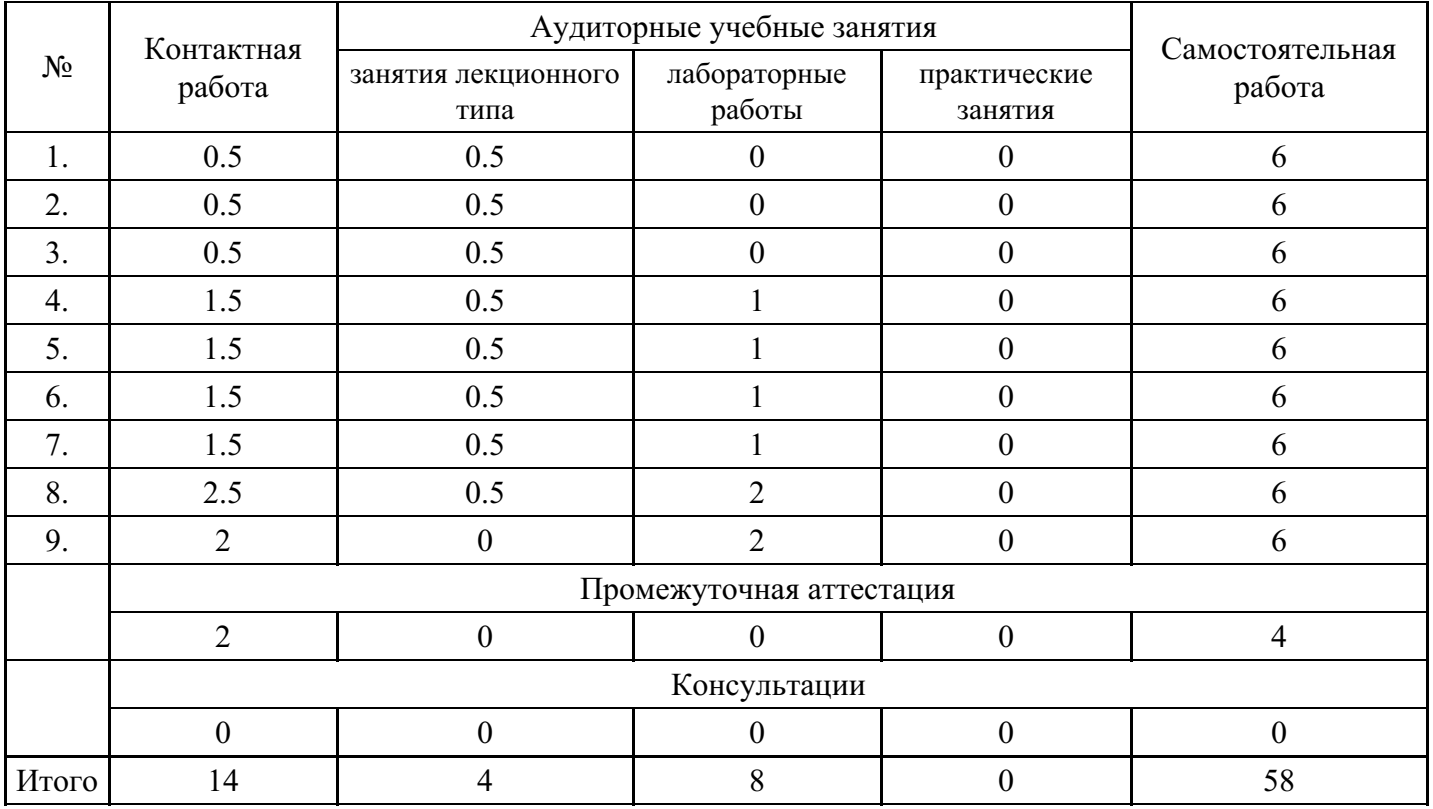

## **Форма обучения: заочная, 2 семестр**

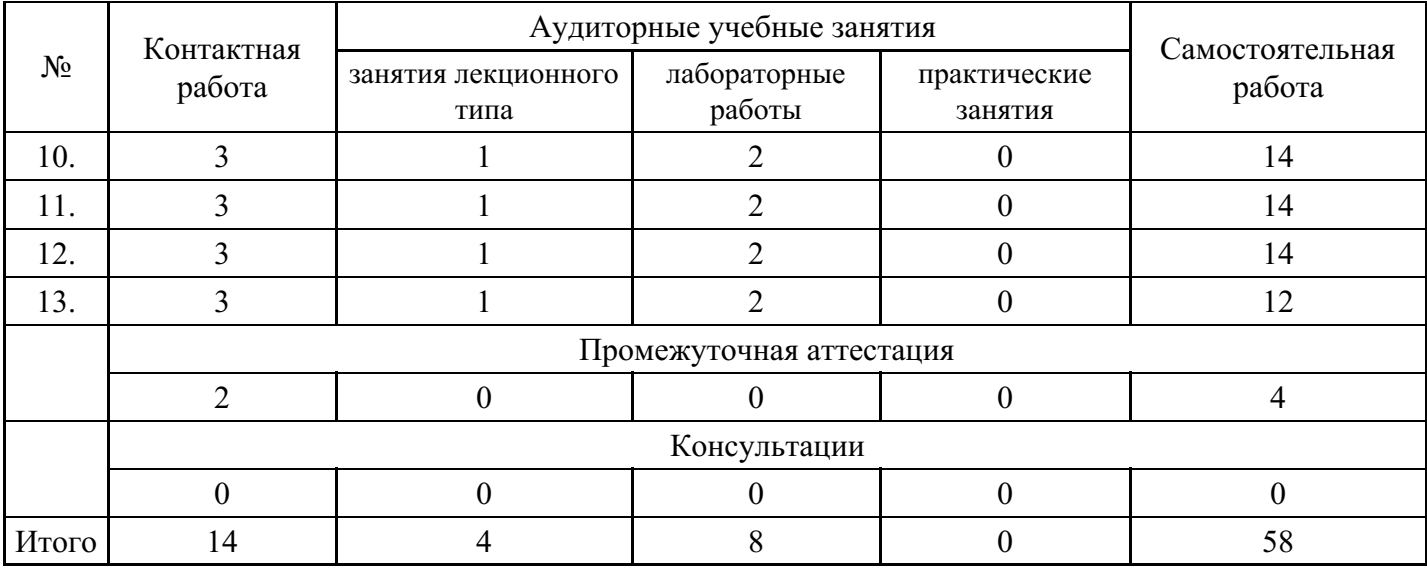

**Форма обучения: заочная, 3 семестр**

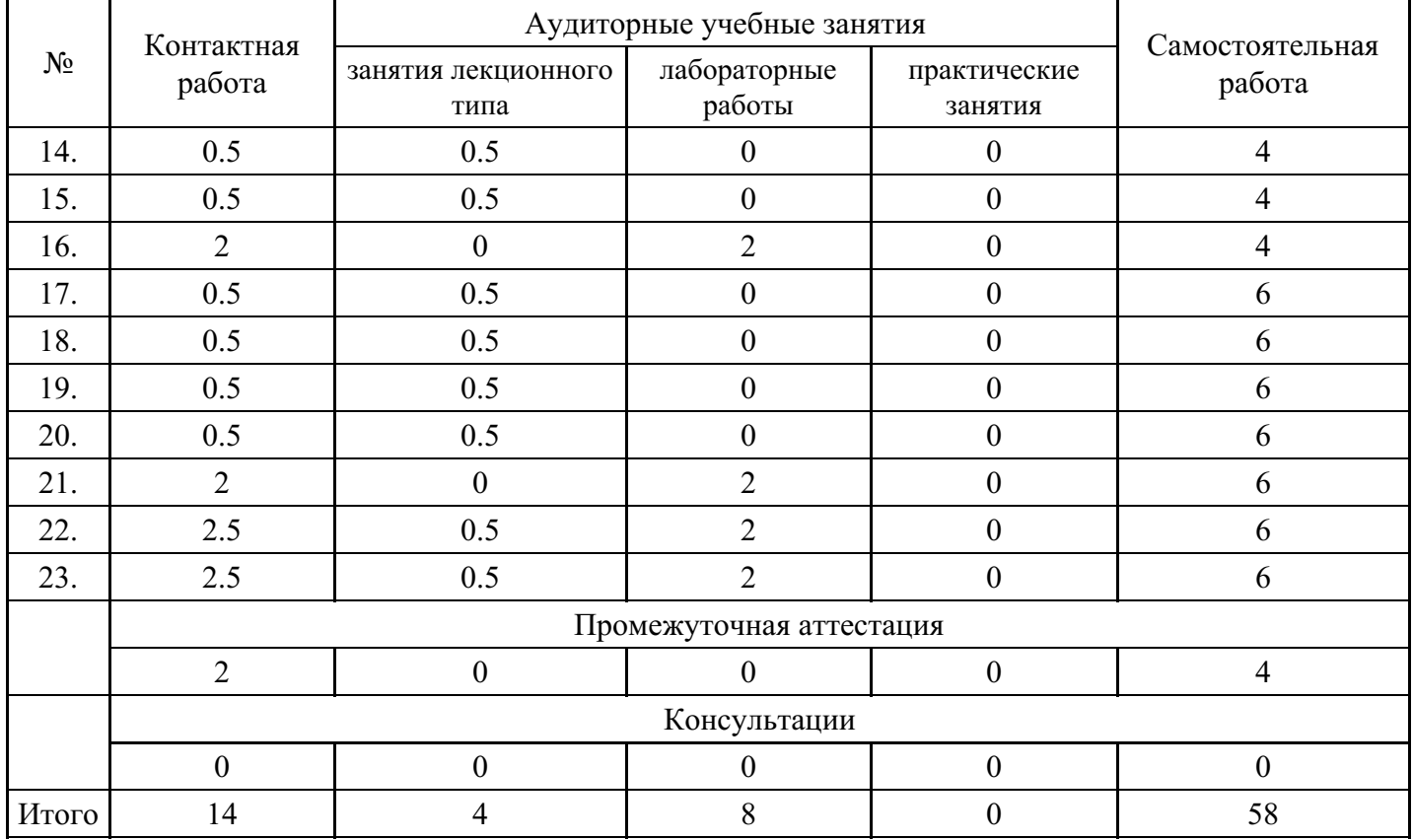

#### **Форма обучения: заочная, 4 семестр**

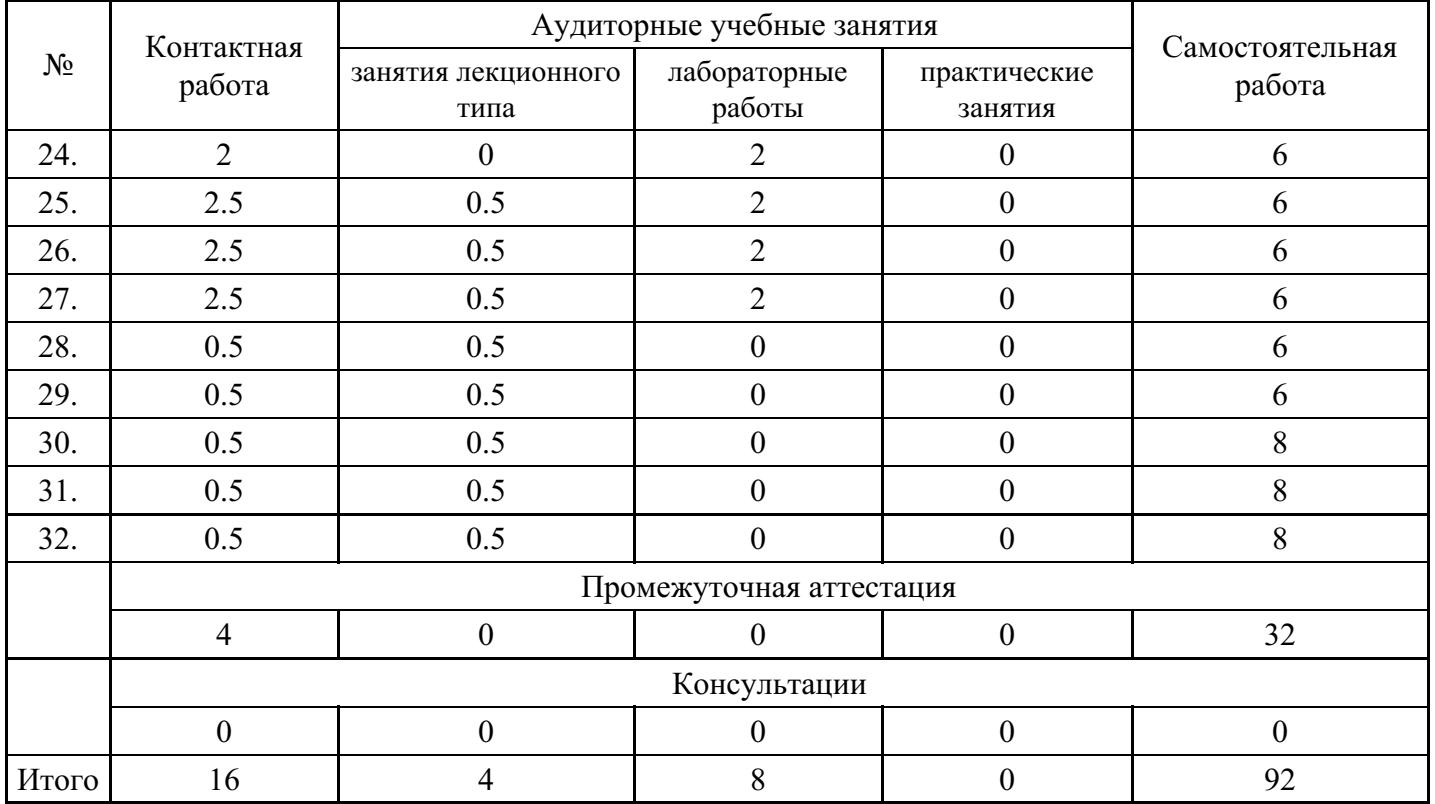

## **5. Методические указания для обучающихся по освоению дисциплины**

В процессе освоения дисциплины обучающемуся необходимо посетить все виды занятий, предусмотренные рабочей программой дисциплины и выполнить контрольные задания, предлагаемые преподавателем для успешного освоения дисциплины. Также следует изучить рабочую программу дисциплины, в которой определены цели и задачи дисциплины, компетенции обучающегося, формируемые в результате освоения дисциплины и планируемые результаты обучения. Рассмотреть содержание тем дисциплины; взаимосвязь тем лекций и практических занятий; бюджет времени по видам занятий; оценочные средства для текущей и промежуточной аттестации; критерии итоговой

оценки результатов освоения дисциплины. Ознакомиться с методическими материалами, программноинформационным и материально техническим обеспечением дисциплины.

### Работа на лекции

Лекционные занятия включают изложение, обсуждение и разъяснение основных направлений и вопросов изучаемой дисциплины, знание которых необходимо в ходе реализации всех остальных видов занятий и в самостоятельной работе обучающегося. На лекциях обучающиеся получают самые необходимые знания по изучаемой проблеме. Непременным условием для глубокого и прочного усвоения учебного материала является умение обучающихся сосредоточенно слушать лекции, активно, творчески воспринимать излагаемые сведения. Внимательное слушание лекций предполагает интенсивную умственную деятельность обучающегося. Краткие записи лекций, конспектирование их помогает усвоить материал. Конспект является полезным тогда, когда записано самое существенное, основное. Запись лекций рекомендуется вести по возможности собственными формулировками. Желательно запись осуществлять на одной странице, а следующую оставлять для проработки учебного материала самостоятельно в домашних условиях. Конспект лучше подразделять на пункты, параграфы, соблюдая красную строку. Принципиальные места, определения, формулы следует сопровождать замечаниями. Работая над конспектом лекций, всегда следует использовать не только основную литературу, но и ту литературу, которую дополнительно рекомендовал лектор.

### Практические занятия

Подготовку к практическому занятию следует начинать с ознакомления с лекционным материалом, с изучения плана практических занятий. Определившись с проблемой, следует обратиться к рекомендуемой литературе. Владение понятийным аппаратом изучаемого курса является необходимым, поэтому готовясь к практическим занятиям, обучающемуся следует активно пользоваться справочной литературой: энциклопедиями, словарями и др. В ходе проведения практических занятий, материал, излагаемый на лекциях, закрепляется, расширяется и дополняется при подготовке сообщений, рефератов, выполнении тестовых работ. Степень освоения каждой темы определяется преподавателем в ходе обсуждения ответов обучающихся.

#### Самостоятельная работа

Обучающийся в процессе обучения должен не только освоить учебную программу, но и приобрести навыки самостоятельной работы. Самостоятельная работа обучающихся играет важную роль в воспитании сознательного отношения самих обучающихся к овладению теоретическими и практическими знаниями, привитии им привычки к направленному интеллектуальному труду. Самостоятельная работа проводится с целью углубления знаний по дисциплине. Материал, законспектированный на лекциях, необходимо регулярно дополнять сведениями из литературных источников, представленных в рабочей программе. Изучение литературы следует начинать с освоения соответствующих разделов дисциплины в учебниках, затем ознакомиться с монографиями или статьями по той тематике, которую изучает обучающийся, и после этого – с брошюрами и статьями, содержащими материал, дающий углубленное представление о тех или иных аспектах рассматриваемой проблемы. Для расширения знаний по дисциплине обучающемуся необходимо использовать Интернет-ресурсы и специализированные базы данных: проводить поиск в различных системах и использовать материалы сайтов, рекомендованных преподавателем на лекционных занятиях.

#### Подготовка к сессии

Основными ориентирами при подготовке к промежуточной аттестации по дисциплине являются конспект лекций и перечень рекомендуемой литературы. При подготовке к сессии обучающемуся следует так организовать учебную работу, чтобы перед первым днем начала сессии были сданы и защищены все практические работы. Основное в подготовке к сессии – это повторение всего материала курса, по которому необходимо пройти аттестацию. При подготовке к сессии следует весь объем работы распределять равномерно по дням, отведенным для подготовки, контролировать каждый день выполнения работы.

## **6. Фонды оценочных средств для текущего контроля успеваемости, промежуточной аттестации и самоконтроля по итогам освоения дисциплины**

Технология оценивания компетенций фондами оценочных средств:

- $\bullet$ формирование критериев оценивания компетенций;
- ознакомление обучающихся в ЭИОС с критериями оценивания конкретных типов оценочных средств;
- оценивание компетенций студентов с помощью оценочных средств;
- публикация результатов освоения ОПОП в личном кабинете в ЭИОС обучающегося;

## Тест для формирования «ОПК-2.1»

### Вопрос №1.

Какие из перечисленных структур относятся к алгоритмам?

Тип ответа: Многие из многих

#### Варианты ответов:

- 1. разветвляющаяся
- 2. линейная
- 3. объектно-ориентированная
- 4. циклическая
- 5. иерархическая

Вопрос №2.

Как найти квадратный корень из числа х

Варианты ответов:

- 1.  $Sqrt(x)$
- 2. Summ.Koren $(x)$
- 3. Summ.Koren $(x)$
- 4. Math.Sqrt $(x)$

Вопрос №3.

Что делает оператор «%»

#### Варианты ответов:

- 1. Возвращает процент от суммы
- 2. Возвращает остаток от деления
- 3. Возвращает тригонометрическую функцию
- 4. Ни чего из выше перечисленного

#### Вопрос №4.

Что сделает программа, выполнив следующий код: Console. WriteLine(«Hello, World!»);

Варианты ответов:

- 1. Напишет на новой строчке Hello, World!
- 2. Напишет Hello, World!
- 3. Удалит все значения с Hello, World!
- 4. Вырежет слово Hello, World! из всего текста

Вопрос №5.

Как сделать инкрементацию числа

Варианты ответов:

- $1 +$
- $2. -$
- 3.  $\frac{0}{0}$ %
- $4 =$

#### Критерии оценки выполнения задания

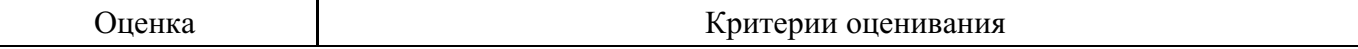

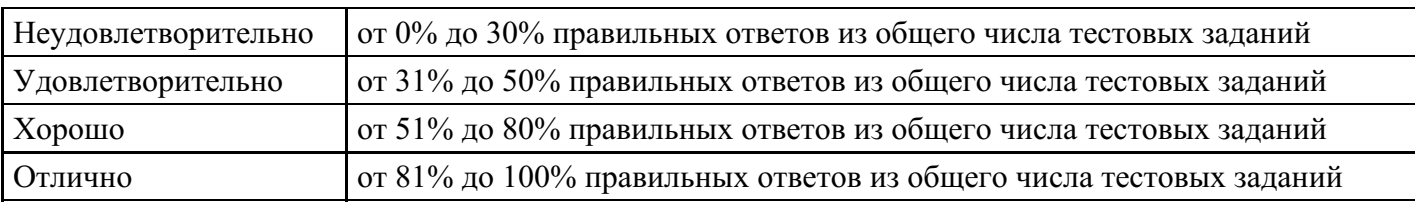

## **Лабораторная работа для формирования «ОПК-2.2»**

Задание3.

Спрогнозировать динамику изменения прибыли от ед. продукции предприятия методом наименьших квадратов в предположении, что имеет место линейная зависимость изменения цены и себестоимости от времени

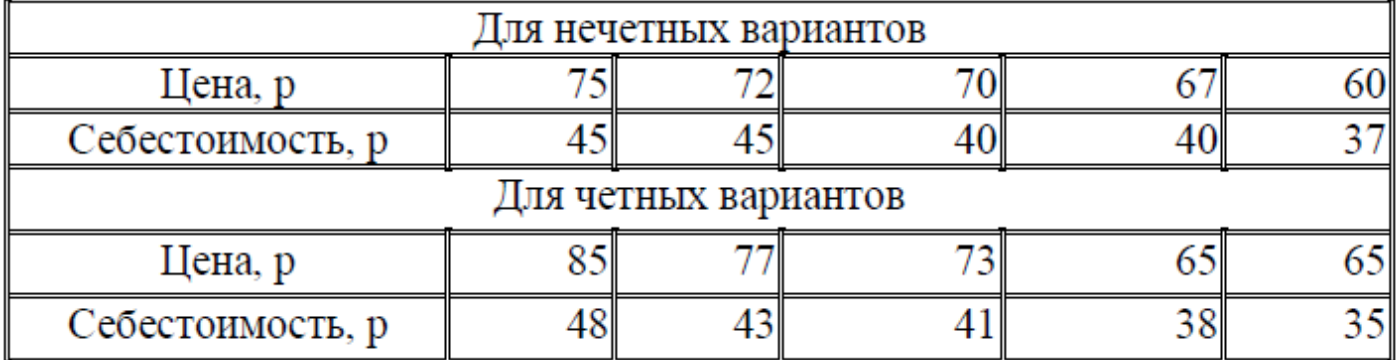

$$
a = \frac{n \cdot \sum (x \cdot y) - \sum x \cdot \sum y}{n \cdot \sum x^2 - (\sum x)^2} \quad b = \frac{\sum y \cdot \sum x^2 - \sum (x \cdot y) \cdot \sum x}{n \cdot \sum x^2 - (\sum x)^2}
$$

Формулы для нахождения коэффициентов уравнения регрессии y=ax+b

Для расчетов использовать промежуточную таблицу вида:

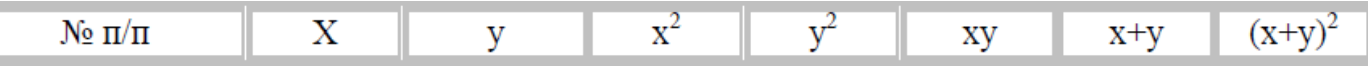

## **Критерии оценки выполнения задания**

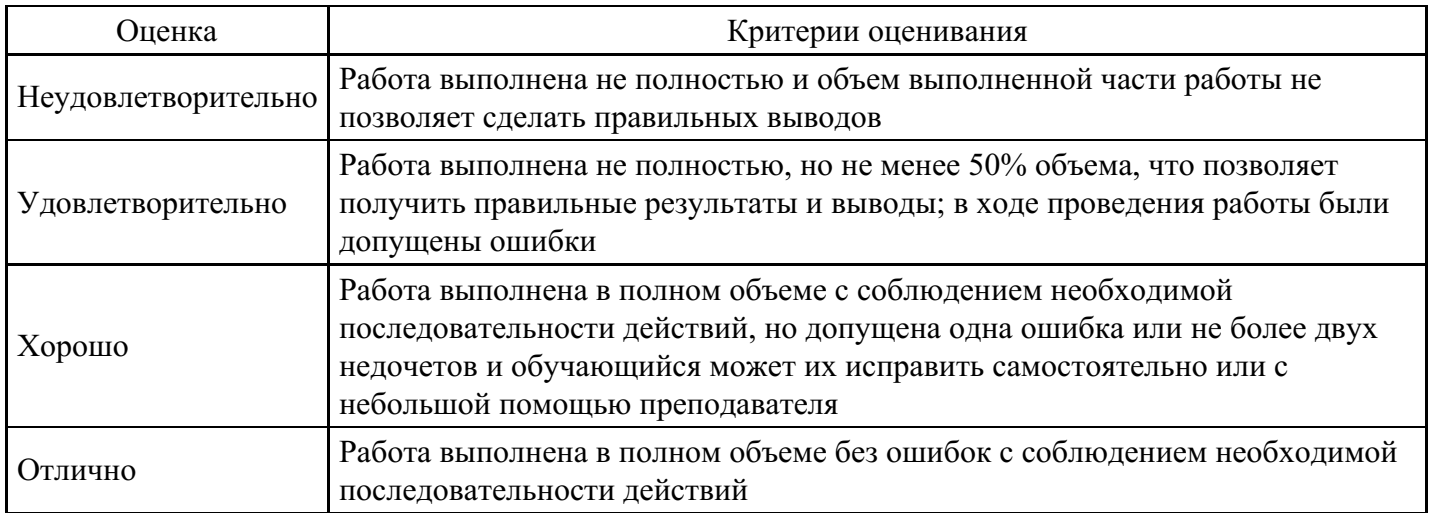

## **Лабораторная работа для формирования «ОПК-2.2»**

Задача 1. Решение вспомогательных задач для усвоения теоретических основ ИБ. Диагностика и настройка персонального компьютера

Задания: 1. Настройка средств ввода-вывода операционной системы Windows.

- 2. Настройка элементов управления Windows.
- 3. Резервное копирование данных.
- 4. Проверка жесткого диска.

Задача 2. Формирование требований к системам защиты информации в виде профилей защиты в рамках идеологии «Общих критериев».

Задания 1. Сформулируйте интересы государства, общества и личности в информационной сфере

- 2. Чем определяется ценность информации для владельца?
- 3. В чем заключается комплексное обеспечение ИБ РФ?

4. Каковы основные методы и средства защиты процессов переработки информации в защищенных КС?

5. Назовите основные принципы процессов переработки информации. 6. Назовите основные виды угроз.

Задача 3. Ознакомление со штатными средствами ОС по обеспечению информационной безопасности на примере WINDOWS NT(XP).

Задания: 1. Создание и установка прав доступа пользователей.

2. Установка прав доступа к объектам

Задача 3.1. Защита документа в MicrosoftWord. Восстановление текста поврежденного документ. Изучить возможности ограничения изменений в документе:

Задания: 1. Установить в документе пароль для открытия документа, руководствуясь правилами, описанными в работе.

- 2. Установить в документе пароль разрешения записи.
- 3. Установить режим: Рекомендовать доступ только для чтения.
- 4 .Проверить не содержит ли документ скрытых данных.
- 5. Изменить интервал времени автоматического сохранения документов.
- 6. Установить режим сохранения резервной копии документа.

Задача 3.2. Защита документа в MicrosoftExcel. Изучить возможности ограничения просмотра и изменения пользователями данных в электронных таблицах.

Задания: 1. Установить пароль для открытия книги.

- 2. Установить пароль для разрешения записи.
- 3. Установить защиту ячеек.
- 4. Открыть несколько книг, скрыть одну из них.
- 5. Отобразить скрытую книгу
- 6. Скрыть лист.
- 7. Скрыть изображение столбца.
- 8. Отобразить скрытый столбец.

9. Скрыть изображение строки.

10. Отобразить скрытую строку.

Задача 3.3. Работа с реестром ОС. Изучить основные принципы работы с реестром, освоить редактор реестра, научиться создавать резервные копии как реестра целиком, так и его отдельных ключей

Задания: 1. Сохранить значение всей ветви НКЕУ CLASSES ROOT.

2. Включе НКЕҮ CLASSES ROOT найтиветвые hkfile. Одним из ее параметров является IsShortcut. Удалите его. Аналогичную процедуру повторите с ветвью piffile. Перезагрузите компьютер. Обратите внимание, что исчезли все стрелки с ярлыков программ.

3. Восстановить значение ветви НКЕУ CLASSES ROOT.

4. Создать резервную копию файла реестра.

5. Откройте ключ реестра HKEY CURRENT USER, а затем его подключите \ControlPanel\Desktop. Добавьте к открытому ключу новое строковое значение с именем MenuShowDelay. Дважды щелкните мышью, указав на это значение и введите число 1. За-тем перезагрузите систему. Теперь меню, запрашиваемые с панели задач, будут появлять-ся гораздо быстрее.

6. Восстановите реестр с резервной копии.

7. С помощью программы MicrosoftBackup создать копию реестра, а затем по этой копии восстановить реестр.

8. Перезагрузите систему и убедитесь, что она функционирует нормально.

Задача 4. Использование архиваторов для защиты информации.

Задания: 1. Выделить группы архивируемых файлов в WinRAR.

2. Создать различных типов архивов в WinRAR и работа с ними.

3. Выполнить шифрование информации в WinRAR.

Задача 5. Изучение основных принципов уничтожения и восстановления информации на магнитных дисках, знакомство с используемыми утилитами, входящими в пакет NortonUtilities.

Задания: 1. Написать командный файл, при запуске которого произойдет затирание файлов с расширением ВАК на жестком диске С. Использовать программу WipeInfo.

2. Удалить на жестком диске несколько файлов, а затем попытаться с помощью программы UnErase восстановить их. Поэкспериментировать для случая, когда файлы удаляются вместе с подкаталогами, содержащими их.

3. Проверить жесткий диск и дискету на наличие сбоев с помощью программы NortonDiskDoctor. Создать ситуацию, когда на дискете могут появиться потерянные кластеры и исправить их.

Задача 6. Защита информации с помощью антивирусных програмных средств. Использование электронной цифровой подписи.

Задания: 1. Изучить настройки программы DoctorWeb.

2. Провести тестирование системных областей жесткого диска и нескольких подка-талогов.

3. Проверить дискету на наличие вирусов.

Задача 7. Защита информации с помощью шифрования данных, программы PGP (создание электронной цифровой подписи). Освоение работы с механизмами шифрования данных и электронной подписи

Задания: Шифрование информационных массивов методами битовых манипуляций, подстановки, перестановки, замены.

Задача 8. Защита информации при работе с электронной почтой.

Задания: 1. Создание и настройка параметров безопасности электронного почтового ящика.

2. Прием и рассылка электронных писем.

3. Работа с электронной почтой с помощью почтового клиента MicrosoftOutlookExpress.

## **Критерии оценки выполнения задания**

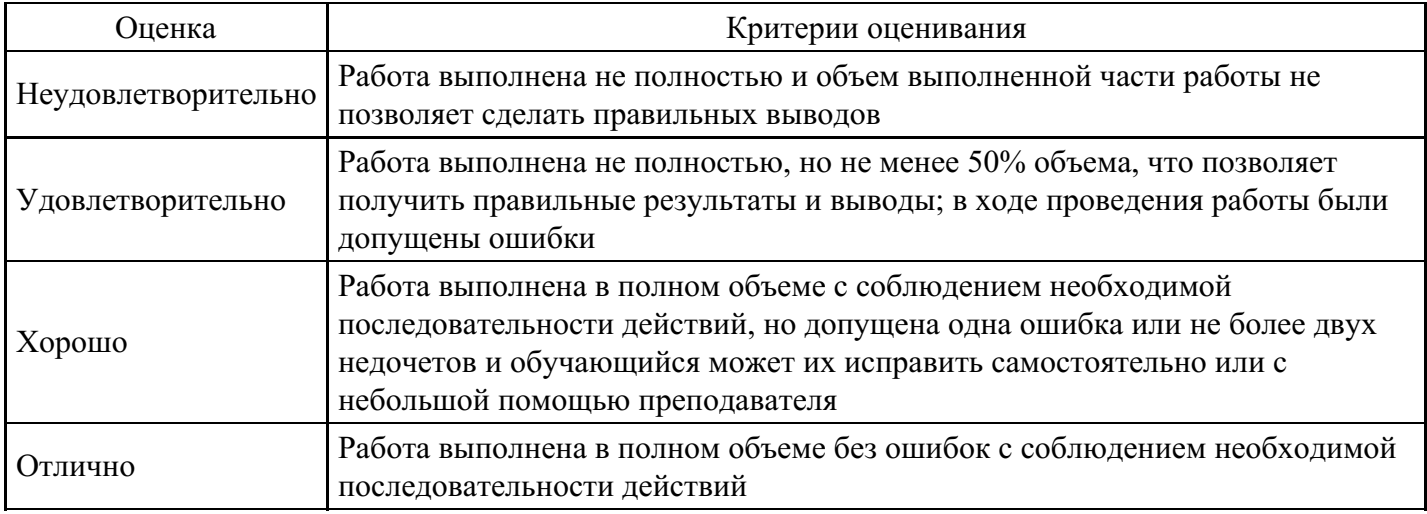

## **Лабораторная работа для формирования «ОПК-2.3»**

Докажите или опровергните наличие функциональных зависимостей в следующем отношении.

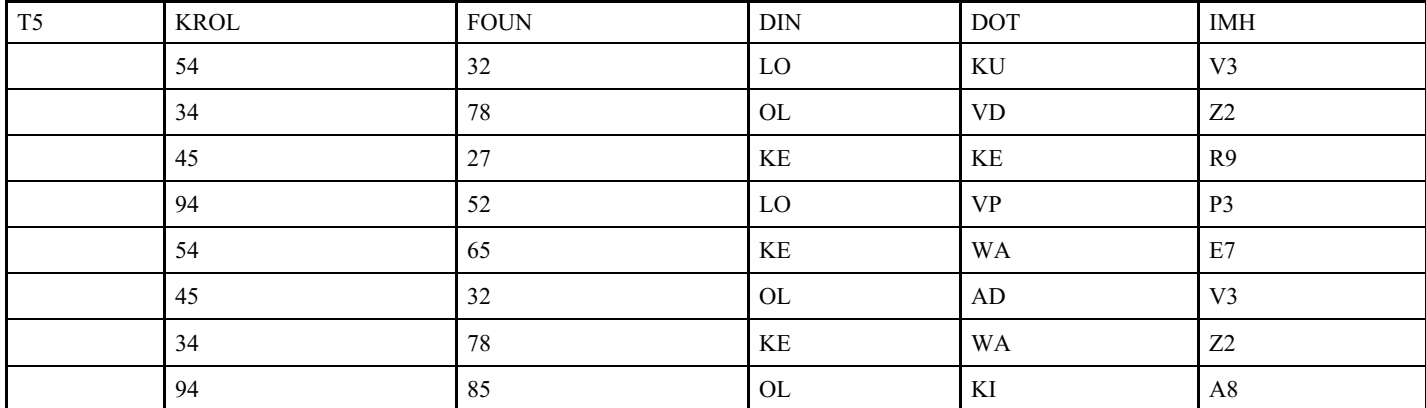

1. DIN→KROL 2. IMH→KROL 3. FOUN→IMH 4. KROL→FOUN 5. DOT, KROL→DIN

## **Критерии оценки выполнения задания**

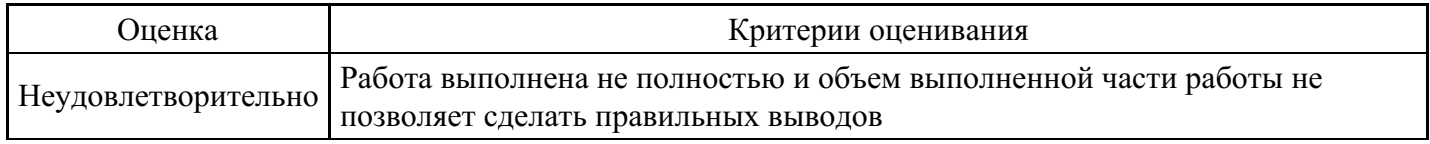

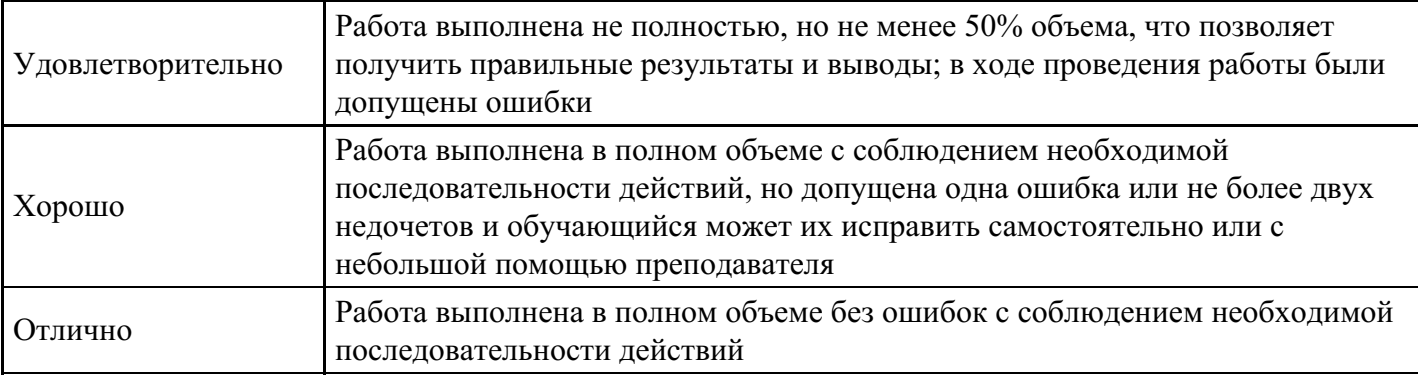

## **Лабораторная работа для формирования «ОПК-2.3»**

Для последовательного поиска определите:

- максимальное и среднее число сравнений при поиске в неупорядоченном массиве из M элементов единственного значения q;

- среднее число сравнений при поиске в упорядоченном массиве из M элементов единственного значения q, когда искомого значения в массиве нет

#### **Критерии оценки выполнения задания**

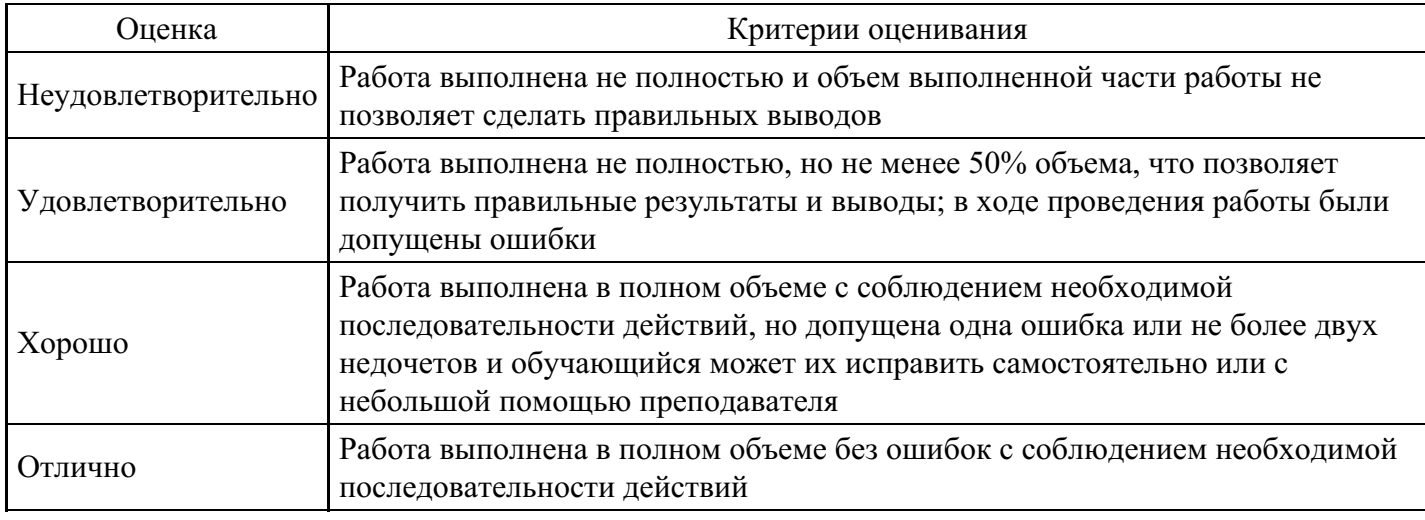

## **Тест для формирования «ОПК-3.1»**

Вопрос №1 .

Для чего нужны условные операторы

*Варианты ответов:*

- 1. Чтобы устанавливать условия пользователю
- 2. Для ветвления программы
- 3. Для оптимизации программы
- 4. Чтобы были

Вопрос №2 .

Укажите команды, в результате выполнения которых после вывода данных осуществляется переход на следующую строку

*Тип ответа:* Многие из многих *Варианты ответов:*

- 1. Cout <<  $\ll$  Cocinka $\gg$  << 12 << endl;
- 2. Cout  $<<$  endl  $<<$  «Ocinka»  $<<$  12:
- 3. Cout << «Ocinka» <<  $12 \ll \ll 1$  n»;
- 4. Cout << «Ocinka \ n» << 12;

Вопрос №3 .

Обозначение оператора «ИЛИ»

*Варианты ответов:*

- 1. Or
- 2. !
- $3 = 1$
- 4. ||

Вопрос №4 .

Какие бывают циклы?

## *Варианты ответов:*

- 1. Большие и маленькие
- 2. Цикл, Форич, Двойной цикл, Многократный
- 3. for, while, do-while, foreach
- 4. ref, out, static, root

Вопрос №5 .

Чему равен d, если int  $a = 0$ ; int  $b = a++$ ; int  $c = 0$ 

*Варианты ответов:*

- 1. 3
- 2. True
- 3. False
- 4. 4

## **Критерии оценки выполнения задания**

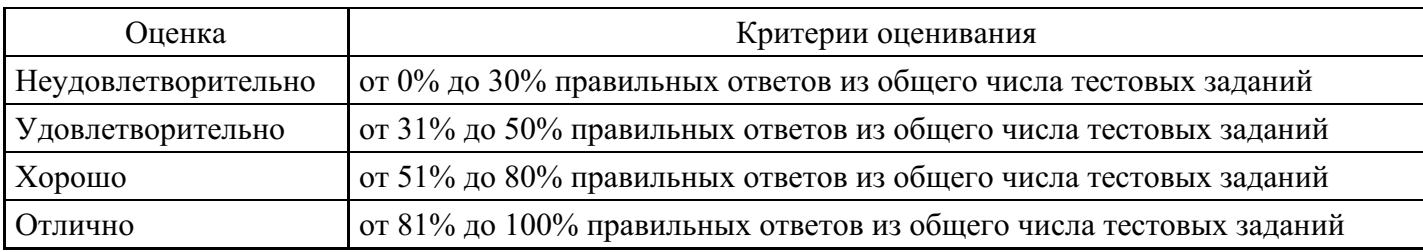

## **Лабораторная работа для формирования «ОПК-3.2»**

Предприятие состоит из трех крупных подразделений. Руководители финансовых отделов этих подразделений составили финансовые планы (бюджеты) на год и направили эти планы руководству предприятия. На первом этапе руководство приняло решение провести анализ финансовых потоков. Исходные данные (денежные средства на начало периода Si) выберите из приведенной ниже таблицы согласно своему варианту задания (номер варианта определяет преподаватель).

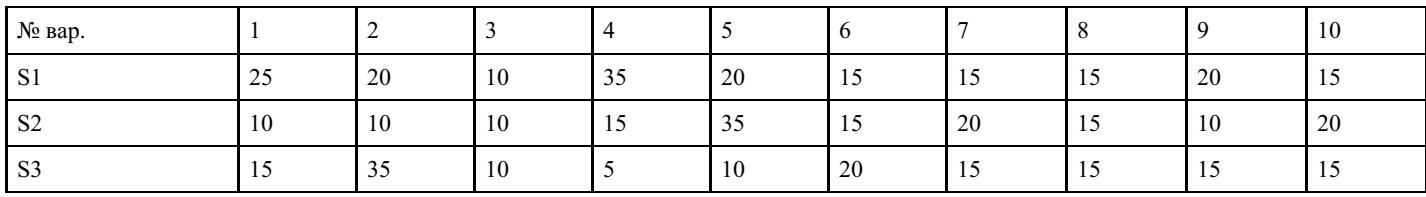

Годовые финансовые планы подразделений предприятия

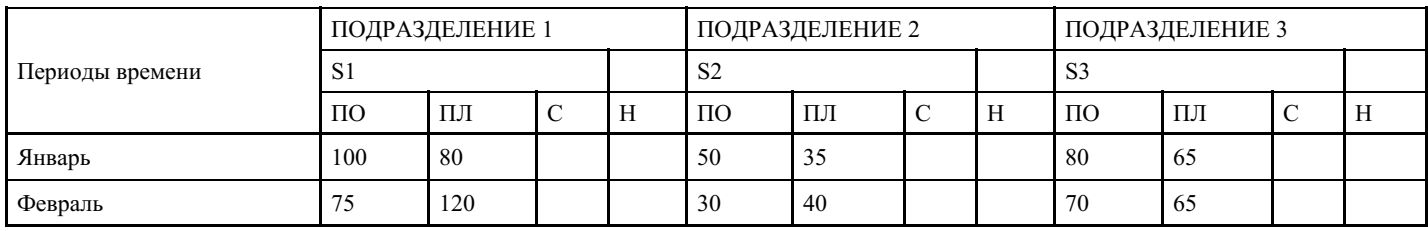

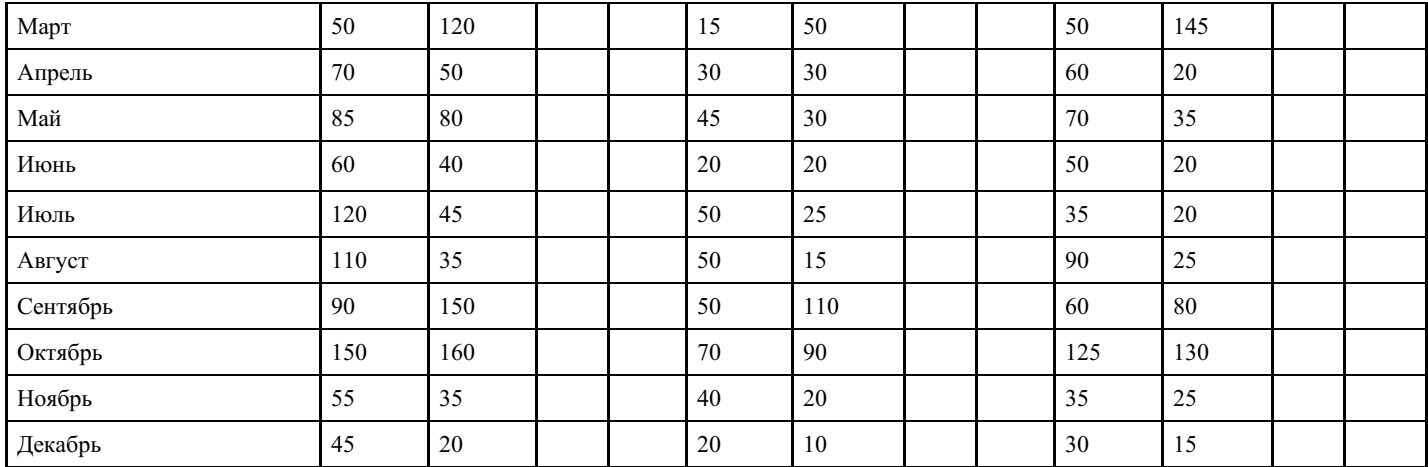

где Si – средства подразделения на начало года, где i – номер подразделения

ПО – поступления (млн. руб.)

ПЛ – платежи (млн. руб.)

С – сальдо (млн. руб.)

Н – наличие денежных средств (млн. руб.)

На основе приведенных данных требуется:

1. Для каждого подразделения дать прогноз наличия и движения денежных средств по периодам, для чего выполнить следующие действия: - скопировать таблицу финансовых планов подразделений предприятия в табличный процессор Excel и привести её к удобочитаемому виду; - средствами табличного процессора Excel рассчитать изменения сальдо по рассматриваемым периодам, используя формулу:

 $C = \Pi O - \Pi J$ ;

- рассчитать наличие денежных средств по периодам, используя формулы;

 $H_1 = Si + C_1, H_j = H_{j-1} + C_j$ , где j – номер периода (месяца).

2. Построить консолидированный финансовый план в целом по предприятию, для чего выполнить следующие действия:

- на отдельный лист книги табличного процессора Excel скопировать таблицу консолидированного финансового плана предприятия и привести её к удобочитаемому виду; Консолидированный финансовый план предприятия

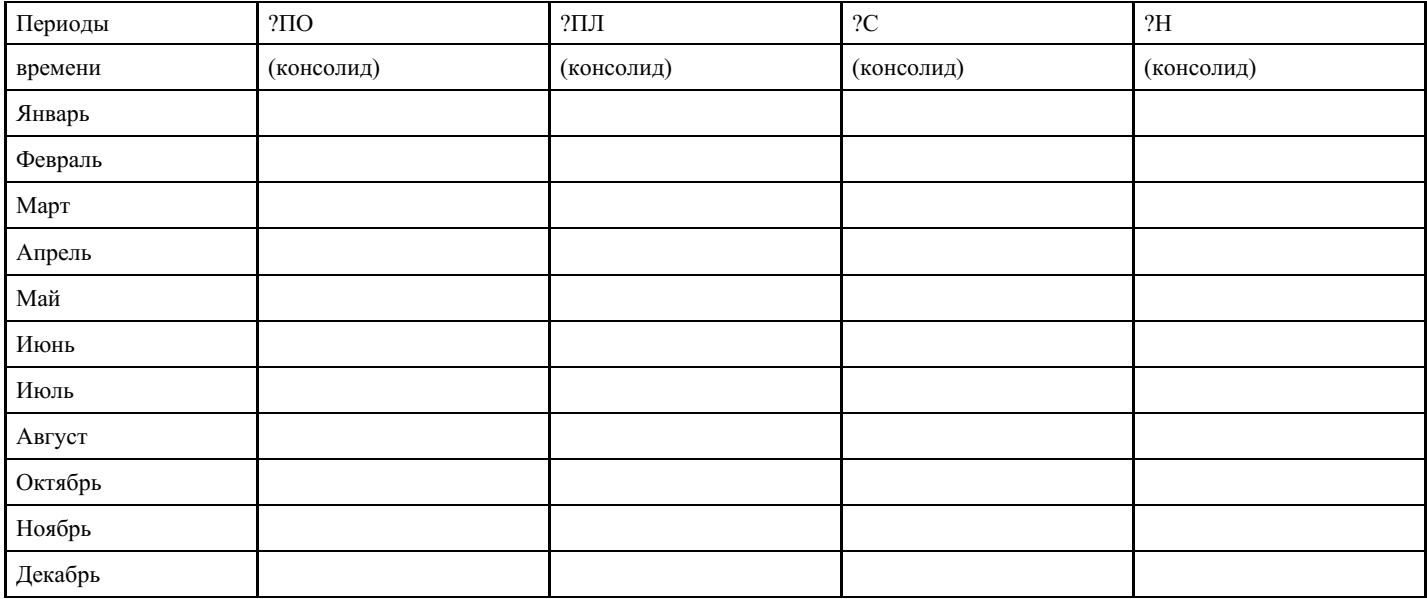

для заполнения консолидированного плана просуммировать данные: - по поступлениям для каждого периода времени ?ПО<sub>i</sub>; - по платежам для каждого периода времени ?ПЛ<sub>i</sub>; - по сальдо для каждого

периода времени ?С<sub>і</sub>; - по наличию денежных средств времени ?Н<sub>і</sub>; на основе консолидированного плана построить график зависимости значения показателя наличие денежных средств ? $H_i$  от периодов времени (месяцев);

3. Провести анализ консолидированного плана по критерию его финансовой реализуемости. Признаком финансовой реализуемости плана является отсутствие отрицательных значений показателя  $?H_i.$ 

В случае финансовой нереализуемости консолидированного плана определить сроки и объемы необходимых заемных средств Qi.

Для определения потребности в заемных средствах необходимо найти первый из периодов времени, в котором показатель ?H имеет отрицательное значение. В этот период и необходимо будет взятие кредита. Минимальный размер кредита принимается равным  $\mathrm{K} = |\mathrm{H_j}|.$ 

Исходные данные по процентам годовых, под которые может быть взят кредит Qi выберите согласно своему варианту задания из приведенной ниже таблицы.

№ вар.

1 2 3 4 5 6 7 8 9 10

 $O<sub>1</sub>$ 

42 36 42 45 36 45 42 42 36 45

Q2

72 60 75 75 66 72 66 60 72 66 для выполнения задания необходимо скопировать на отдельный лист книги табличного процессора Excel модифицированную (с учетом использования кредита) таблицу консолидированного плана предприятия. Консолидированный финансовый план с учетом использования кредита

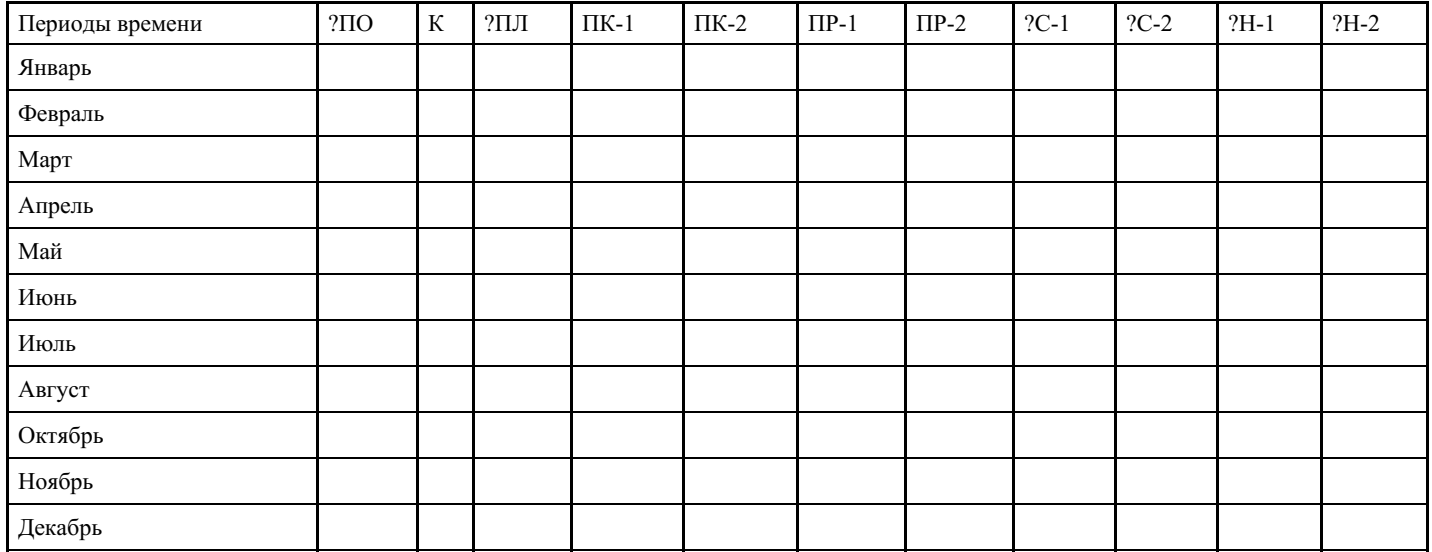

где К – поступления кредита (млн. руб.), соответственно потребности в заемных средствах.

ПК – платежи по возврату кредита (млн. руб.)

ПР – выплата процентов за кредит (млн. руб.)

Для заполнения модифицированной таблицы консолидированного плана необходимо скопировать в нее значения показателей ?ПО<sub>i</sub>, ?ПЛ<sub>i</sub> из консолидированного финансового плана предприятия и произвести расчеты по следующим формулам:

Платежи по возврату кредита производятся ежемесячно равными долями, начиная со следующего после взятия кредита j-го месяца:

 $\Pi K_i = 0;$ 

 $\Pi K_{j+n} = K/3$ , где n = 1,..,3, если кредит взят на три месяца под Q1% годовых;

П $K_{i+n} = K/6$ , где n = 1,..,6, если кредит взят на шесть месяцев под Q2% годовых.

Выплата процентов за кредит производится ежемесячно с суммы непогашенного долга по состоянию на предыдущий месяц:

 $\Pi P_{i} = 0;$ 

ПР<sub>ј+ n</sub> = Q1×[(K – (n–1)ПК<sub>ј+ n</sub>)]/1200, где n = 1,..,3, если кредит взят на три месяца под Q1% годовых; ПР<sub>j+ n</sub> = Q2×[(K – (n–1)ПК<sub>j+ n</sub>)] /1200, где n = 1,..,6, если кредит взят на шесть месяцев под Q2% годовых;

Сальдо:

 $C_j = \Pi O_j + K - \Pi J_j;$ 

 $\rm C_{j+n}$  = ПО $_{j+n}$ – ПЛ $_{j+n}$  – ПК $_{j+n}$ – ПР $_{j+n}$ , где n = 1,..,3, если кредит взят на три месяца под Q1% годовых и n  $= 1,..,6$ , если кредит взят на шесть месяцев под Q2% годовых.

Наличие денежных средств:

 $H_j = 0$  в j-й период времени, поскольку  $|C_j|$ =  $H_{j-1}$ ;

 $H_{j+n} = H_{j+n-1} + C_{j+n}$ , где n = 1,..,3, если кредит взят на три месяца под Q1% годовых и n = 1,..,6, если кредит взят на шесть месяцев под Q2% годовых.

Результаты расчетов оформите в виде графиков зависимости наличия денежных средств ?H от периодов времени.

5. Оцените целесообразность взятия заемных средств, исходя из двух критериев:

- прирост наличия (? $H_j - ? H_{j-1}$ ) до и после взятия заемных средств. Отрицательные значения означают, что условия кредита не удовлетворяют критерию финансовой реализуемости плана; - устранение дефицитов наличия денежных средств по периодам до и после взятия заемных средств.

6. Используя «перетаскивание» фрагментов построенных графиков для выравнивания кривых, пересчитайте взятие кредита на другую сумму или под другой процент.

Сделайте окончательный вывод, содержащий экономически обоснованное решение о привлечении под определенный процент на определенное время заемных средств или о финансовой нереализуемости представленного плана.

#### **Критерии оценки выполнения задания**

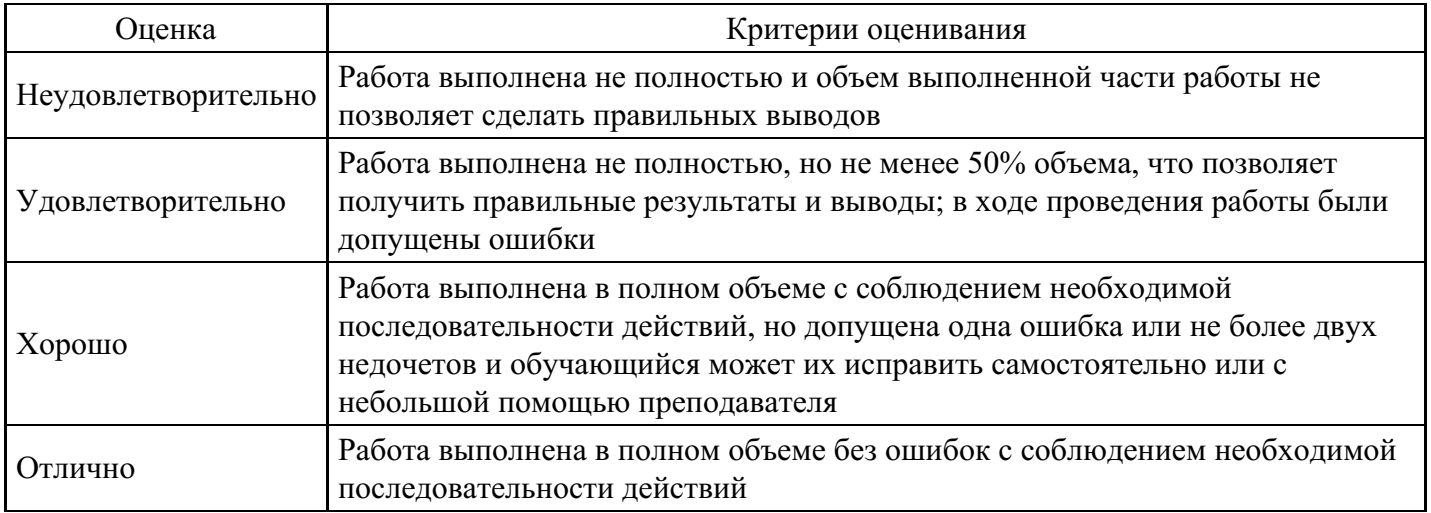

#### **Лабораторная работа для формирования «ОПК-3.2»**

Установите адреса связи и указатели для удаления записи с ключом 85 из цепного каталога:

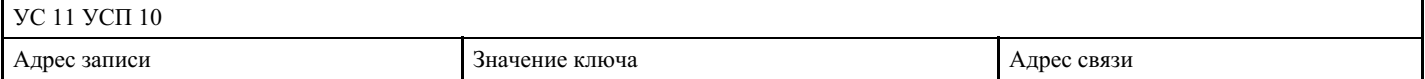

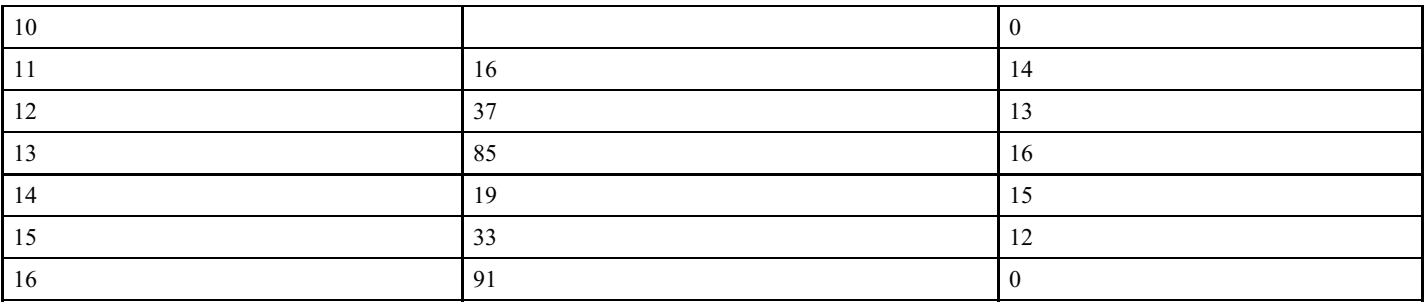

## **Критерии оценки выполнения задания**

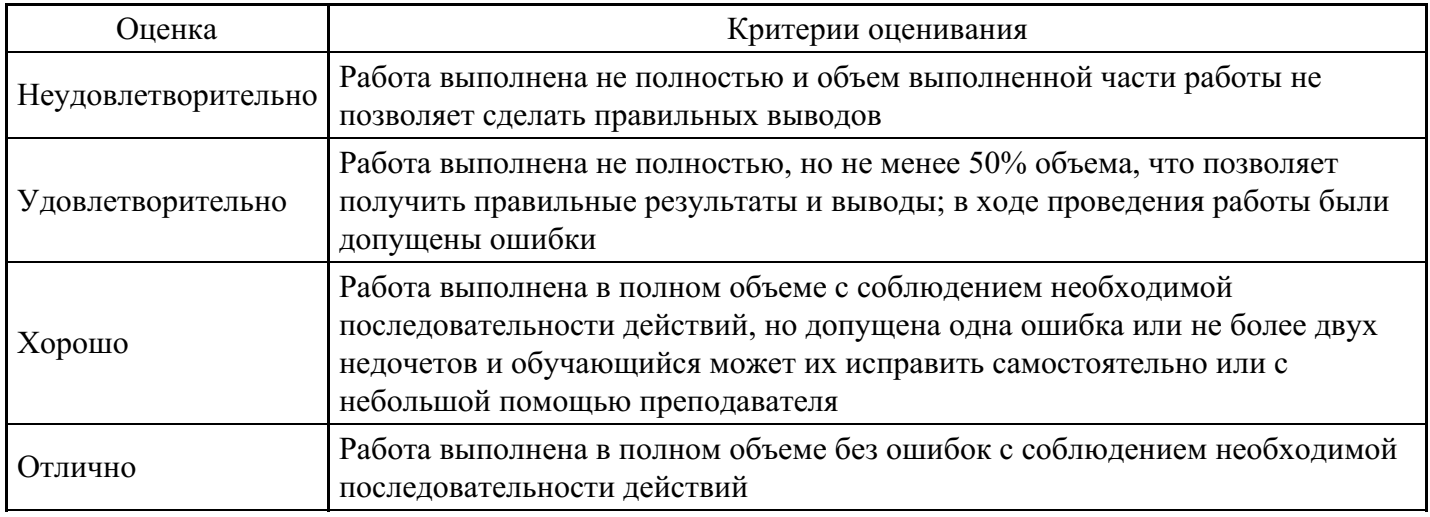

## **Лабораторная работа для формирования «ОПК-3.3»**

Массив из 5 элементов целого типа заполнить при создании натуральным рядом чисел. Поменять местами 1-й и 5-й элемент. В 3-й элемент поместить сумму 1-го и 5-го.

Создать массив m плавающего типа из 10 элементов. Заполнить созданный массив тремя способами:

1) с консоли (клавиатуры) через приглашение на ввод данных

2) генератором случайных чисел в диапазоне  $(-100, +100)$ 

3) по формуле: m[i] = sin(i) + cos(i);

Создать два массива (вектора) одинаковой размерности, найти сумму и разность векторов.

Найти скалярное произведение двух векторов.

Создать вектор (массив) вещественных чисел из 20 элементов, заполнить случайными значениями в диапазоне (1, 10). Найти модуль заданного вектора.

## **Критерии оценки выполнения задания**

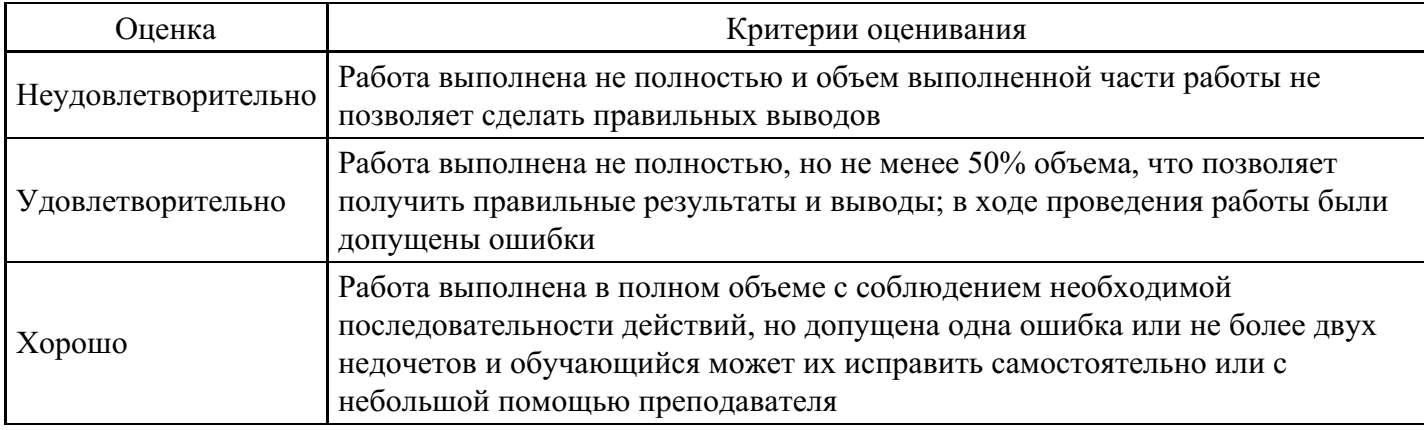

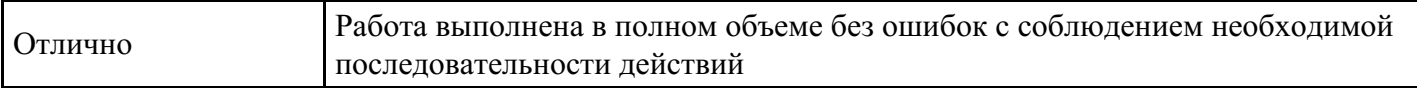

## **Лабораторная работа для формирования «ОПК-3.3»**

Массив целых чисел заполнить случайными значениями в диапазоне: -10 +10. Для положительных элементов найти среднее значение.

Массив целых чисел из 10 элементов заполнить случайными значениями от 0 до 100. Вывести индекс 1-го элемента значение которого больше 50.

Матрицу размером 5×5 заполнить случайными значениями. Найти сумму элементов нулевого столбца.

Матрицу размером 5×5 заполнить случайными значениями. Найти сумму элементов побочной диагонали.

Матрицу размером 5×5 заполнить случайными значениями. Найти среднее значение элементов четвертого столбца.

Матрицу размером 5×5 заполнить случайными значениями. Найти сумму элемнтов главной диагонали.

### **Критерии оценки выполнения задания**

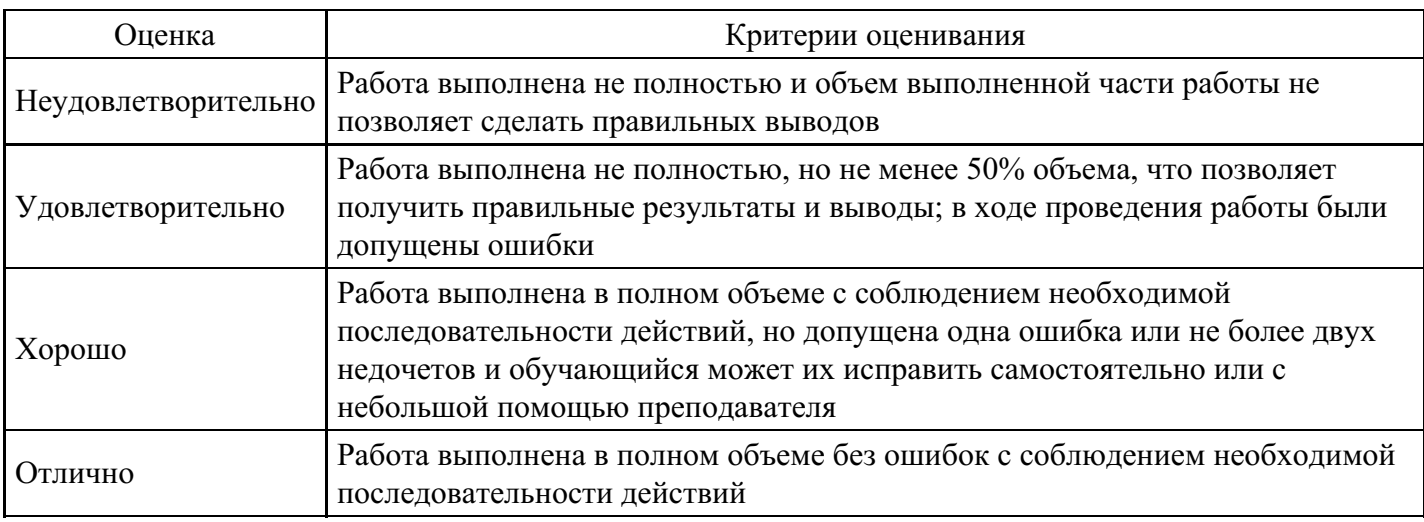

## **Лабораторная работа для формирования «ОПК-3.3»**

Написать функцию, определяющую содержимое заданного бита целого числа. Функции передаюются, как параметры целое число и номер проверяемого бита.

Реализовать функцию для нахождения факториала числа: f(n) = n!

Написать функцию, реализующую заданную логическую операцию языка С++.

Написать функцию, выполняющую сортировку переданного ей массива.

Написать функции для работы со стеком: инициализация стека, запись в стек и чтение из стека. Стек имитируется как массив заданного размера с первоначальным значением указателя вершины стека, равным размеру массива.

Вывести на консоль линейку меню: 1, 2, 3, 4 с приглашением выбора. Через массив указателей на функции организовать реакцию на выбор пользователя (вывод на консоль соответствующей строки).

#### **Критерии оценки выполнения задания**

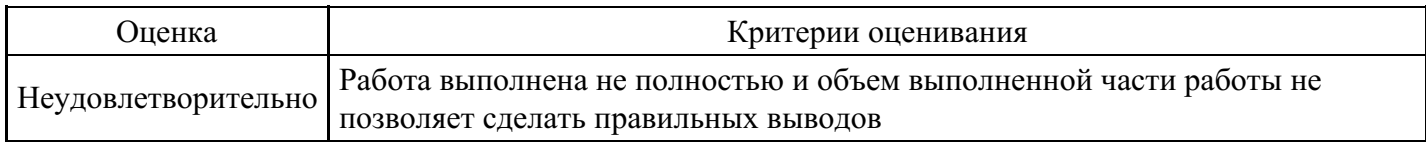

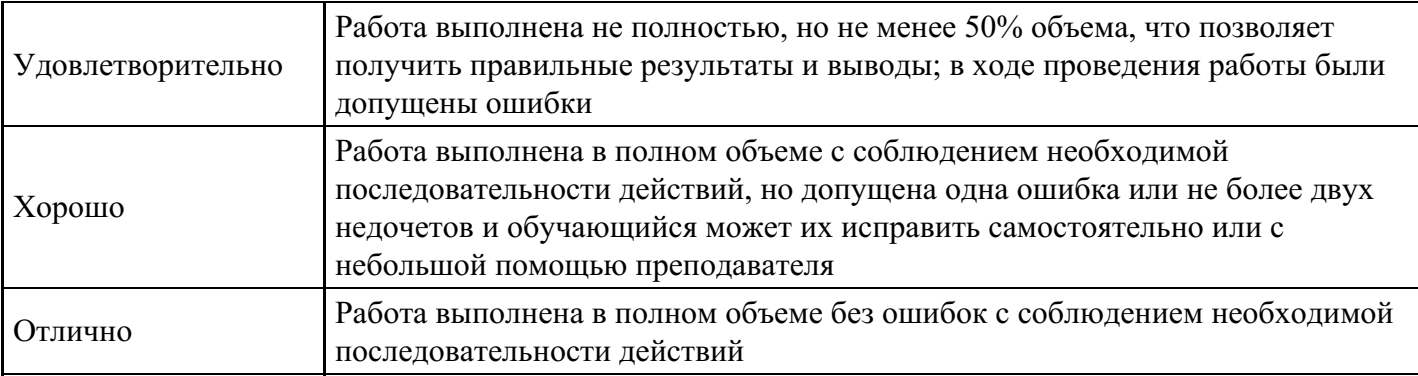

#### Тест для формирования «ОПК-4.1»

### Вопрос №1.

Укажите, что будет выведено на экран в результате выполнения команды cout << «rez:» << setw (3) << 1234;

#### Варианты ответов:

- $1<sup>3</sup>$
- 2. 34
- 3. 123
- 4. 1234

### Вопрос №2.

Определите значение переменной b после выполнения следующих команд:

int a, b;  $a = 2$ ;  $b = 4.5 / (a++)$ 

Варианты ответов:

- $1.1$  $2.1.5$  $3.2$
- 4. 2.25

Вопрос №3.

Определите значение переменной х после выполнения следующих команд:

int  $a = -2$ ,  $b = 3$ , x;  $x = abs(a) + pow(b, 3) / 2;$ 

#### Варианты ответов:

- $1.5$
- $2.6$
- $3.14$
- $4.15$

Вопрос №4.

Выберите составные части определения массива:

## Тип ответа: Многие из многих

## Варианты ответов:

- 1. Совокупность переменных одного типа
- 2. Переменные хранятся в последовательно расположенных ячейках оперативной памяти
- 3. Последовательность переменных, которые имеют одинаковое имя
- 4. Благодаря нумерации переменные располагаются только в строку

## Вопрос №5.

В программе описано класс и объект class A {public: int a, b, c; }; А \* obj; Как обратиться к атрибуту с?

Варианты ответов:

- $1.$  obj.c
- 2. obj->  $c$
- 3. obj  $A \rightarrow -c$
- 4. obj $> A.c$

#### Критерии оценки выполнения задания

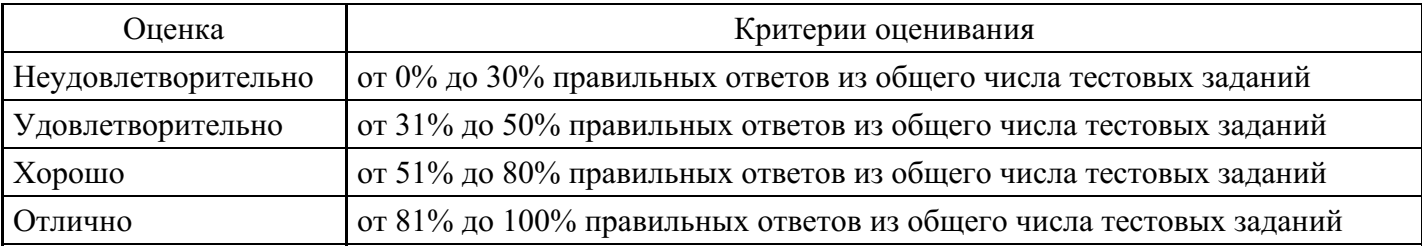

### Лабораторная работа для формирования «ОПК-4.2»

Рассмотрите файл F0.

Файл F0

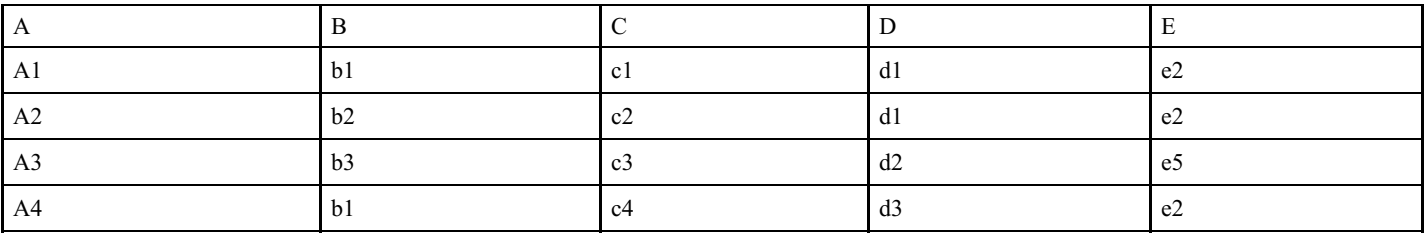

Далее выполните следующие действия:

1. Создайте соответствующую таблицу в базе данных СУБД Access2. Реализуйте средствами SQLзапросов СУБД Access следующие проекции:- проекцию файла F0 на столбцы D и E;- все проекции файла F0 на один реквизит;- все проекции файла F0 на три реквизита;

#### Критерии оценки выполнения задания

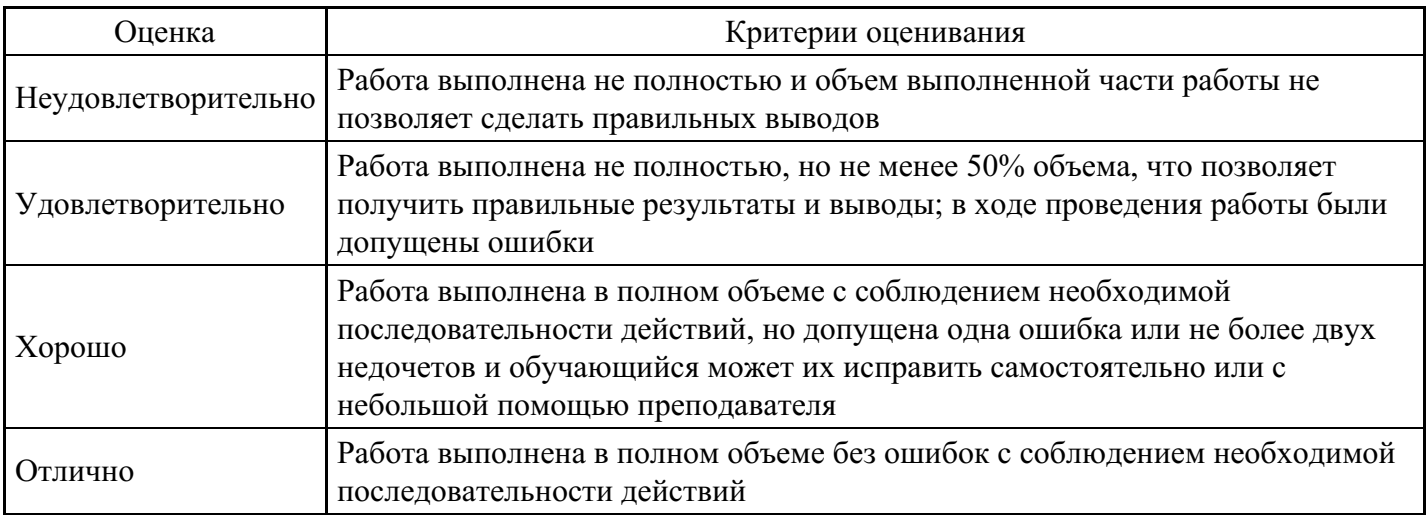

#### Лабораторная работа для формирования «ОПК-4.2»

Рассмотрите таблицу «Поезда» и таблицу с описанием ее реквизитов.

Значения таблицы «Поезда»

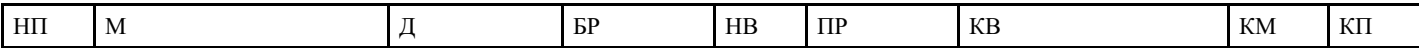

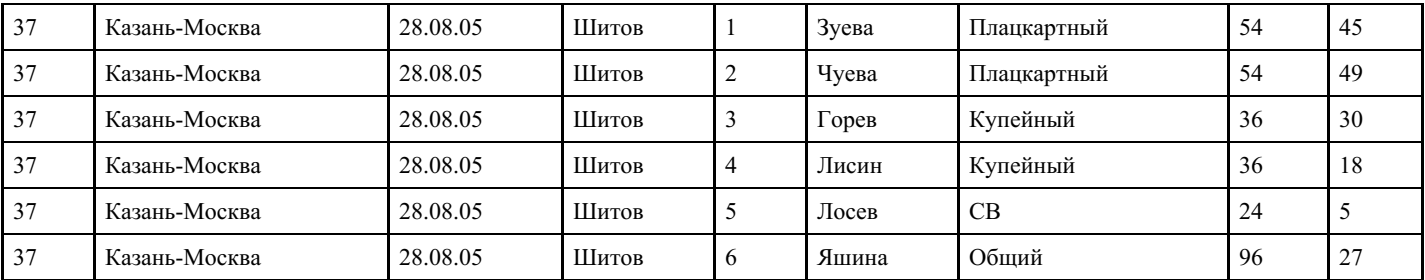

Описание реквизитов таблицы «Поезда»

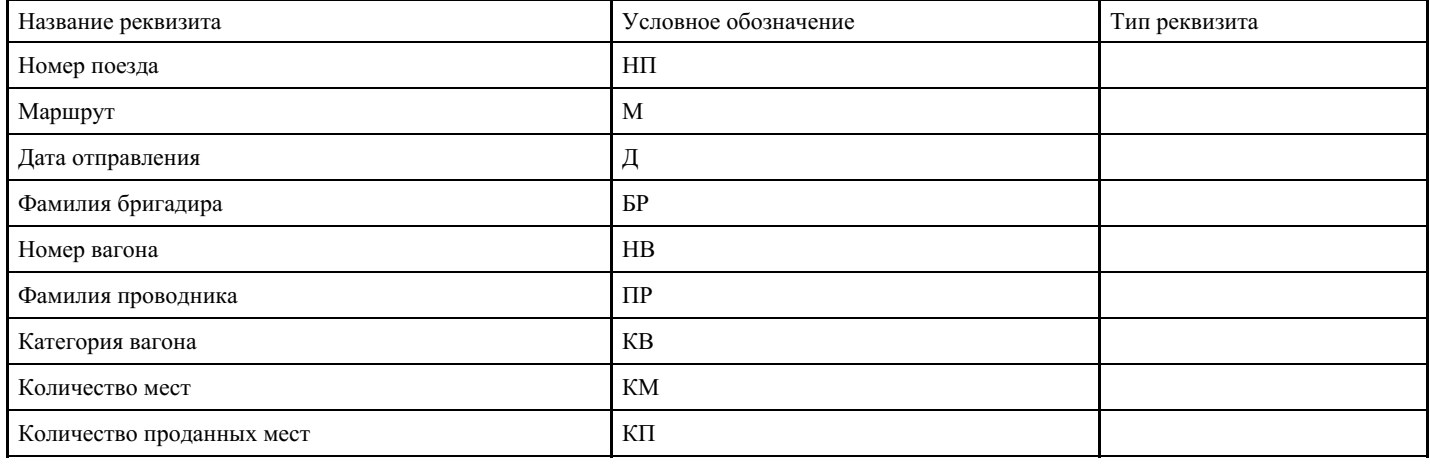

Далее выполните следующие действия:

1. Выполните реквизитный анализ таблицы «Поезда», для чего:

- в третьем столбце таблицы описания расставьте типы реквизитов (P - признак, Q - основание);- для всех реквизитов укажите размер и область значений;- предложите коды для тех реквизитов, для которых это целесообразно;

2.

- создайте таблицы кодирования «Вагоны», «Проводники» и основную таблицу в базе данных СУБД Access;- свяжите таблицу «Поезда» с таблицей кодирования по реквизитам «Проводник» и «Вагоны»; реализуйте следующие запросы к таблицам:

Сколько мест продано в купейных вагонах?

Сколько мест продано по каждой категории вагона?

## **Критерии оценки выполнения задания**

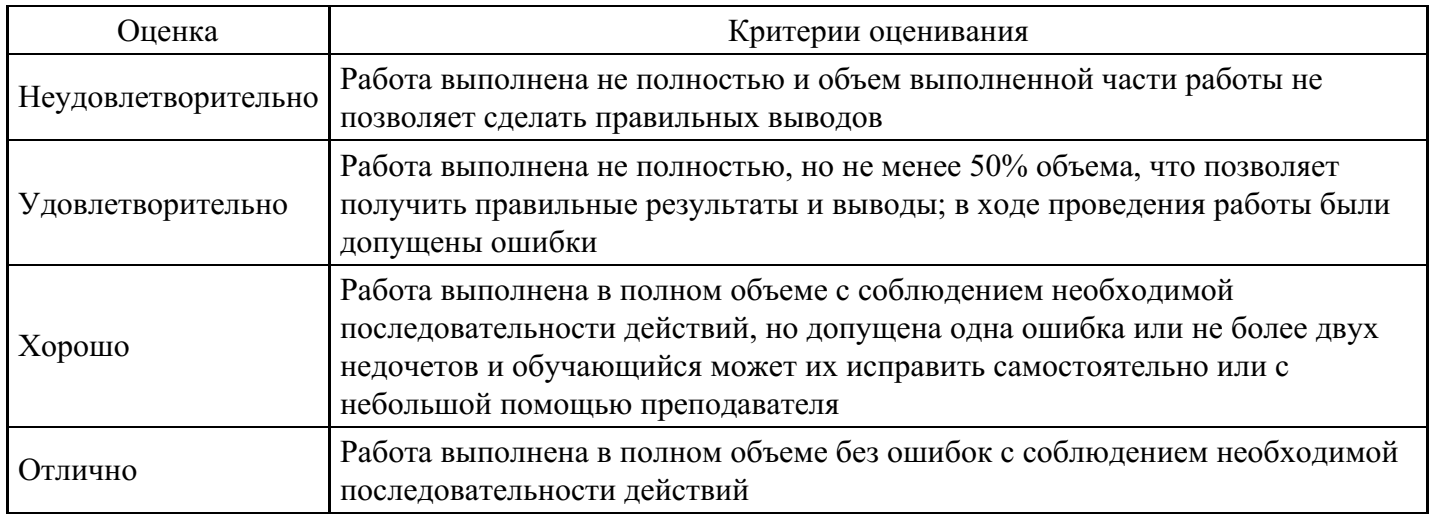

## **Лабораторная работа для формирования «ОПК-4.2»**

Сведения об учебном процессе зафиксированы в четырех отношениях:

## Оценка(Гр, Зач, Дисц, Дата, Пр, Оц);

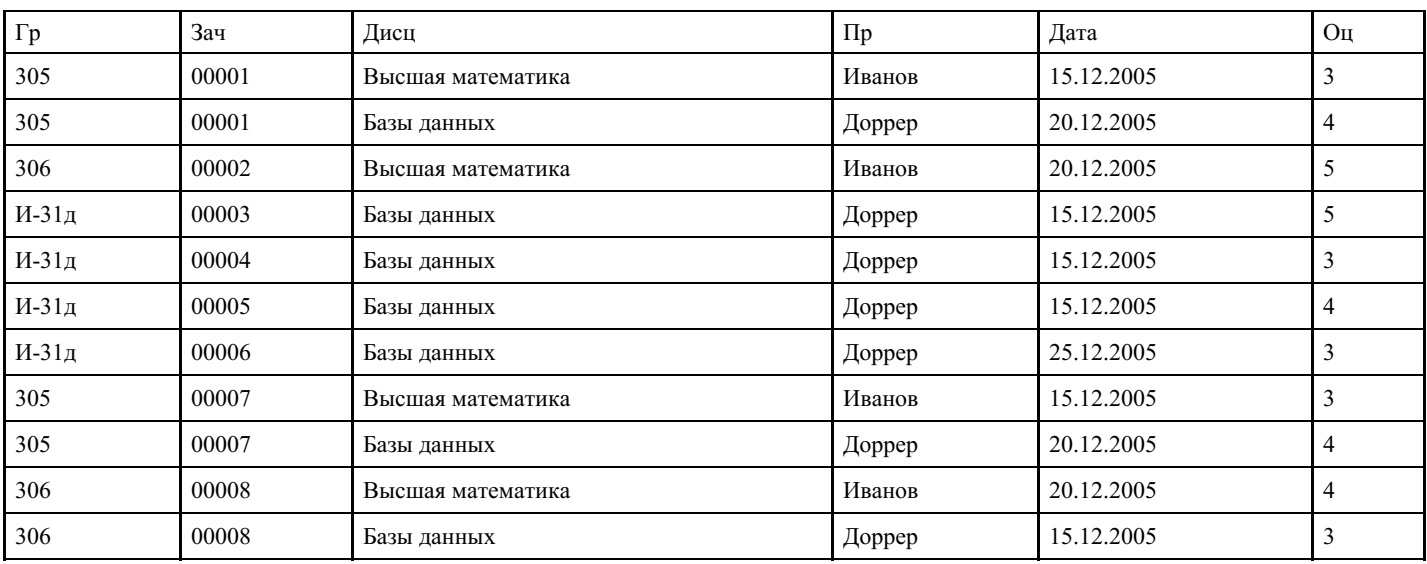

## Расп(Дата, Гр, Дисц, Пр);

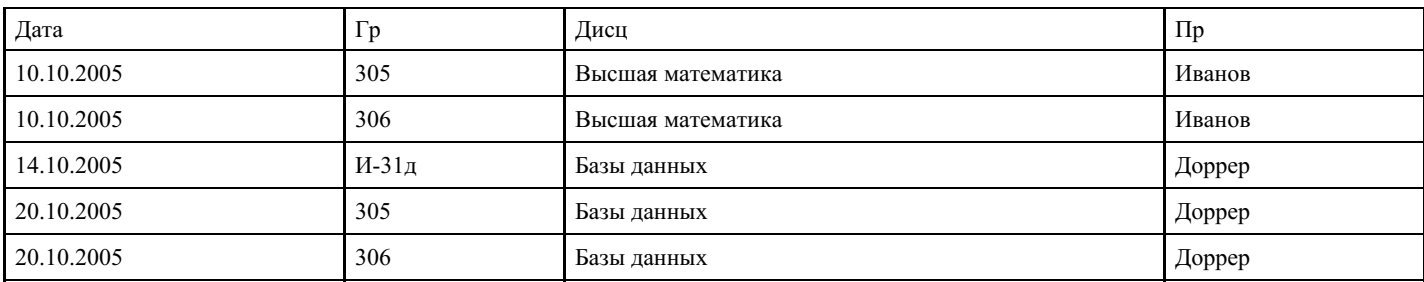

## Преп(Дисц, Пр, Каф)

Дисц Пр Каф

Высшая математика

Иванов

Высшей математики

Базы данных

Дорер

Прикладной информатики

Информационные системы

Булдыгеров

Прикладной информатики

Математическая физика

Алексеев

.

Высшей математики

## Студ(Гр, Зач, ФИО)

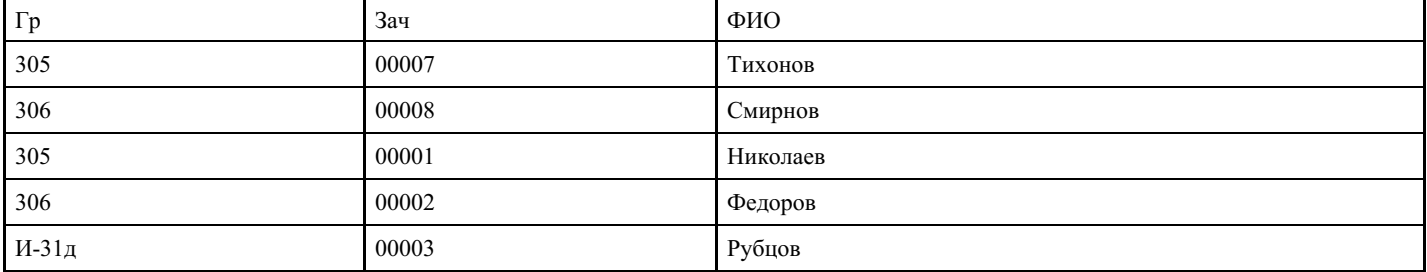

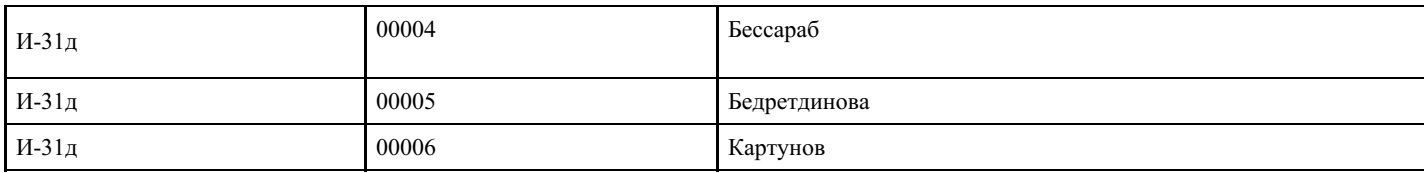

В задании используются следующие обозначения:

Студ - студент;

Гр - номер группы;

Зач - номер зачетной книжки;

ФИО - фамилия студента;

Дисц - дисциплина;

Пр - фамилия преподавателя;

Оц - оценка;

Расп - расписание;

Преп - преподаватель;

Каф - название кафедры.

Запишите с помощью операторов реляционной алгебры следующие запросы. В тех случаях, когда это возможно, запишите запросы на языке SQL:

1. Какие оценки получил студент Федоров? 2. У каких студентов преподает Иванов? 3. Какие преподаватели работают 10.10 текущего года? 4. Какие студенты изучают дисциплину «высшая математика» 10.10 текущего года? 5. Какие дисциплины преподаются на кафедре высшей математики? 6. Какие преподаватели преподают дисциплину «высшая математика»? 7. Какие преподаватели поставили удовлетворительные оценки в группе 305? 8. Какие экзамены сданы у всех студентов группы 305? 9. Какие кафедры ведут занятия в группе 305? 10. Какие преподаватели поставили отличные оценки студенту Федорову? 11. По каким дисциплинам студент Федоров получил отличные оценки? 12. Найти фамилии преподавателей, ведущих занятия в группах 305 и 306 одновременно? 13. Какие студенты сдали те же экзамены, что и Федоров? 14. Какие преподаватели ведут занятия в тех же группах, что и Иванов? 15. Какие преподаватели работают в те же дни, что и Иванов? 16. Какие студенты учатся в той же группе, что и Федоров?

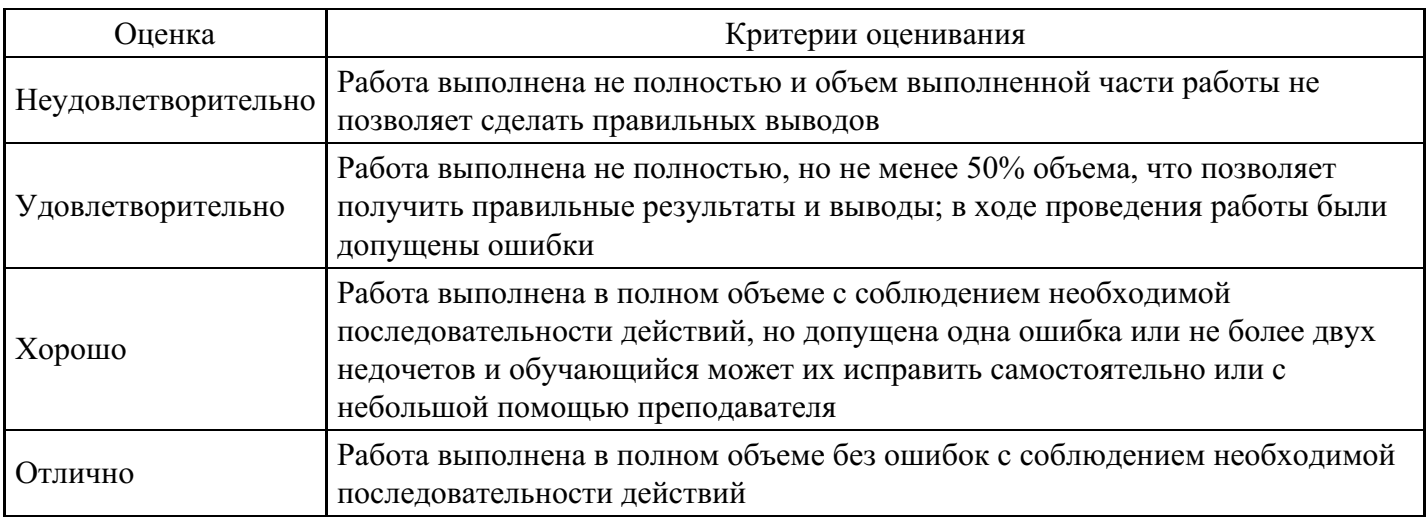

#### **Критерии оценки выполнения задания**

## **Лабораторная работа для формирования «ОПК-4.3»**

Разработайте структуру двухуровневой сетевой базы данных для заданного множества реквизитов и отношений:

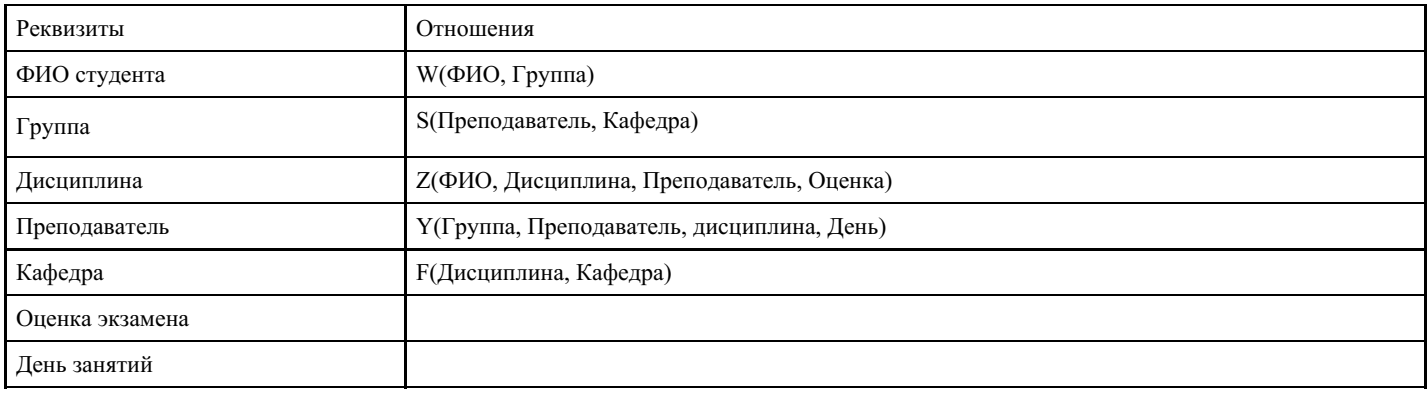

Студенты и преподаватели-однофамильцы отсутствуют.

## **Критерии оценки выполнения задания**

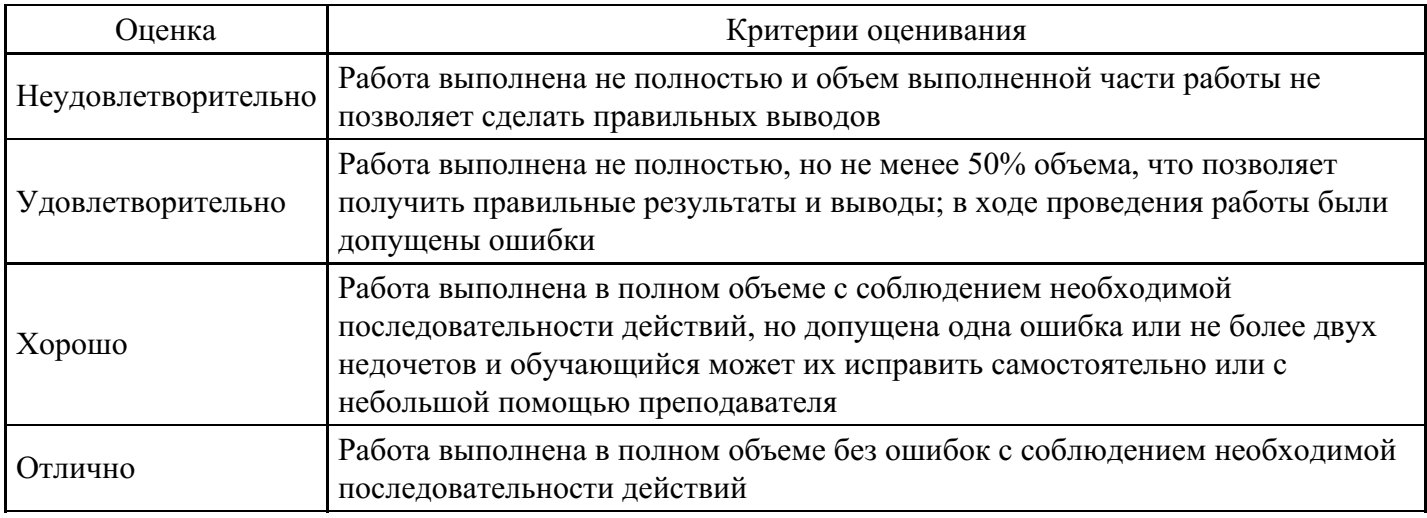

## **Лабораторная работа для формирования «ОПК-4.3»**

Представьте схему инвертированного массива для приведенного массива записей:

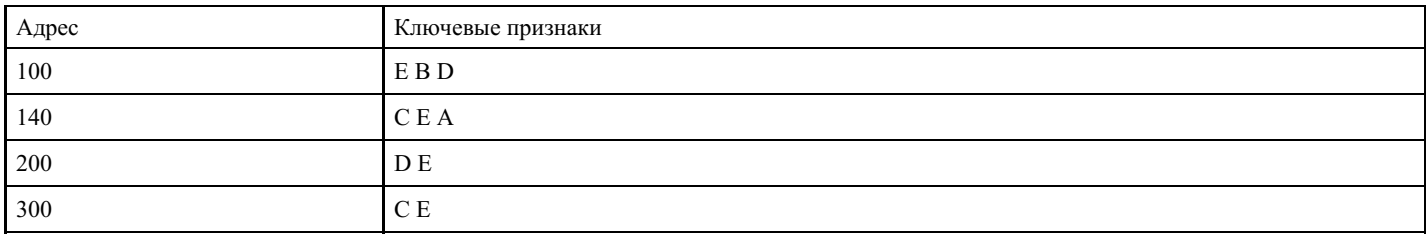

## **Критерии оценки выполнения задания**

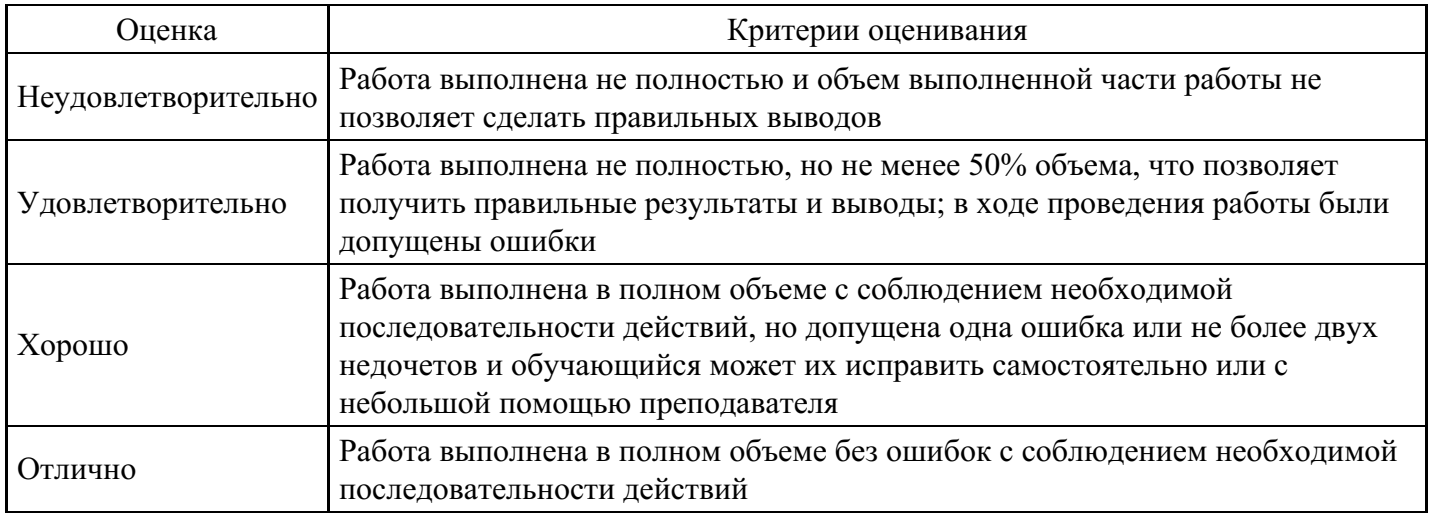

## **Лабораторная работа для формирования «ОПК-4.3»**

Предприятие состоит из трех крупных подразделений: «Москва», «Тула» и «Серпухов». Руководители каждого подразделения направили руководству предприятия перечни проектов для анализа и выработки единой согласованной стратегии развития предприятия. Каждый проект связан с выпуском одного вида продукта. Для каждого вида продукта специалисты подразделений произвели расчет максимально возможных объемов выпуска, затрат и рыночной стоимости в расчете на единицу продукта. Объем выпуска каждого продукта пропорционален уровню выделяемого на него ресурса. Перечни проектов по подразделениям: Москва (М), Тула (Т), Серпухов (С)

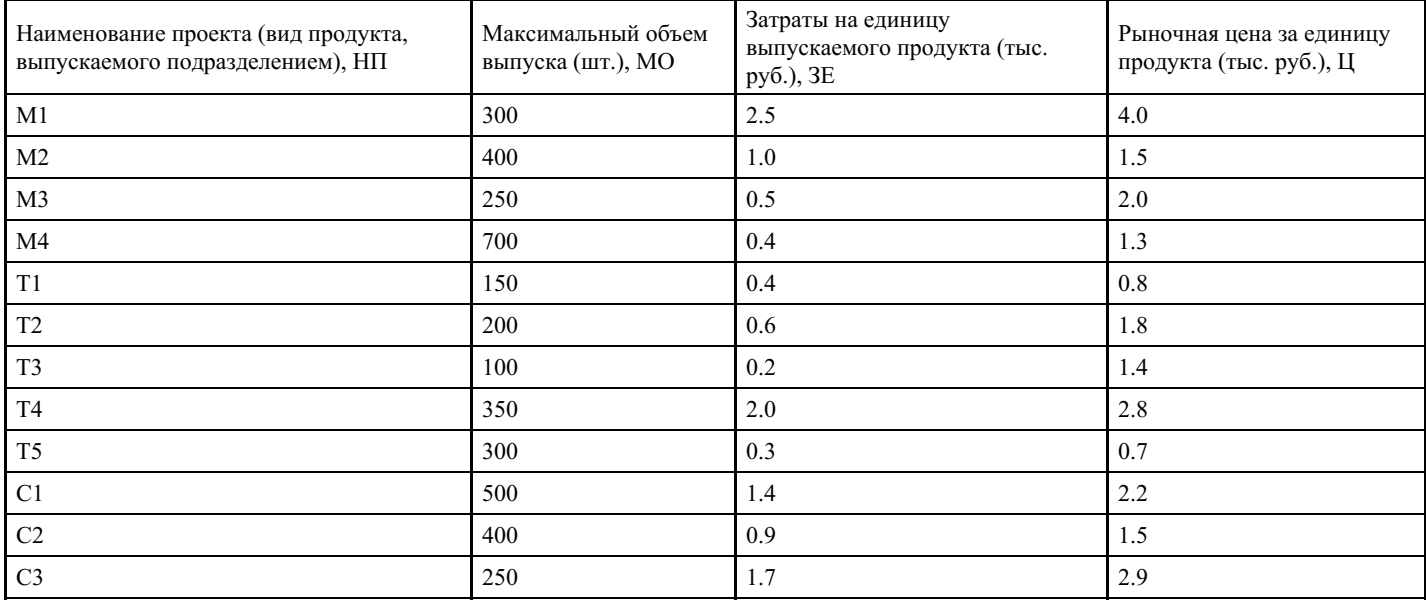

У предприятия имеются собственные средства в размере R (млн. руб.).

Кроме того, руководство предприятия может взять дополнительные (заемные) средства с кредитным процентом k%. Для простоты полагается ,что кредитный процент не зависит от суммы кредита и заранее рассчитан на весь срок взятии кредита.

У руководства предприятия есть также возможность вложить (инвестировать) часть собственных средств в какие-либо внешние проекты (ценные бумаги, на депозит и т.п.) с депозитным процентом (эффективностью вложения) d%. Для простоты предполагается, что депозитный процент не зависит от вложенной суммы и заранее рассчитан на весь срок вложения средств.

Все проекты, связанные с выпуском продуктов, выполняются за плановый период.

Основная финансово-экономическая цель предприятия на плановый период – обеспечить прибыль в размере не менее P (млн. руб.) при достижении максимально возможной рентабельности Э.

Требуется проанализировать следующие направления деятельности предприятия.

1. Оценить достаточность потенциала предприятия для достижения целевой установки P. 2. Рассмотреть возможность направления части собственных средств ?R во внешние проекты с депозитным процентом d. 3. Оценить целесообразность взятия кредита под процент k. 4. Оценить достаточность собственных средств предприятия Rдля получения прибыли  $P_{H}$  > P за счет реализации собственных проектов и без взятия кредита. 5. Распределить ресурсы в объеме R между подразделениями согласно внутренней инвестиционной политике. 6. В случае принципиальной невозможности достижения поставленной цели обосновать невозможность дальнейшего выполнения задания.

Исходные данные выберите из приведенной ниже таблицы согласно своему варианту задания (номер варианта определяет преподаватель).

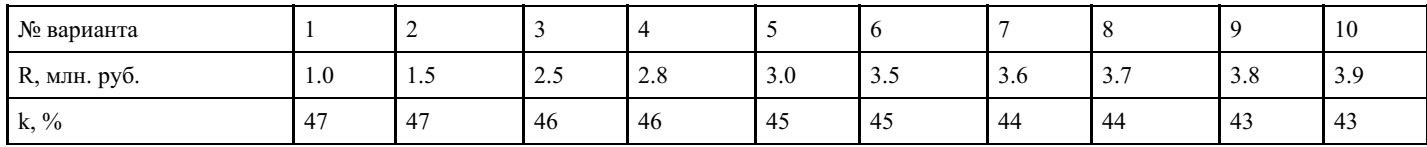

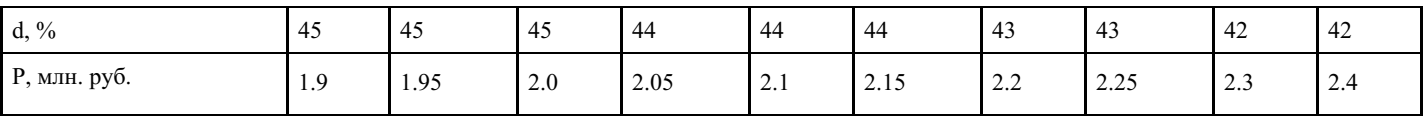

Решение задачи стратегического планирования представляет собой итерационный процесс, предполагающий необходимость принятия решений в нескольких точках по ходу выполнения анализа направлений деятельности предприятия.

1. Чтобы оценить достаточность потенциала предприятия для достижения целевой установки Р, необходимо выполнить следующие действия:

- на отдельный лист книги табличного процессора Excel скопировать сводную таблицу, в которой объединены проекты всех подразделений в единый список и для каждого проекта дается оценка его эффективность на единицу затрат Э. Расчеты показателей производятся по следующим формулам:

 $3\Pi$  = MO $\times$ 3E;  $\Pi\Pi$  =  $\mu \times$ MO - 3 $\Pi$ ;  $\Im$  =  $\Pi\Pi$ /3 $\Pi$ 

Данные по объединению проектов подразделений: Москва (М), Тула (Т), Серпухов (С)

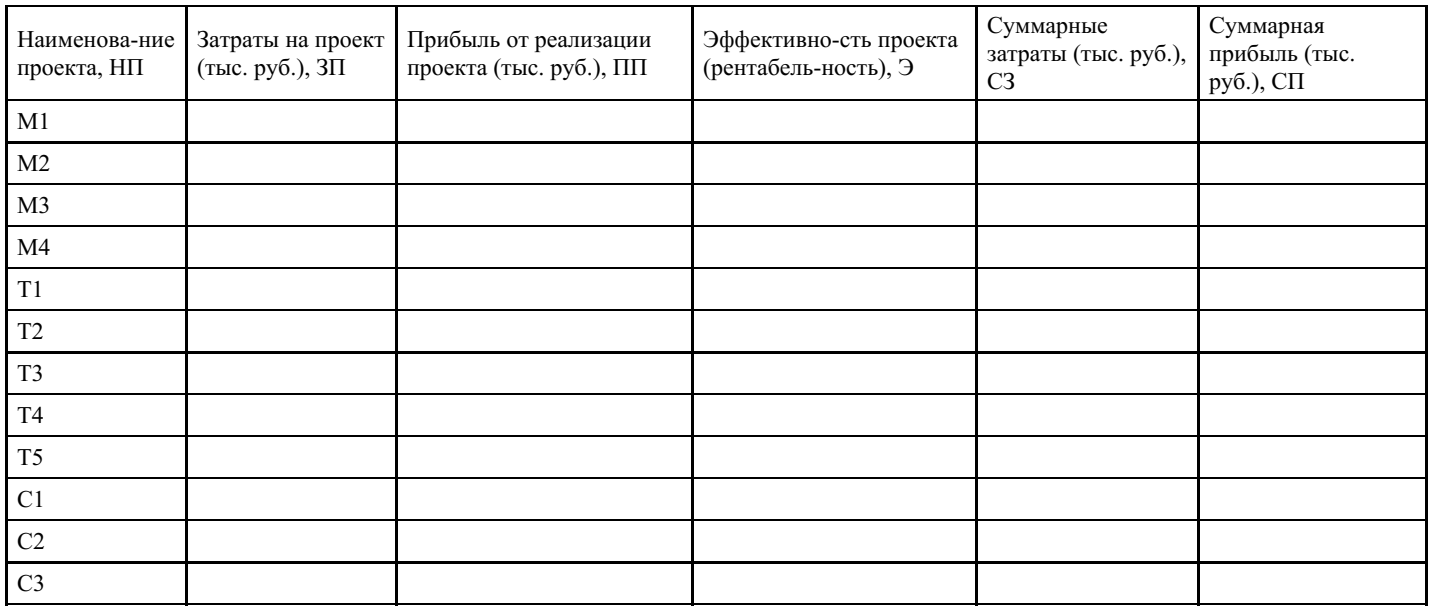

- скопировать сводную таблицу, отсортировав ее значения по убыванию эффективности проекта Э; где i – номер приоритета при сквозной нумерации строк; - вычислить суммарные затраты C3 и прибыль нарастающим итогом СП по следующим формулам:

 $C3_1 = 3\Pi_1$ ;  $C3_i = C3_{i-1} + 3\Pi_i$ ;

 $CII_1 = \Pi \Pi_1$ ;  $CII_i = CII_{i-1} + \Pi \Pi_i$ 

- построить и проанализировать график зависимости суммарной прибыли СП от суммарных затрат СЗ (зависимость ЗАТРАТЫ-ЭФФЕКТ)

При анализе графика зависимости ЗАТРАТЫ-ЭФФЕКТ во внимание принимается следующее:

- стремление кривой к горизонтальной линии свидетельствует о нулевой эффективности деятельности предприятия; - левее от точки перехода в горизонтальную линию лежат более эффективные проекты, правее - проекты, дающие малый эффект; - точка перехода указывает на минимальные ресурсы (затраты) для получения максимального результата; - если кривая не опускается вниз, то это свидетельствует о конкурентной способности предприятия; - если кривая опускается вниз, то это свидетельствует о невозможности достижения поставленной цели и следует предпринять какие-либо шаги.

Точка принятия решения №1. Потенциал всего предприятия определяется максимальным значением СП<sub>тах</sub>. Критерием выбора, по которому производится оценка потенциала, считается прибыль Р.

При СП<sub>тах</sub>< Р потенциал предприятия меньше целевой установки и требуются дополнительные мероприятия:

- добавление новых проектов;
- снижение целевой установки P;

- инициирование процедуры банкротства.

Дальнейшее решение задачи в этом случае невозможно.

При СП<sub>max</sub>≥ Р потенциал предприятия достаточен для достижения целевой установки. В этом случае рассчитывается объем ресурсов R, требуемый для достижения поставленной цели (прибыли P), для чего необходимо выполнить следующие действия:

- в сводной таблице данных по объединенным проектам выбрать граничную строку проекта, для которой значение суммарной прибыли  $\text{C}\Pi_{\text{rb}}$  максимально приближается к значению целевой установки по прибыли P (СП<sub>гр</sub>  $\approx$  P); - для граничной строки рассчитать объем требуемых ресурсов R по формуле:

 $R = C3_{rp} + (P - C\Pi_{rp})/3_{rp+1}.$ 

Точка принятия решения №2.

При R > R предстоит выработать технологию внешней инвестиционной или кредитной политики.

При R≤ R предприятию достаточно средств для получения искомой целевой установки и следует перейти в точку принятия решения №6.

2. Направление части собственных средств  $?R = R - C3_{r}$  во внешние проекты возможно только при  $?R$ > 0. При этом из производства исключаются все проекты с эффективностью меньше депозитного процента  $\mathcal{F}_{\text{rn+1}}$ <d. В противном случае у предприятия нет собственных средств для выгодного вложения во внешние проекты.

3. Для оценки целесообразности взятия кредита под процент k в качестве граничной выбирается строка, для которой эффективность вложения в собственные проекты еще больше величины кредитного процента (Э?<sub>гр</sub>> k). Сумма кредита составит ?R? =  $C3?$ <sub>rp</sub> – R.

Точка принятия решения №3.

При ?R? < 0 кредит не требуется и целесообразно использовать собственные средства. В этом случае необходимо:

- из сводной таблицы данных по объединенным проектам исключить проекты, лежащие ниже граничной строки; - перейти к распределению ресурсов по подразделениям и выбору внутренней инвестиционной политики (в точку принятия решения №6).

При ?R? > 0 требуется кредит. В этом случае необходимо:

- проекты, рентабельность  $\Theta_i$  которых ниже кредитного процента k ( $\Theta_i$ < k), исключить из рассмотрения как нерентабельные; - рассчитать максимально возможную сумму прибыли  $\mathrm{P_{max}}$ , которую можно получить с учетом взятого кредита по формуле:

 $P_{\text{max}} = \text{CII}_{\text{rp}-1}$ ? + (R – C3<sub>rp-1</sub>?)×3?<sub>rp</sub> + (C3?<sub>rp</sub> – R)×(3?<sub>rp</sub> – k).

4. Точка принятия решения №4.

При СП?<sub>гр</sub> < P<sub>max</sub> цель недостижима и дальнейшее решение задачи невозможно.

При СП?<sub>гр</sub>  $\geq P_{\text{max}}$  цель является достижимой и в этом случае необходимо оценить достаточность собственных средств предприятия Rдля получения прибыли  $P_H$  > P за счет реализации собственных проектов и без взятия кредита, для чего:

- снизить целевую установку до  $P_{H}$   $\leq$   $P_{max}$ ; - в качестве граничной выбрать строку, в которой суммарная прибыль СП<sub>гр</sub>??? ? приближается к значению П<sub>max</sub> и Э<sub>гр</sub>??? ?> k. - по строке сводной таблицы данных, предшествующей граничной, пересчитать объем требуемых ресурсов  $R_{H}$  для достижения меньшей суммы прибыли  $\text{P}_\text{H}$  за счет реализации собственных проектов и без взятия кредита по формуле:

$$
R_{\rm H} = C3_{\rm rp-1} ? ? + (P_{\rm H} - C\Pi_{\rm rp-1} ? ?)/3_{\rm rp} ? ? ? ?
$$

Точка принятия решения №5.

При  $R_{\text{u}} \le R$  собственных средств предприятия достаточно для достижения новой цели. В этом случае необходимо:

- из сводной таблицы данных по объединенным проектам исключить проекты, лежащие ниже граничной строки; - перейти к распределению ресурсов по подразделениям и выбору внутренней инвестиционной политики (п. 5).

При  $R_{H}$  > R собственных средств предприятия недостаточно для достижения новой цели  $P_{H}$  и следует исходить из расчета только собственных средств предприятия, полагая  $R = R$ .

Точка принятия решения №6. Необходимо выполнить следующие действия:

- выбрать в качестве граничной строку, в которой суммарные затраты  $C3<sub>rn</sub>$  незначительно превышают собственные средства R; - из сводной таблицы данных по объединенным проектам исключить проекты, лежащие ниже граничной строки; - разбить граничную строку на две отдельные строки по следующему принципу.

Для первой граничной строки суммарные затраты  $CS_{\text{rpl}}$  принимаются равными величине собственных средств предприятия R ( $C3_{rpl} = R$ ). Все показатели для этой строки пересчитываются по формулам:

 $3\Pi_{\text{rp1}} = \text{R} - \text{C3}_{\text{rp-1}}$ ;  $\Pi\Pi_{\text{rp1}} = 3\Pi_{\text{rp1}} \times 3_{\text{rp}}$ ;  $CII_{rp1} = CII_{rp-1} + \Pi II_{rp1}; \vartheta_{rp1} = \Pi II_{rp1}/3\Pi_{rp1}.$ 

Все показатели для второй граничной строки пересчитываются по формулам:

$$
3\Pi_{rp2} = 3\Pi_{rp} - 3\Pi_{rp1}; 3_{rp2} = 3_{rp} - k; \Pi\Pi_{rp2} = 3\Pi_{rp2} \times 3_{rp2};
$$
  

$$
C3_{rp2} = C3_{rp1} + 3\Pi_{rp2}; \Pi_{rp2} = C\Pi_{rp1} + \Pi\Pi_{rp2}.
$$

5. Необходимо рассчитать объем ресурсов R для их распределения между тремя подразделениями, используя значения из первой граничной строки остаточной сводной таблицы по следующей формуле:

$$
R = C\Pi_{rp1} + (P_{H} - C3_{rp1}) \times 3_{rp2}.
$$

Если величина прибыли не уменьшалась ( $P \leq P_{\rm H}$ ), то  $P_{\rm H}$  следует заменить на P.

Для выбора внутренней инвестиционной политики (состав, приоритеты, пропорции включения в планы подразделений) следует скопировать три отдельных таблицы (для каждого подразделения):

Перечень проектов подразделения для включения в стратегический план

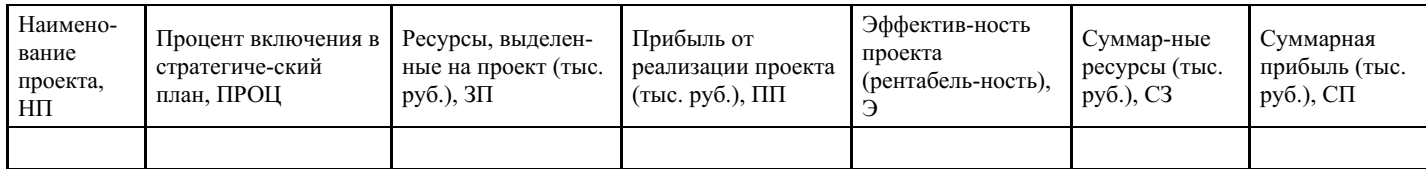

Для проектов, включенных в план из остаточной сводной таблицы в таблицу для каждого подразделения в порядке убывания приоритетов (Э<sub>i</sub>) копируются значения показателей НП, ЗП, ПП.

Затраты на проект ЗП<sub>гр1</sub>, прибыль от реализации проекта ПП<sub>гр1</sub> и эффективность Э<sub>гр1</sub> переносятся в последнюю строку таблицы своего подразделения из первой граничной строки остаточной сводной таблицы, а процент включения в стратегический план рассчитывается по формуле:

$$
\Pi \text{POL}_{\text{rp1}} = 3\Pi_{\text{rp1}} \times 100/(3\Pi_{\text{rp1}} + 3\Pi_{\text{rp2}}).
$$

Для всех остальных проектов значение показателя принимается ПРОЦ= 100.

Выделенные ресурсы подразделений определяются последним (максимальным) значением их суммарных затрат maxC3<sub>j</sub>, которые для каждого подразделения рассчитываются по формулам:

$$
C31 = 3\Pi1; C3i = C3i-1 + 3\Pii;C\Pi1 = \Pi\Pi1; C\Pii = C\Pii-1 + \Pi\Pii
$$

 $R = ?R_j$ ;  $R = ?maxC3_j$ , где j – подразделение предприятия.

 $R \sim R$ ;  $R_i \sim maxC3_i$ .

Таким образом, после проведенного анализа достигаются следующие результаты:

- выпускаемое число проектов сокращается: проекты, эффективность которых ниже кредитного процента, снимаются с производства и не включаются в стратегический план подразделений; оставшиеся проекты выпускаются в полном объеме, при этом проект подразделения из первой граничной строки реализуется в последнюю очередь; - планируемый потенциал по подразделениям без учета кредитного займа составляет последнее (максимальное) значение суммарной прибыли СП; требуемые ресурсы на выпуск проектов по подразделениям определяются последним (максимальным) значением суммарных ресурсов СЗ.

### Критерии оценки выполнения задания

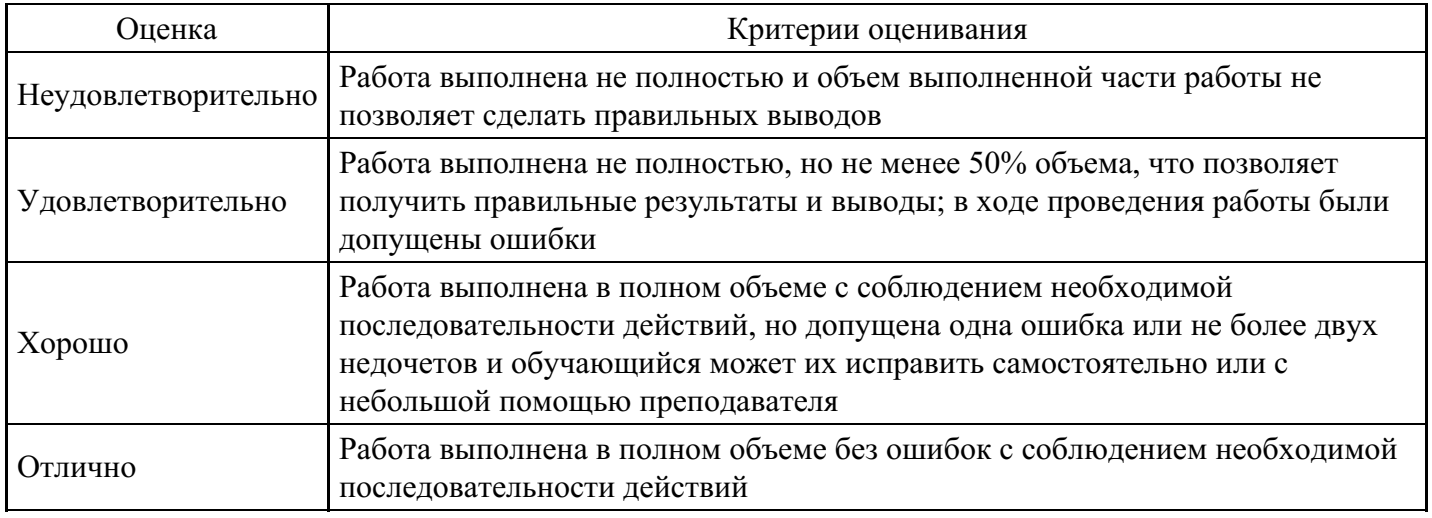

## Тест для формирования «ОПК-5.1»

Вопрос №1.

Что такое полиморфизм?

Варианты ответов:

- 1. Свойство языка программирования, позволяющее объединить и защитить данные и код в объекте и скрыть реализацию объекта от пользователя
- 2. Возможность объектов с одинаковой спецификацией иметь различную реализацию
- 3. Полиморфизм? Не знаю такого.

## Вопрос №2.

Какой из перечисленных методов может быть конструктором для класса String в языке  $C + 1$ ?

## Варианты ответов:

- 1. String  $*$  String ();
- 2. void String  $()$ ;
- 3. String (String  $\&$  s):
- 4. const String (int a);

## Вопрос №3.

Принцип объектно-ориентированного программирования, заключается в объединении атрибутов и методов объекта с целью обеспечения сохранности данных, называется:

## Варианты ответов:

- 1. Наслелование.
- 2. Сочетание.
- 3. Инициализация.
- 4. Инкапсуляция.

## Вопрос №4 .

Какая функция, не будучи компонентом класса, имеет доступ к его защищенным и внутренних компонентов?

*Варианты ответов:*

- 1. Шаблонная.
- 2. Полиморфная.
- 3. Дружеская.
- 4. Статическая.

## Вопрос №5 .

Укажите правильное объявление виртуального метода, который принимает одно целочисленное значение и возвращаетvoid.

## *Варианты ответов:*

- 1. virtual void SomeFunction (int x);
- 2. void SomeFunction (int x) virtual;
- 3. virtual SomeFunction (int x);
- 4. virtual void SomeFunction (int \* x);

## **Критерии оценки выполнения задания**

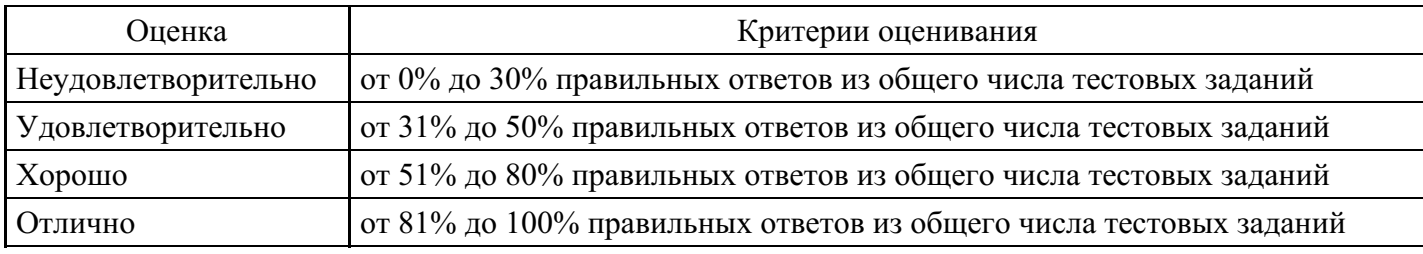

## **Лабораторная работа для формирования «ОПК-5.2»**

Дан основной массив. Каждая запись имеет по два ключевых признака из множества признаков  $A = \{a,$ b, c, d, e, f, g, h}. Признак имеет длину 4 байта, адрес записи - 8 байт. Определите объем памяти под инвертированный массив

## **Критерии оценки выполнения задания**

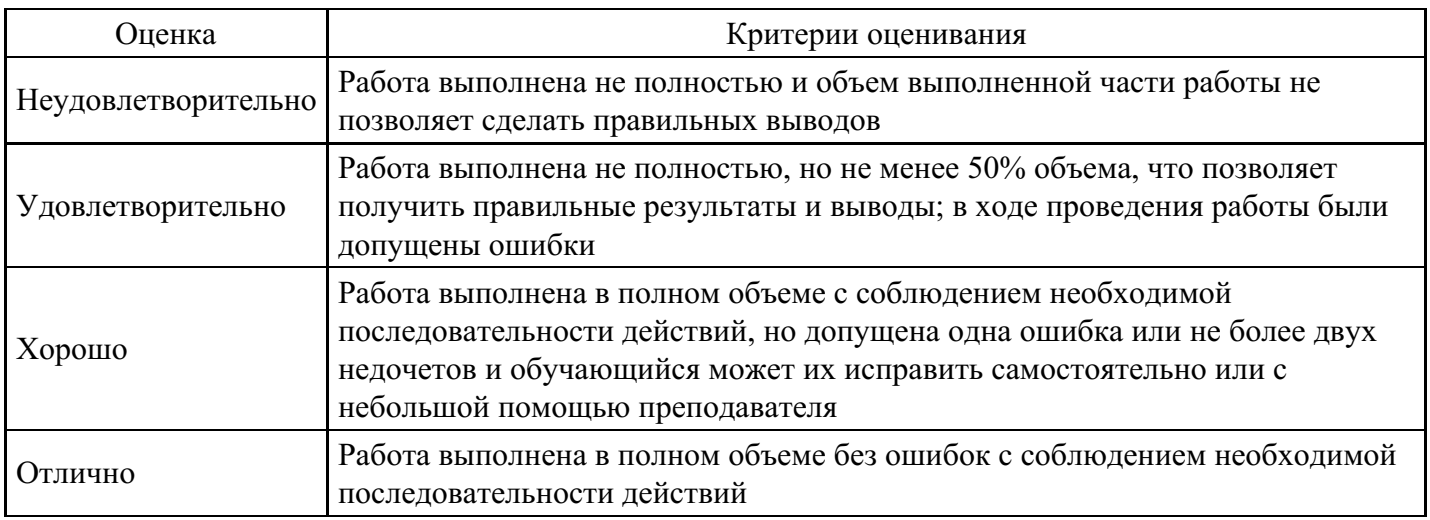

## **Лабораторная работа для формирования «ОПК-5.2»**

Установите адреса связи и указатели для вставки записи с ключом 16 в цепной каталог:

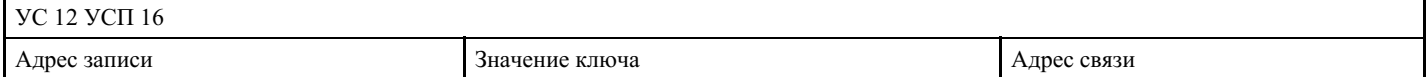

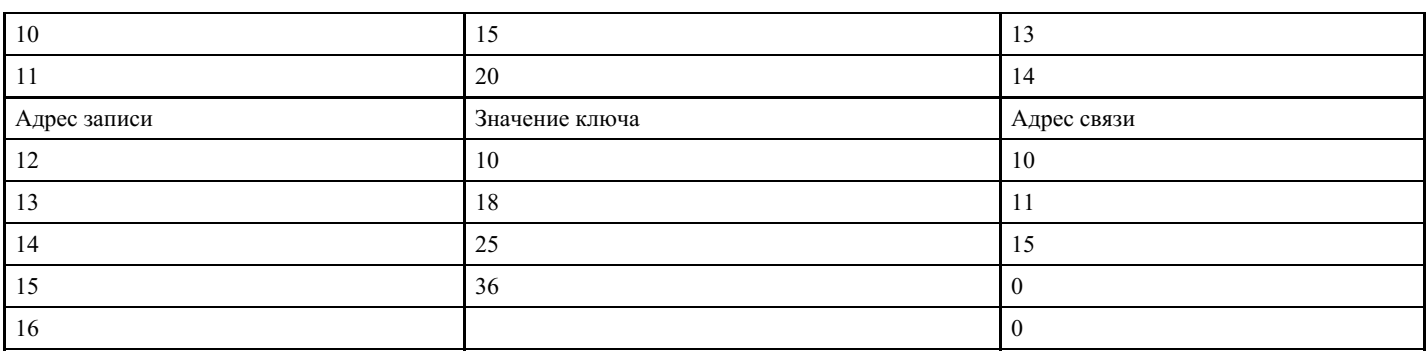

#### **Критерии оценки выполнения задания**

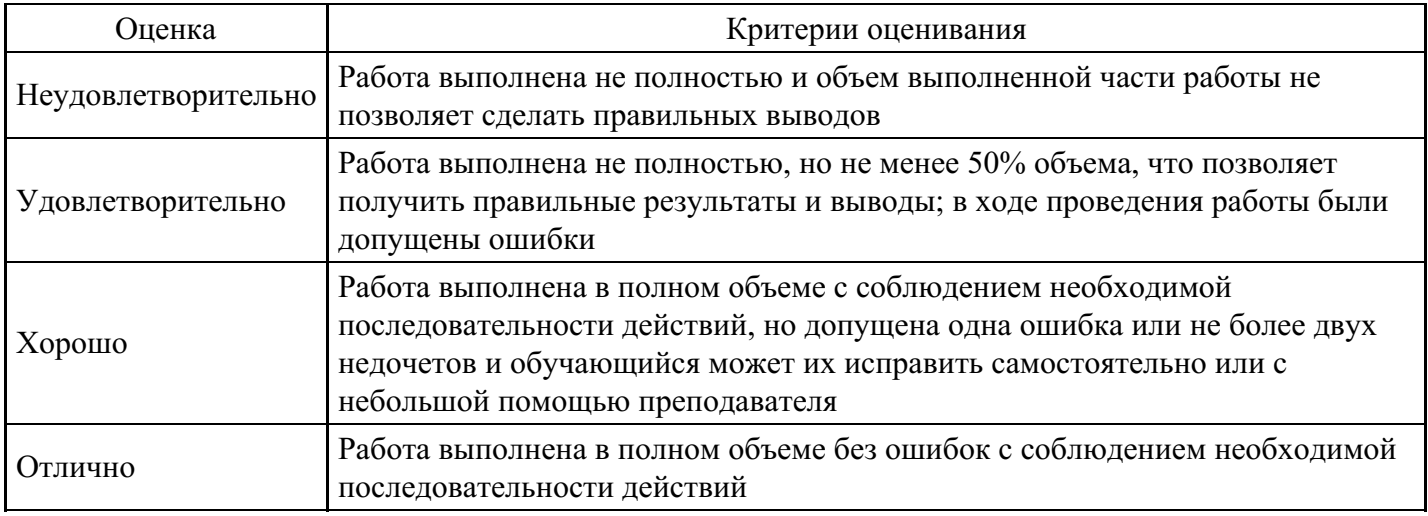

## **Лабораторная работа для формирования «ОПК-5.2»**

Рассмотрите массивы со следующими значениями ключевых признаков:

1) 56, 46, 39, 76, 49, 97, 75, 39, 8, 59, 36, 80, 15, 46, 61;

2) 48, 14, 53, 85, 72, 31, 20, 76, 64, 30, 19, 43, 17, 59, 87;

3) 69, 30, 70, 85, 35, 96, 25, 18, 47, 56, 42, 34, 70, 52, 93;

4) 51, 17, 22, 82, 98, 50, 79, 34, 20, 41, 36, 80, 29, 55, 61;

5) 34, 47, 61, 53, 27, 74, 13, 30, 55, 50, 23, 47, 28, 15, 32.

Далее выполните следующие действия:

- постройте упорядоченные бинарные деревья для заданных пяти массивов;

- подсчитайте число сравнений при поиске в этих пяти деревьях;

- для 1-го варианта - ключевой признак 49, для 2-го варианта - ключевой признак 85, для 3-го варианта

- ключевой признак 34, для 4-го варианта - ключевой признак 79, для 5-го варианта - ключевой признак

53;

- усредните полученные данные и сделайте выводы

#### **Критерии оценки выполнения задания**

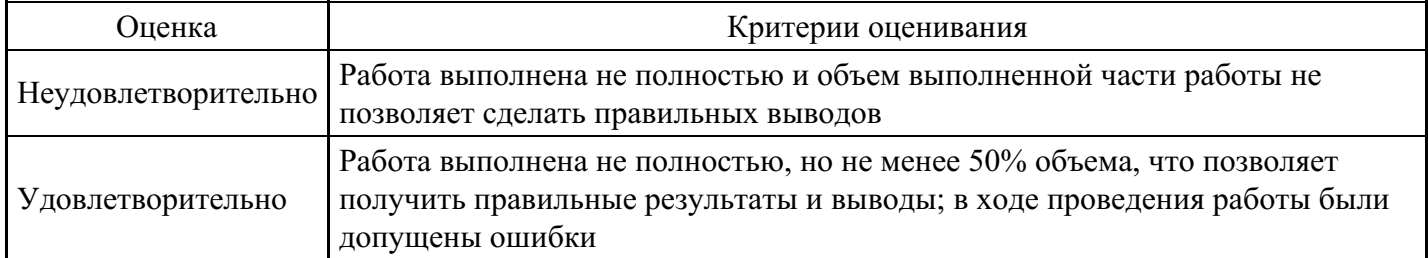

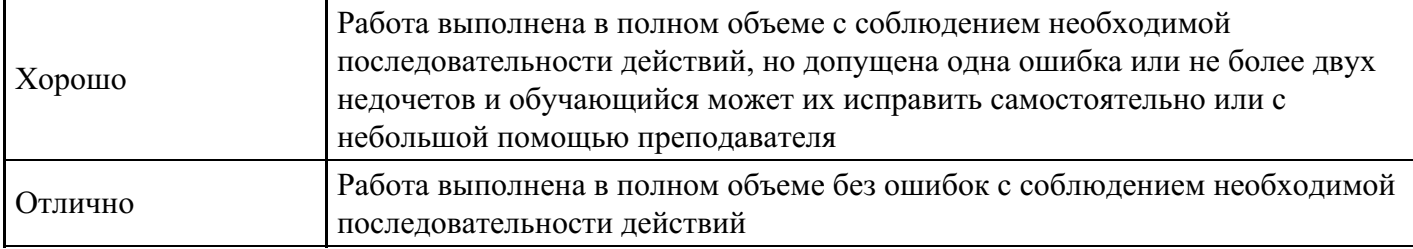

## **Лабораторная работа для формирования «ОПК-5.3»**

Рассмотрите таблицу кодов субъектов Российской Федерации:

Коды субъектов Российской Федерации

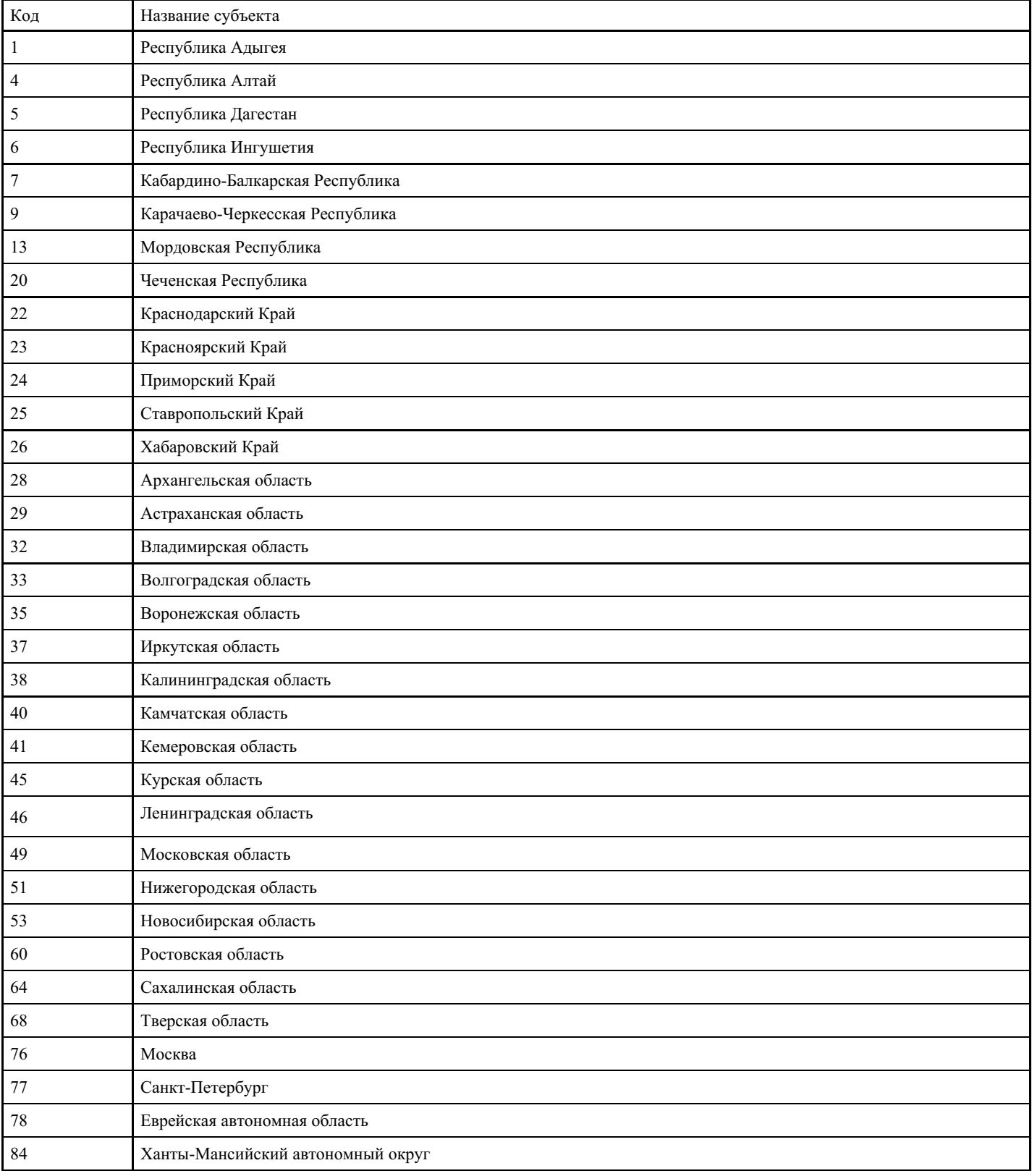

Далее выполните следующие действия:

1.

- создайте соответствующую таблицу в базе данных СУБД Access; - средствами СУБД Access создайте дополнительно к составленной структуру, позволяющую классифицировать субъекты Федерации по типу (край, республика, область и т.д.);

2.

- определите новые функциональные зависимости; - найдите все вероятные ключи

3. Создайте и реализуйте средствами SQL следующие запросы:

- найти субъект Федерации по коду; - определить тип заданного субъекта Федерации; - выделить все субъекты Федерации заданного типа

## **Критерии оценки выполнения задания**

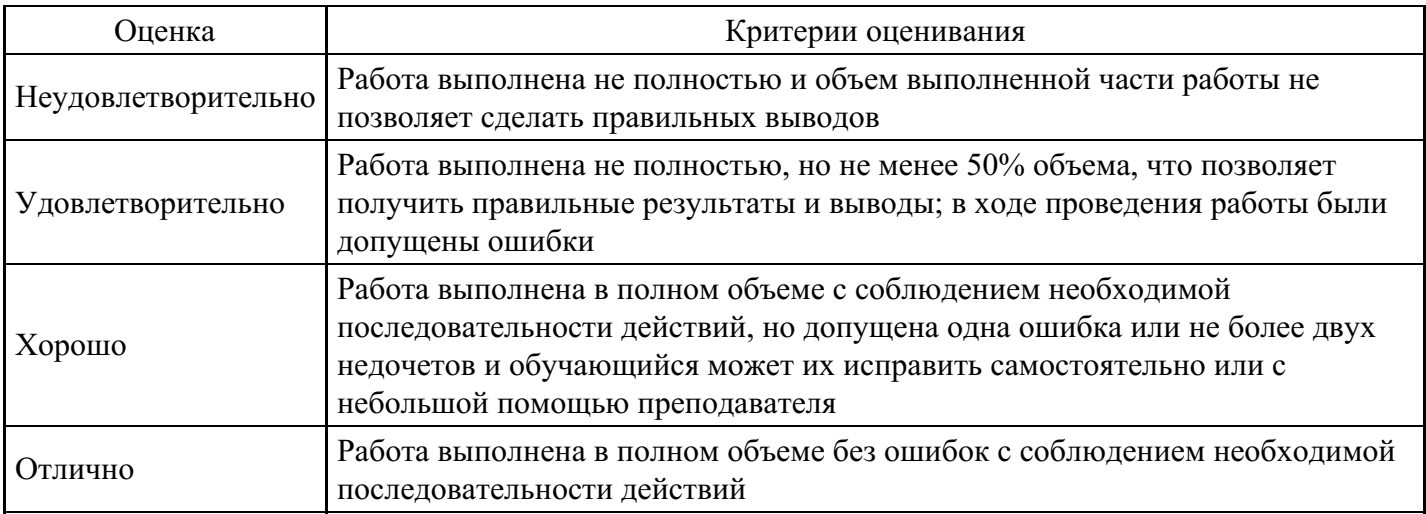

## **Лабораторная работа для формирования «ОПК-5.3»**

Укажите функциональные зависимости в следующих отношениях:

Т0(ФИО, Отдел, Руководитель отдела);

Т1(ФИО, Отдел, Должность);

Т2(Отдел, Проект, Число исполнителей);

Т3(Электродвигатель, Мощность, Покупатель, Купленное количество);

Т4(Преподаватель, Кафедра, Факультет);

Т5(Автор, Статья, Журнал);

Т6(Преподаватель, Кафедра, Дисциплина);

Т7(Автомобиль, Грузоподъемность, Расход топлива);

Т8(Отрасль, Предприятие, Бригада);

Т9(Изделие, Деталь, Вес изделия).

Найдите вероятные ключи.

## **Критерии оценки выполнения задания**

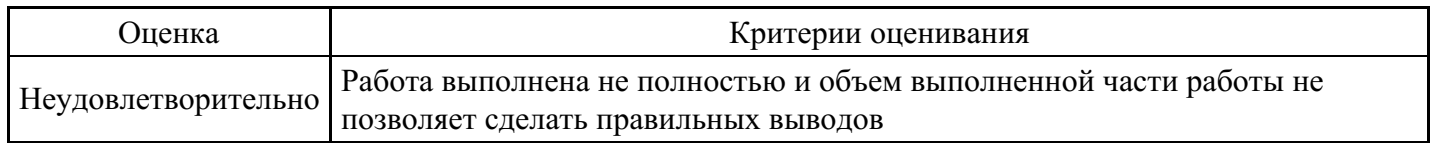

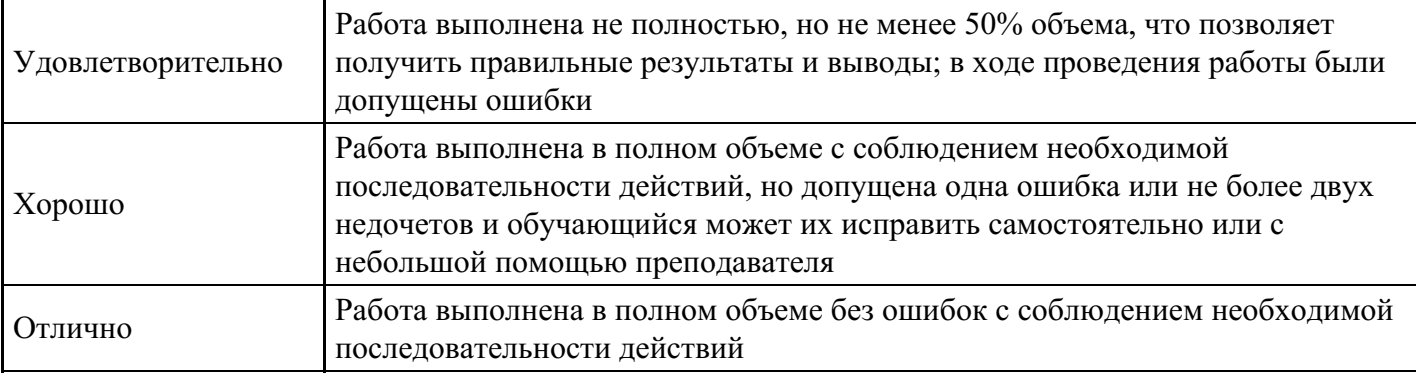

### **Лабораторная работа для формирования «ОПК-5.3»**

Рассмотрите таблицу «Поезда» и таблицу с описанием ее реквизитов:

#### Значения таблицы «Поезда»

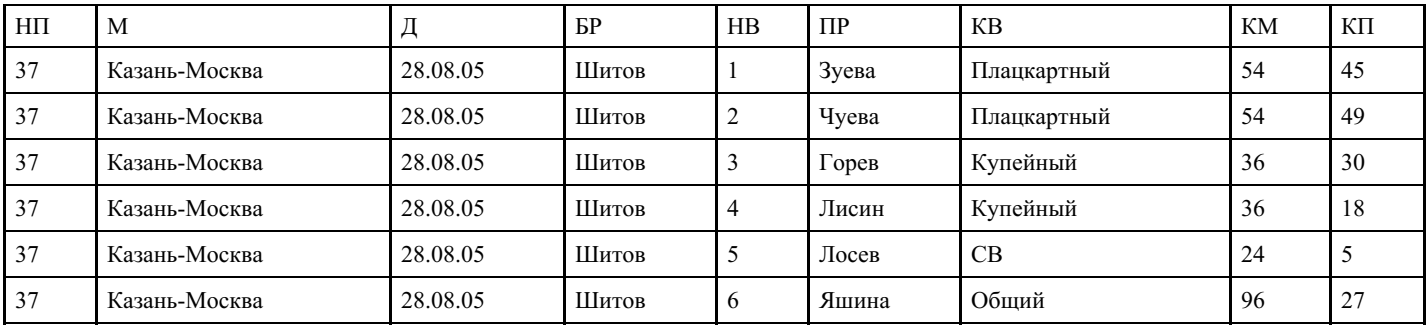

### Описание реквизитов таблицы «Поезда»

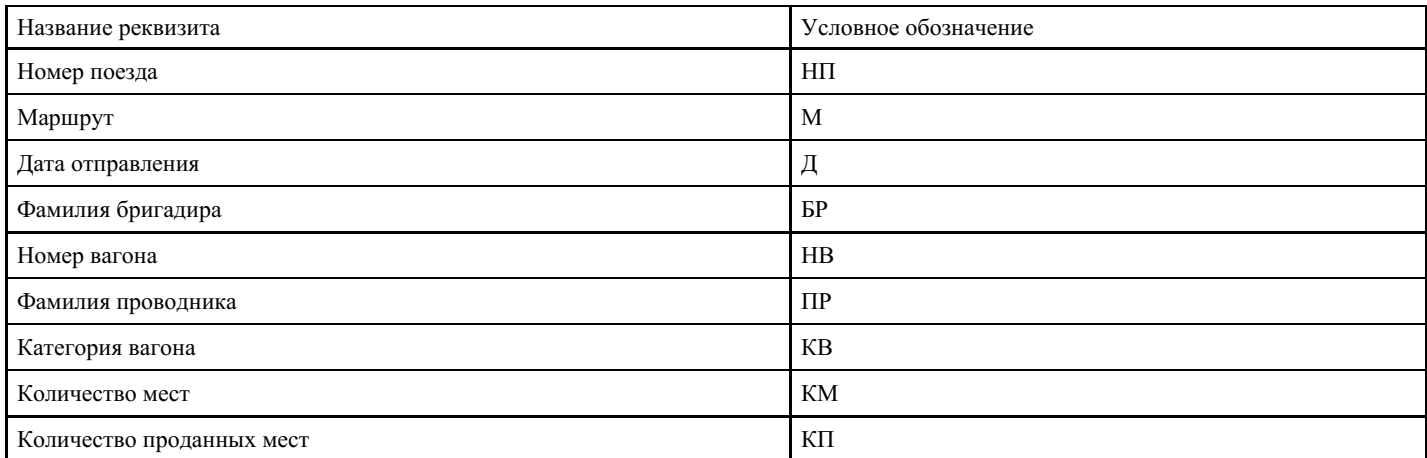

Далее выполните следующие действия:

1.

- реализуйте отношение «Поезда» в базе данных средствами СУБД Access;- приведите отношение «Поезда» к третьей нормальной форме;- реализуйте средствами SQL в той же базе данных набор проекций файла «Поезда», полученных в результате перехода к третьей нормальной форме

2.

- определите все пары отношений в третьей нормальной форме из числа полученных при переходе к ней, которые допускают естественное соединение; - добавьте результаты таких соединений к множеству исходных отношений;- повторяйте поиск пар соединяемых отношений и расширение на этой основе множества отношений до тех пор, пока это возможно

3.

- создайте SQL-запросы для реализации всех соединений (имена отношений выбираются самостоятельно)- постройте граф соединений, вершинами которого являются полученные отношения;

#### **Критерии оценки выполнения задания**

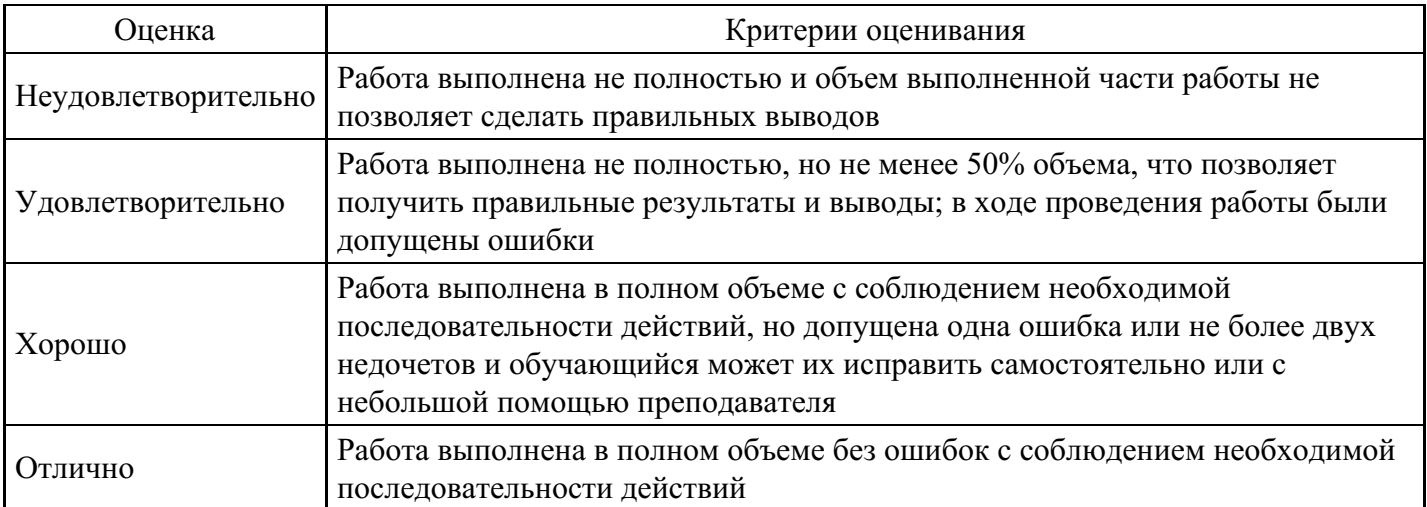

## Тест для формирования «ОПК-7.1»

Вопрос №1.

Чему будет равен с, если int a = 10; int b = 4; bool c = (a = 10 & & b = 4)

Варианты ответов:

- 1. True
- 2. False
- $3$  Null
- $4 \t14$

Boπpoc N<sup>o</sup>2.

Определите значение переменной b после выполнения следующих команд:

int a, b;

float c:

 $a = 3$ ;

 $c = 3.5$ ;  $b = a * (int) c;$ 

Варианты ответов:

- $1.9$
- 2. 10
- $3 \quad 11$
- 4. 12

Вопрос №3.

Выберите верные утверждения, имеющие отношение к имени массива:

## Тип ответа: Многие из многих

Варианты ответов:

- 1. Название массива ключевое слово аггау и любая латинская буква
- 2. Название массива является указателем на его первый элемент
- 3. Название массива является указателем на его элемент с индексом [1]
- 4. Имя массива создается по правилам создания идентификатора

Вопрос №4.

Отметьте правильное утверждение для абстрактного класса для языка С ++

## Варианты ответов:

- 1. Класс, у которого все методы чисто виртуальные, называется абстрактным.
- 2. Абстрактный базовый класс навязывает определенный интерфейс всем производным из него классам.
- 3. Невозможно создать объект абстрактного класса.

4. В абстрактном классе не описываются методы вообще.

Вопрос №5.

. Вызовет данный код ошибку компиляции? class Rectangle public: int a, b; int sum (); int square ();  $\sim$  Rect (); };

Варианты ответов:

- 1. Ошибки нет, все записано верно.
- 2. Ошибка являются: имя деструктора должно совпадать с именем класса.
- 3. Ошибка являются: имя деструктора не может начинаться с маленькой буквы
- 4. Ошибка являются: никакой идентификатор в  $C +$ не может начинаться со знака «-»

## Критерии оценки выполнения задания

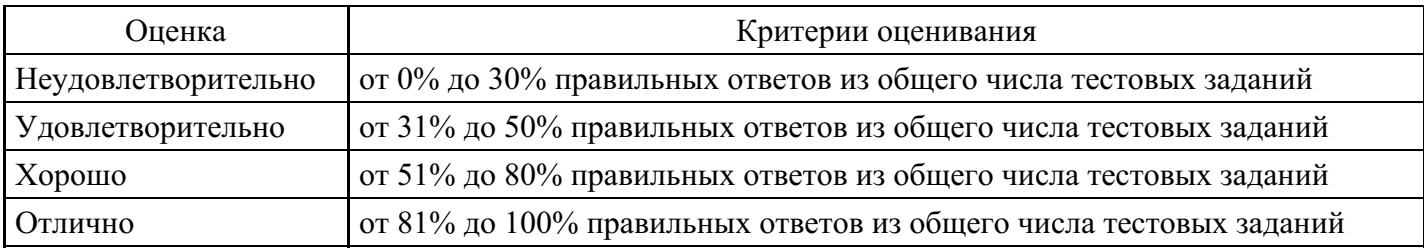

## Лабораторная работа для формирования «ОПК-7.2»

Пусть имеются отношения Т1 и Т2.

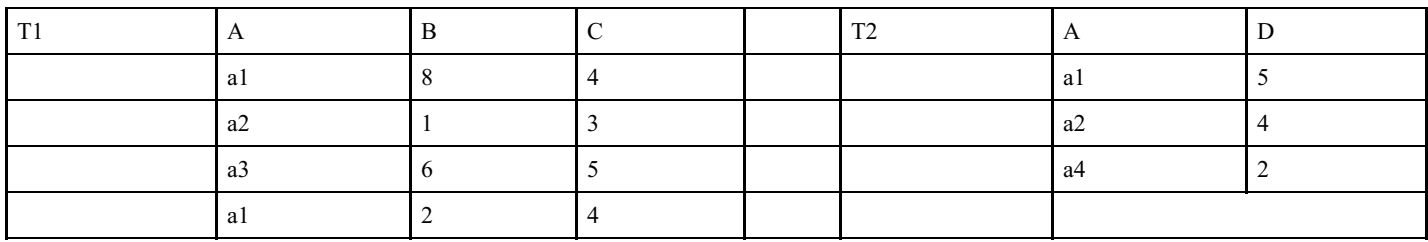

Выполните следующие соединения:

1. T3 = T1[B < D] T2; 2. T4 = T1[C > D] T2

## Критерии оценки выполнения задания

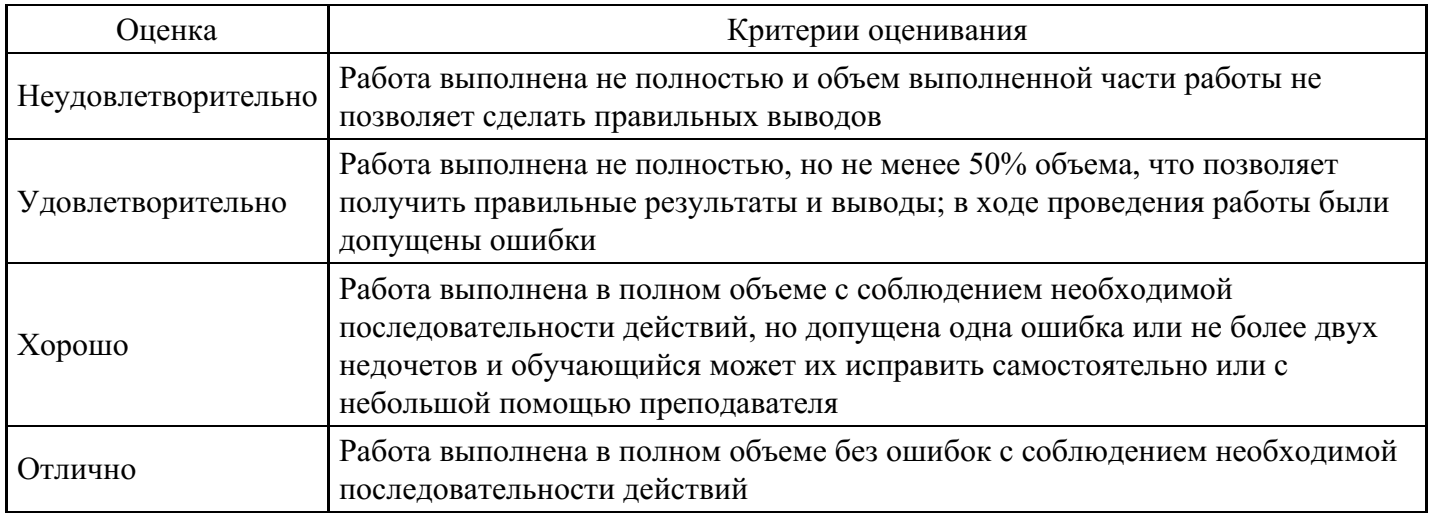

## Лабораторная работа для формирования «ОПК-7.2»

Рассмотрите отношения базы данных:

R1(Кафедра, Студент, Специализация);

R2(Кафедра, Преподаватель);

R3(Студент, Группа, Успеваемость);

R4(Преподаватель, Телефон);

R5(Студент, Дисциплина, Преподаватель).

Далее выполните следующие действия:

- определите первичные ключи в каждом отношении;
- установите, является ли база данных в целом ациклической;
- если база данных циклическая, то приведите ее к ациклическому виду

#### **Критерии оценки выполнения задания**

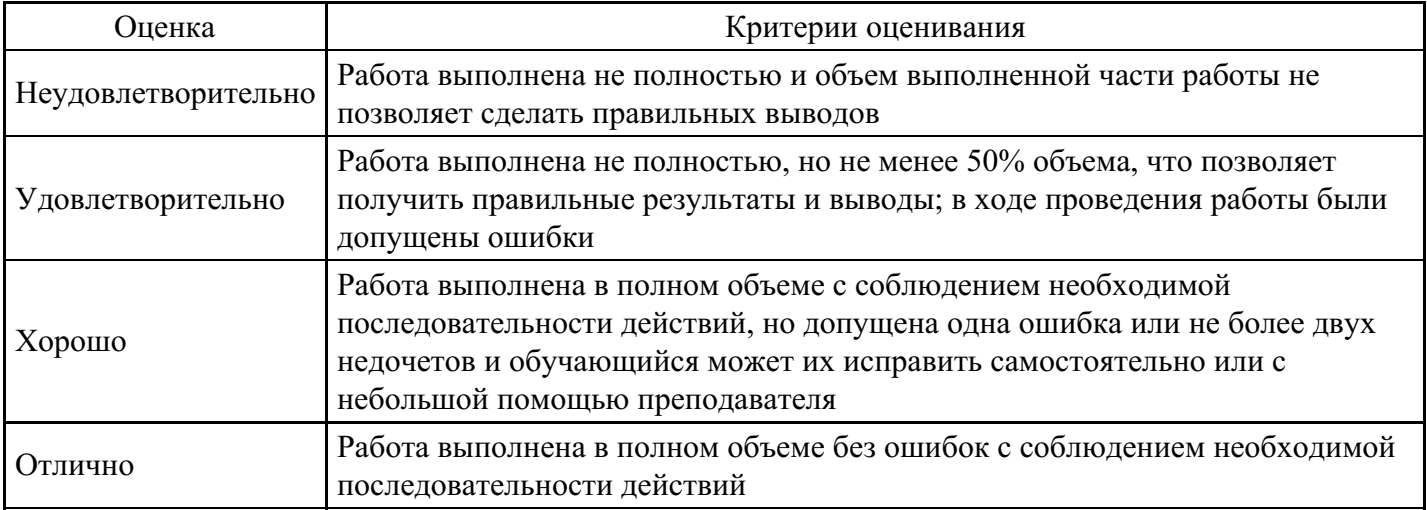

### **Лабораторная работа для формирования «ОПК-7.3»**

Создайте графические представления сущностей и связей для исходных множеств реквизитов:

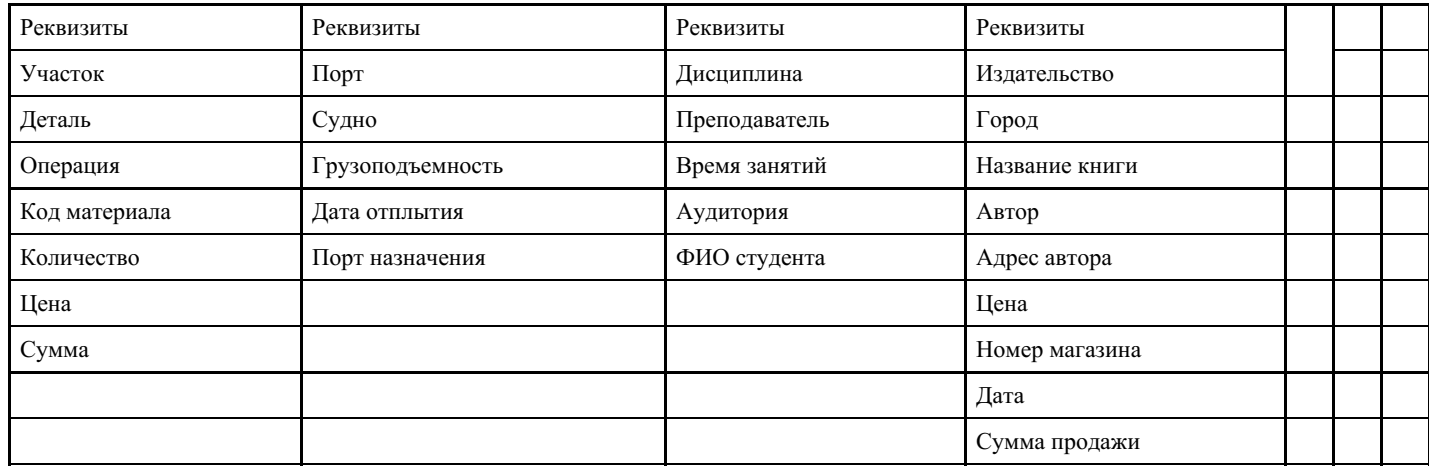

При необходимости разрешается добавлять или удалять отдельные реквизиты

## **Критерии оценки выполнения задания**

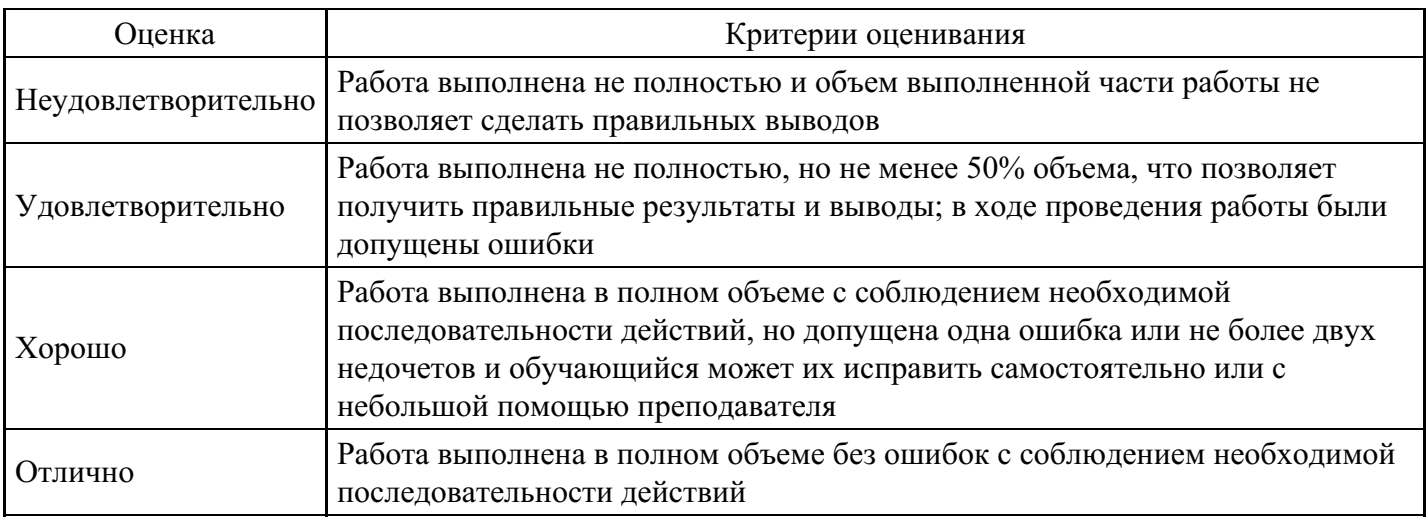

## **Лабораторная работа для формирования «ОПК-7.3»**

Рассмотрите приведенные ниже факты и правила:

П р а в и л а:

1. если ЦЕЛЬ - ОТДЫХ и ДОРОГА ПЛОХАЯ то ИСПОЛЬЗОВАТЬ ДЖИП.

2. если МЕСТО\_ОТДЫХА - ГОРЫ то ДОРОГА ПЛОХАЯ.

3. если МЕСТО\_ОТДЫХА - ПЛЯЖ то ДОРОГА ПЛОХАЯ.

- Ф а к т ы:
- 1. ЦЕЛЬ ОТДЫХ.
- 2. МЕСТО\_ОТДЫХА ГОРЫ.
- 3. ДОРОГА ПЛОХАЯ.
- 4. МЕСТО\_ОТДЫХА ПЛЯЖ.
- 5. ИСПОЛЬЗОВАТЬ ДЖИП.

Далее выполните следующие действия:

- установите последовательность применяемых правил и новых фактов в процессе работы механизма прямого вывода для приведенных фактов и правил, если первоначально в рабочей памяти хранятся факты с номерами 1 и 2;

- установите последовательность новых целей и их доказательств в процессе работы механизма обратного вывода для приведенных фактов и правил, если необходимо доказать цель с номером 5

## **Критерии оценки выполнения задания**

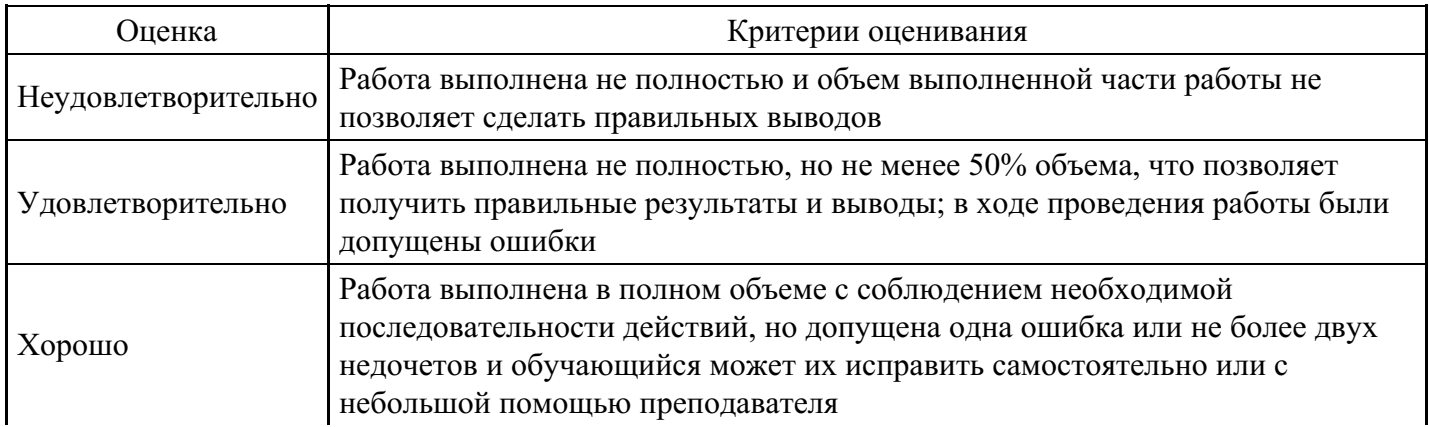

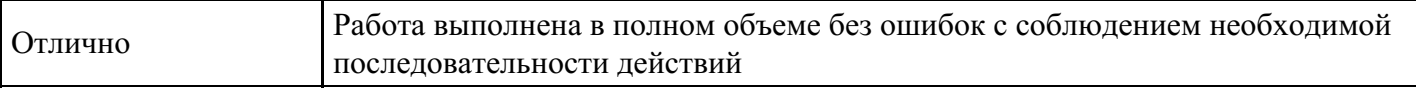

## **Лабораторная работа для формирования «ОПК-7.3»**

Индексируйте приведенный ниже файл по реквизиту B.

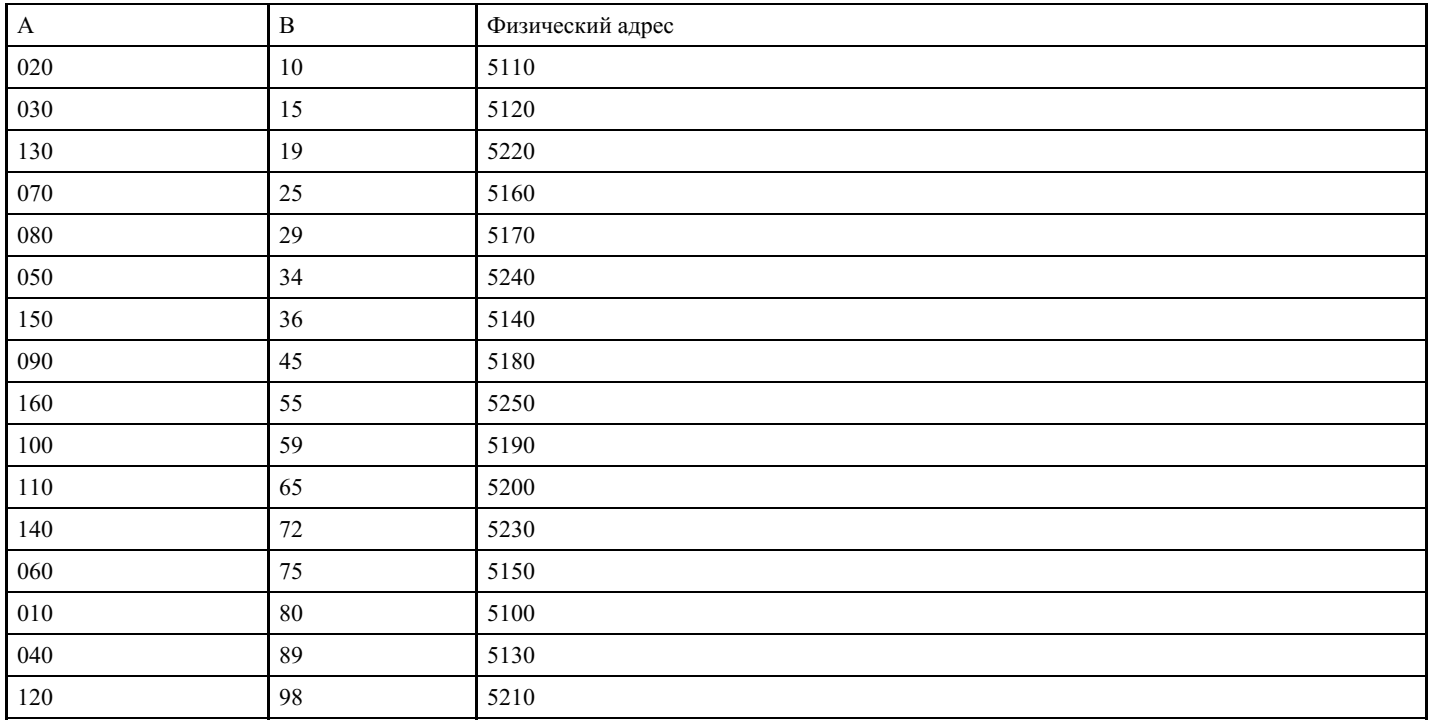

Необходимые дополнительные параметры выберите самостоятельно.

#### **Критерии оценки выполнения задания**

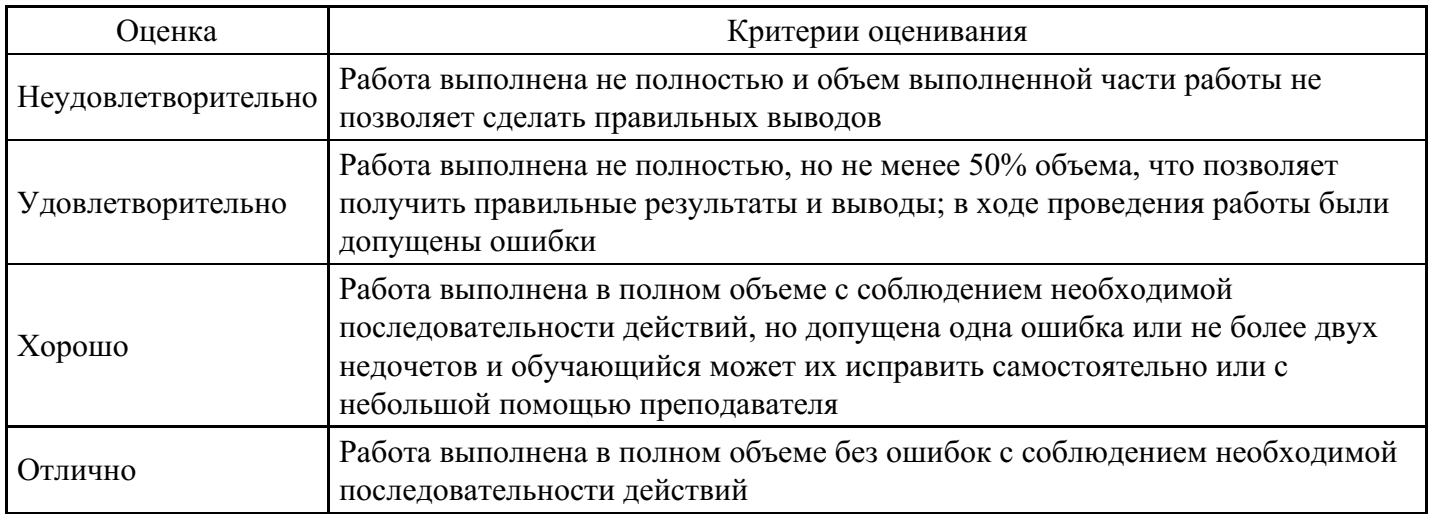

#### **Вопросы для проведения промежуточной аттестации по итогам освоения дисциплины**

#### *Тема 1. Основы алгоритмизации*

1. Понятие алгоритма и его основные свойства: массовость, дискретность, детерминированность, результативность. Численные и логические алгоритмы.

2. Основные этапы разработки алгоритмов: постановка задачи, построение математической модели, разработка алгоритма решения задачи, проверка правильности и оценка сложности алгоритма.

3. Формы и способы представления алгоритмов. Правила построения алгоритмов из базовых алгоритмических конструкций.

4. Типы алгоритмических процессов: линейные, ветвящиеся, циклические. Арифметические и итерационные циклы. Вспомогательные алгоритмы.

## *Тема 2. Алгоритмически неразрешимые проблемы*

5. Понятие об алгоритмически неразрешимых проблемах. Примеры классических алгоритмически неразрешимых задач из различных разделов алгебры и геометрии (задачи о квадратуре круга, трисекции угла и удвоении куба; гипотеза Эйлера о представлении четного числа в виде суммы двух простых чисел; десятая проблема Гильберта о разрешимости линейных диофантовых уравнений в целых числах; теорема Ферма).

## *Тема 3. Языки программирования*

6. Понятие синтаксиса и семантики языка программирования.

- 7. Понятие синтаксической ошибки.
- 8. Понятие семантической ошибки.
- 9. Алфавит языка программирования.

10. Средства определения синтаксиса: расширенные формулы Бэкуса-Наура (РБНФ), синтаксические диаграммы.

- 11. Классификация языков программирования по уровню абстракции.
- 12. Уровень и реализация языка программирования.
- 13. Понятие транслятора. Компиляторы, интерпретаторы.

## *Тема 4. Интегрированные среды разработки*

14. Интегрированные среды разработки программ (ИСР), системы программирования. Виды современного программного обеспечения, используемого для исследования, моделирования и управления.

15. Основные компоненты среды программирования Visual С++: редактор, компилятор, отладчик. Классификация ошибок в программе: синтаксические, семантические ошибки, ошибки времени выполнения.

## *Тема 5. Основные элементы языка программирования Visual С++*

- 16. Константы. Объявление и использование констант. Типизированные константы.
- 17. Выражения. Классификация и приоритет операций. Построение и вычисление выражений.
- 18. Типы данных. Классификация типов данных, примеры.
- 19. Эквивалентность типов. Совместимость типов, совместимость по присваиванию.
- 20. Преобразование типов.
- 21. Операторы. Классификация операторов. Примеры операторов.

## *Тема 6. Создание и отладка консольных приложений Visual С++*

- 22. Разработка и компиляция программ в интегрированной среде Visual С++.
- 23. Структура исполняемого модуля.
- 24. Инструменты отладки. Точка останова. Быстрые клавиши прерываний. Пошаговая отладка.

## *Тема 7. Управляющие инструкции*

25. Условный оператор в языке программирования: структура оператора, полная и неполная формы, использование сложных условий.

26. Структура следования, структуры выбора (if, if/else, switch/case).

27. Логические операторы.

28. Структуры повторения (циклы с предусловием while, for и цикл с постусловием do/while).

Операторы перехода (break, continue, return, goto).

## *Тема 8. Модульный подход к разработке программ. Функции*

29. Локальные и глобальные переменные. Объявление, определение и вызов функции. Передача параметров функции по значению и по адресу.

30. Возвращаемое значение функции. Прототип функции. Функция с переменным числом

параметров. Рекурсия. Классы памяти. Генерация случайных чисел.

31. Указатели. Преобразование типов указателей. Операторы определения адреса и обращения по

адресу. Указатели на константы и константные указатели. 32. Арифметические действия с указателями. Ссылка.

### *Тема 9. Массивы, указатели и адресная арифметика*

33. Определение и инициализация одномерного и многомерного массива.

34. Ввод, вывод, просмотр элементов массива.

35. Массив и указатель.

36. Передача массивов в качестве параметра функции.

37. Алгоритмы сортировки и поиска.

#### *Тема 10. Работа со строками. Динамическое распределение памяти*

38. Определение и инициализация строк. Функции стандартной библиотеки для обработки символов и строк. Функции преобразования строк и чисел.

39. Динамическое распределение памяти (ДРП). Стандартные функции управления памятью. Одномерные массивы. Многомерные массивы.

*Тема 11. Структуры. Объявление typedef*

40. Объявление структуры, определение и инициализация объекта, размещение структурных переменных (объектов) в памяти, доступ к компонентам структуры, битовые поля. Перечисления. Передача структур в функции. Объединения. Объявление typedef.

## *Тема 12. Файлы*

41. Виды файлов.

42. Посимвольное, форматное, построчное чтение данных из текстовых файлов.

- 43. Запись данных в файлы.
- 44. Чтение и запись бинарных данных.
- 45. Функции для работы с файлами.

## *Тема 13. Введение в объектно-ориентированное программирование*

46. Понятие объекта и класса. Методы класса. Конструктор класса. Список инициализации. Конструктор по умолчанию. Конструктор копирования. Явный вызов конструкторов. Деструкторы. Константные компоненты и методы класса. Статические компоненты и методы класса.

47. Конструктор explicit.

48. Операторы new и delete.

49. Определение наследования. Доступ к членам, наследуемым от базового класса. Конструкторы, деструкторы и наследование. Наследование и присваивание. Виртуальные функции. Полиморфизм и позднее связывание.

50. Передача аргументов по умолчанию в виртуальные функции. Виртуальные деструкторы.

Абстрактные классы. Множественное наследование. Виртуальное наследование.

51. Шаблоны класса и наследование.

*Тема 14. Принципы программирования на основе платформы .Net Framework*

52. Основные компоненты платформы .Net Framework: общеязыковая исполняющая среда (CLR) и библиотека классов (FCL).

53. Управляемый код.

- 54. Общая система типов (CTS) и общеязыковая спецификация (CLS).
- 55. Типы значений, ссылочные типы и базовые типы в CLR и в языке C#.
- 56. Виды приложений среды .NET.
- 57. Интегрированная среда для разработки приложений.
- 58. Проекты и решения, их создание и применения.
- 59. Средства навигации (проводник решений).
- 60. Структура исходного кода консольного приложения.

61. Возможности кодирования, трансляции, синтаксического анализа, отладки и исполнения простой программы.

62. Определение класса. Пространство имен. Статические поля и методы.

63. Типы значений и типы ссылок.

64. Базовые типы: предельные значения, свойства и методы. Константы, переменные, именованные константы.

65. Типы С# как классы платформы .NET Framework. Арифметические операции и выражения. Проблема преобразования типов.

66. Явное преобразование типов. Присваивание простое и составное. Проблема преобразования типов при присваивании.

67. Инициализация переменных. Целочисленные арифметические выражения. Переполнения при операциях с целыми. Особые ситуации в арифметических выражениях.

68. Логические операции и операции отношения. Логические выражения. Условная (тернарная) операция. Операции сдвигов. Особенности выполнения операции сдвига применительно к знаковым и беззнаковым типам. Битовые операции. Применение битовых операций для проверки состояния битов и установки битов в заданное значение.

69. Приоритеты операций. Управляющие структуры. Блок операторов. Условные операторы. Вложенность управляющих структур. Множественное ветвление (переключатели).

70. Циклы и средства управления итерациями.

#### *Тема 16. Массивы и строки*

71. Одномерные массивы: объявление и инициализация. Доступ к элементу массива. Операции с массивом и элементами массива. Основные свойства и методы класса System.Array. Особенности операции присваивания применительно к ссылкам.

72. Проблема потери ссылок. Сборка мусора. Многомерные массивы: объявление и инициализация. Доступ к элементу многомерного массива. Операции с массивом и элементами массива. Основные свойства и методы. Массивы ссылок на массивы. Объявление, создание и инициализация. Доступ к элементу. Операции с элементами массива ссылок на массивы. Массив с элементами типа object. Упаковка и распаковка значений. Динамическая идентификация типов.

73. Строка символов – объект типа string. Операции присваивания, сравнения и конкатенации строк. Преобразование строки в значение базового типа и преобразование значения базового типа в строку. Строки при вводе-выводе. Схема ввода данных с помощью средств библиотеки .NET Framework. Возможности библиотечного метода System.TryParse(). Контроль правильности вводимых данных. Объявление и инициализация строк. Доступ к элементу строки. Постоянство строк. Форматирование строки. Использование форматирования при выводе строк. Основные методы обработки строк: сравнение, поиск в строке, замена символов, вставка строк, удаление, разбиение строки на слова, формирование строки из слов, преобразование символов строки к заданному виду. Преобразование строки в массив символов и обратное преобразование. Массив строк. Параметры метода Main(). Запуск программы с передачей аргументов в метод Main().

*Тема 17. Методы как основа процедурного программирования*

74. Методы–процедуры.

- 75. Методы-функции.
- 76. Время жизни параметров.
- 77. Локальные переменные и локальные константы.
- 78. Параметры, передаваемые по значению и параметры, передаваемые по ссылке.
- 79. Параметры с типами ссылок. Выходные параметры.
- 80. Умалчиваемые значения параметров. Именованные аргументы.
- 81. Модификатор params для методов с переменным числом аргументов.
- 82. Сигнатура метода при перегрузке.
- 83. Рекурсивные методы.
- 84. Стековые фреймы.
- 85. Хвостовая рекурсия.
- 86. Особенности применения метода Array.Sort().

*Тема 18. Класс как контейнер статических членов*

- 87. Статические члены класса.
- 88. Доступность статических членов из других классов.
- 89. Статические поля только для чтения.
- 90. Поля классов.
- 91. Статические константы.
- 92. Статические методы.
- 93. Правила инициализации статических полей.
- 94. Статические классы.

## *Тема 19. Класс как тип. Объекты и их члены*

- 95. Объявление класса.
- 96. Поля объектов.
- 97. Объявления методов объектов.
- 98. Инкапсуляция полей и методов.
- 99. Средства определения доступности полей и методов из других классов.
- 100. Поля только для чтения. Конструктор экземпляров класса.
- 101. Конструктор умолчания. Конструктор с параметрами.
- 102. Перегрузка конструкторов.
- 103. Поверхностное и глубокое копирование объектов.
- 104. Конструктор копирования. Свойства классов как средство доступа к закрытым полям.
- 105. Определение свойств, доступных по чтению и по записи.
- 106. Ссылка this. Деструкторы и финализаторы.
- 107. Принцип инкапсуляции и методы объектов. Автореализуемые свойства.
- 108. Индексаторы. Индексаторы, имитирующие наличие в объекте контейнера.
- 109. Массивы объектов классов, определяемых программистом.
- 110. Перегрузка операций. Декларации операций в классах и структурах.
- 111. Синтаксис перегрузки унарных и бинарных операций. Перегрузка true и false.

## *Тема 20. Исключения*

- 112. Классические способы обработки ошибок.
- 113. Предварительная проверка параметров методов.
- 114. Проверка кодов возвратов методов. О механизме исключений.
- 115. Системные исключения и их обработка. Свойства исключений.
- 116. Исключения при арифметических операциях.
- 117. Перехват исключения. Блок обработки исключения.
- 118. Использование нескольких блоков обработки исключения.
- 119. Передача исключений во вложенных
- 120. блоках. Передача исключений между методами.
- 121. Управление программой с помощью исключений.
- 122. Создание собственных исключений. Понятие объекта-исключения.
- 123. Пользовательские классы исключений. Ретрансляция исключения.

## *Тема 21. Перечисления и структуры – типы значений*

124. Перечисления. Базовый класс перечислений. Структуры: определение типа, объявление переменных, операции над структурами. Отличие структур от классов.

125. Упаковка и распаковка. Реализация структурами интерфейсов. Перегрузка операций в структурах.

## *Тема 22. Визуальное проектирование приложений*

126. Формы, компоненты и элементов управления. Визуальное проектирование формы.

127. Стандартные активные элементы графического пользовательского интерфейса: кнопки, флажки с зависимой фиксацией, флажки с независимой фиксацией, полосы прокрутки, панель индикации. Добавление элементов управления. Позиционирование элементов управления. Установка свойств формы и ее элементов. Связывание элементов формы со стандартными обработчиками событий. События от элементов формы, события клавиатуры и знако-координатных устройств (мышь). Программное изменение свойств элементов. Неотображаемые элементы (компоненты): таймер,

всплывающие подсказки. Обработка событий от неотображаемых элементов. 128. Многооконный интерфейс. Меню. Создание и отображение формы. Передача данных в подчиненную форму. Прием данных из подчиненной формы. Диалоговые окна.

## *Тема 23. Основы графики на платформе .Net Framework*

129. Организация графического вывода. Контекст отображения. Рисование на форме и в поле элемента управления. Идентификатор окна. Проблема перерисовки изображения и способы ее решения. Отслеживание состояния кнопок знако-координатного устройства. Отслеживание перемещения знако-координатного устройства. Рисование графических примитивов: линии, прямоугольники и многоугольники, эллипсы, сегменты, кривые, окрашенные фигуры. Растровые и векторные изображения. Буксировка, загрузка, рисование. Инструменты рисования: перья, кисти, шрифты.

130. Вывод текста в графическом режиме.

#### *Тема 24. Отношения между классами*

131. Включение, вложение и наследование классов. Включение объектов классов. Отношение агрегации между классами. Отношение композиции. Вложение классов. Наследование классов. Доступность членов класса при наследовании. Методы при наследовании. Копирование полей при присваивании. Конструктор умолчания. Абстрактные методы и абстрактные классы. Опечатанные классы и методы. Применение абстрактных классов. Наследование полей и методов. Порядок вызова конструкторов при создании объекта класса наследника. Служебное слово base. Передача аргументов конструктору базового класса. Переопределение полей. Переопределение методов. Виртуальные методы. Полиморфизм и его виды.

#### *Тема 25. Делегаты, анонимные методы, лямбда-выражения, события и таймеры*

132. Синтаксис делегатов. Массивы делегатов. Многоадресные экземпляры делегатов. Делегаты и обратные вызовы. Анонимные методы. Лямбда-выражения. Понятие cобытия. Генерация и обработка событий. Типовая структура приложения, управляемого событиями.

#### *Тема 26. Интерфейсы*

133. Два вида наследования в ООП. Понятие интерфейса. Объявления интерфейсов. Реализация интерфейсов. Интерфейс как тип. Интерфейсы и наследование. Члены интерфейса: методы, свойства, события, индексаторы. Доступ к членам интерфейса. Реализация интерфейса в классе. Использование интерфейсов как альтернатива множественному наследованию.

#### *Тема 27. Обобщенное программирование*

134. Декларация обобщенных классов, интерфейсов и структур. Типизирующие параметры и список ограничений типизирующих параметров. Обобщенные методы и их сигнатуры. Виртуальные и абстрактные обобщенные методы. Вызовы обобщенных методов. Обобщенные коллекции. Обобщенные делегаты. Перегрузка операций в обобщенных классах. Использование обобщенных методов с делегатами.

#### *Тема 28. Коллекции и итераторы*

135. Коллекции и их отличие от массивов. Стандартные интерфейсы. Итераторы и оператор foreach. Динамический массив: объявление, доступ к элементам, методы добавления и удаления элементов. Стек: объявление, доступ к элементам, методы добавления и удаления элементов. Очередь: объявление, доступ к элементам, методы добавления и удаления элементов. Хэш-таблица: объявление, доступ к элементам,

136. методы добавления и удаления элементов. Использование коллекций при решении прикладных задач.

#### *Тема 29. Потоковый ввод-вывод*

137. Понятие потока данных. Стандартные потоки: стандартный поток ввода, стандартный поток вывода, стандартный поток вывода сообщений об ошибках. Символьные потоки данных, связанные с файлами. Открытие и закрытие потока. Методы чтения и записи текстовых данных. Методы чтения и записи двоичных данных. Кодировка символов в потоках: кодовые страницы, кодировка

UNICODE, кодировка в текстовых потоках, кодировка текстовых строк в двоичных потоках. Буферизация потоков: буферизация двоичных потоков, буферизация текстовых потоков, принудительный сброс буферов. Потоки, ориентированные на байты. Открытие и закрытие потока. Методы чтения и записи данных. Потоки в основной памяти: создание потока, методы чтения и записи данных. Сериализация. Сериализация на основе атрибутов. Открытие потока. Определение объекта форматирования. Двоичное форматирование и XML-форматирование (двоичная сериализация и XML-сериализация).

### *Тема 30. Язык интегрированных запросов LINQ и элементы функционального программирования*

138. Потоковые последовательности данных. Операции (директивы) языка LINQ. LINQ-провайдеры. Методы, используемые в LINQ-запросах. Две формы записи LINQ-запроса. Переменные запросов и разделы LINQ-запросов. Отложенное выполнение LINQ-запросов. Анонимные типы в LINQзапросах. Операции стандартных запросов. Делегаты как параметры методов, представляющих операции запросов. Предопределенные типы делегатов в .NET. Лямбда-выражения в качестве аргументов. Функции высших порядков.

### *Тема 31. Асинхронные методы и параллельные программы*

139. Процессы операционной системы и потоки исполнения. Многопоточность. Пул потоков исполнения. Класс Thread и его члены. Создание потоков. Синхронизация потоков. Передача данных в поток и из потока. Обмены между потоками. Патерны асинхронного программирования: патерн опроса (polling), патерн ожидания, патерн ответного вызова. Механизм async/await. Возможности делегатов в параллельном программировании. Таймеры.

### *Тема 32. Небезопасный код. Препроцессорные директивы*

140. Небезопасный код. Указатели и адресная арифметика. Препроцессорная обработка. Препроцессорные директивы.

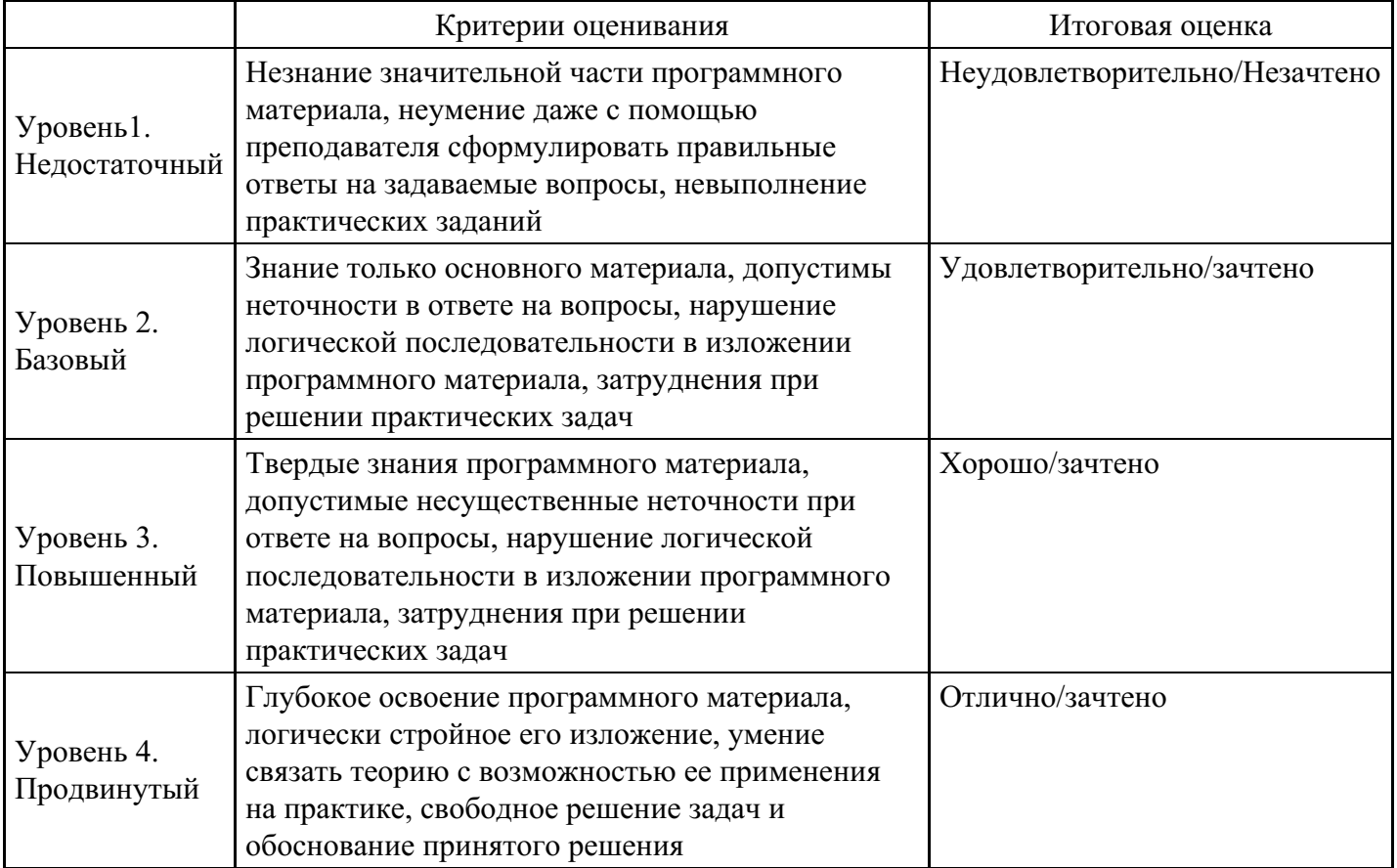

#### **Уровни и критерии итоговой оценки результатов освоения дисциплины**

## **7. Ресурсное обеспечение дисциплины**

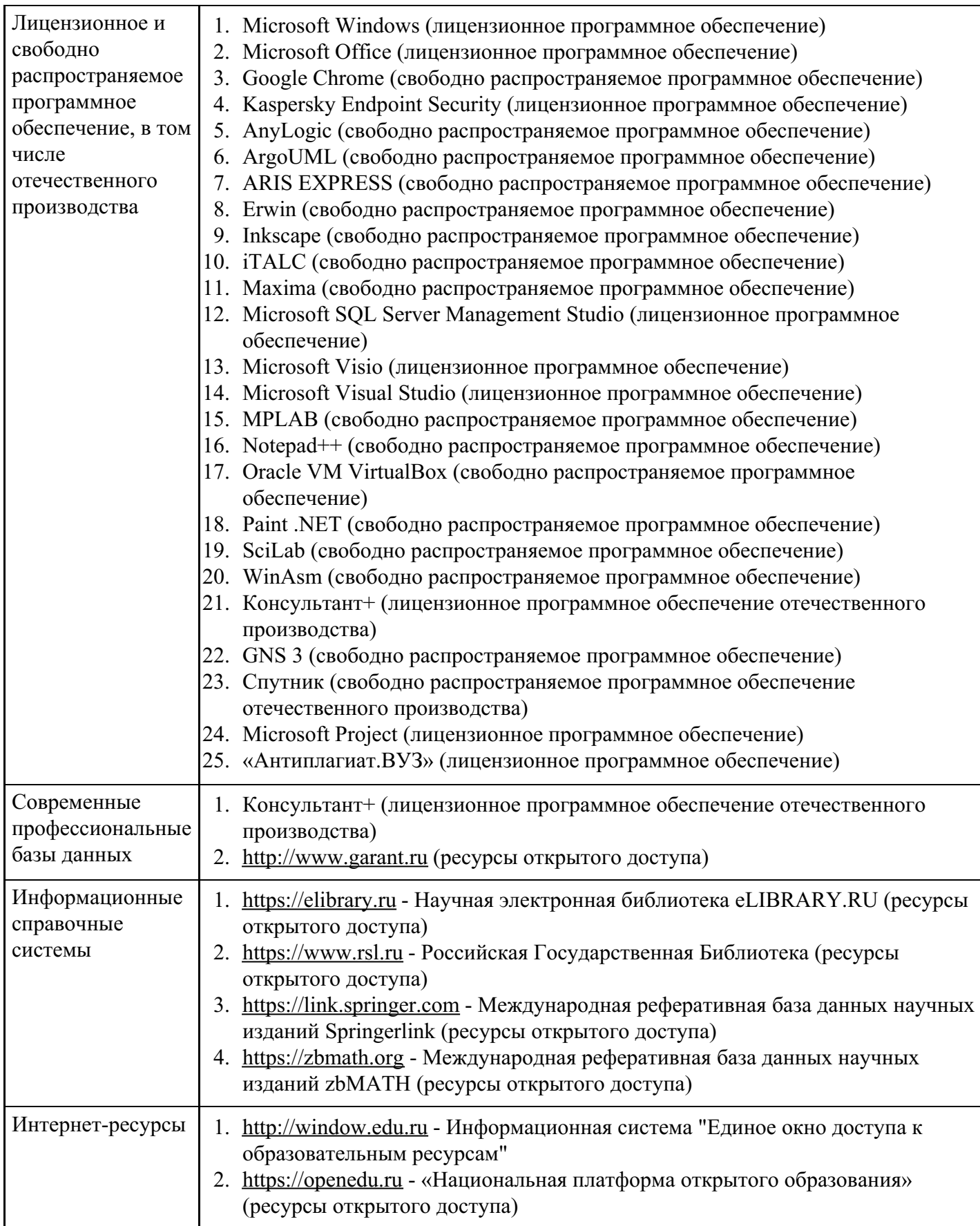

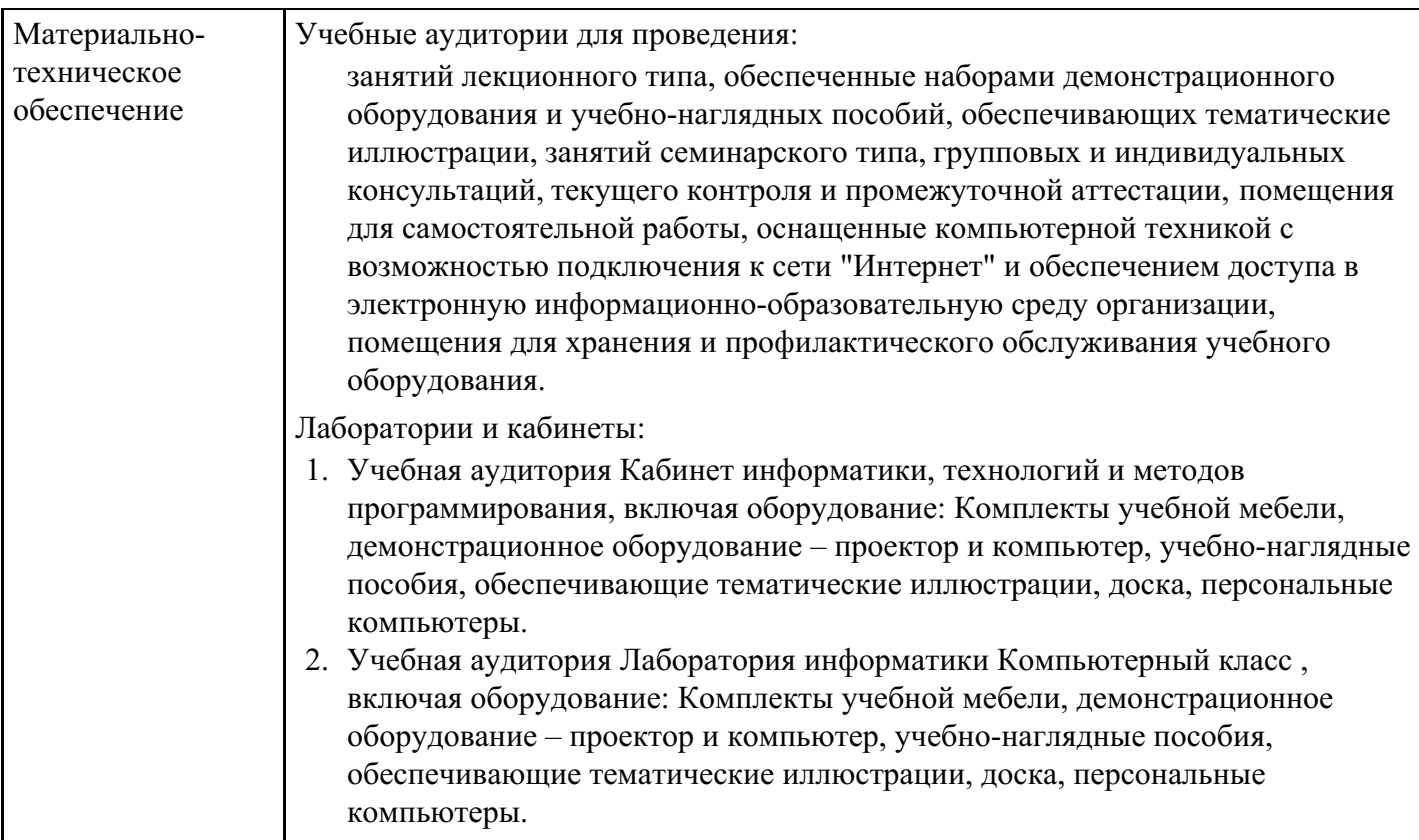

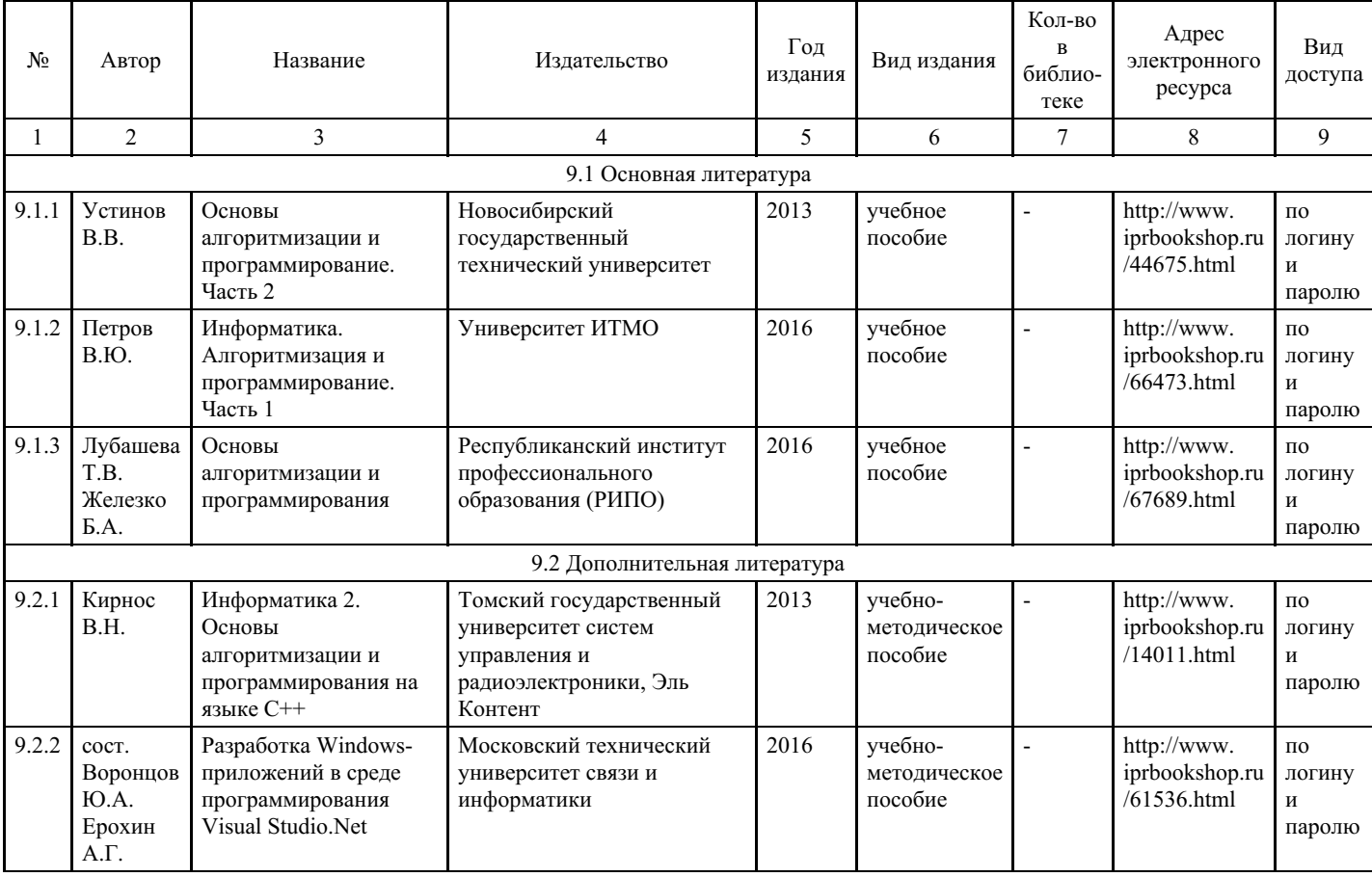

## **8. Учебно-методические материалы**

## **9. Особенности организации образовательной деятельности для лиц с ограниченными возможностями здоровья**

В МФЮА созданы специальные условия для получения высшего образования по образовательным программам обучающимися с ограниченными возможностями здоровья (ОВЗ).

Для перемещения инвалидов и лиц с ограниченными возможностями здоровья в МФЮА созданы специальные условия для беспрепятственного доступа в учебные помещения и другие помещения, а также их пребывания в указанных помещениях с учетом особенностей психофизического развития, индивидуальных возможностей и состояния здоровья таких обучающихся.

При получении образования обучающимся с ограниченными возможностями здоровья при необходимости предоставляются бесплатно специальные учебники и учебные пособия, иная учебная литература. Также имеется возможность предоставления услуг ассистента, оказывающего обучающимся с ограниченными возможностями здоровья необходимую техническую помощь, в том числе услуг сурдопереводчиков и тифлосурдопереводчиков.

Получение доступного и качественного высшего образования лицами с ограниченными возможностями здоровья обеспечено путем создания в университете комплекса необходимых условий обучения для данной категории обучающихся. Информация о специальных условиях, созданных для обучающихся с ограниченными возможностями здоровья, размещена на сайте университета (http://www.mfua.ru/sveden/objects/#objects).

Для обучения инвалидов и лиц с ОВЗ, имеющих нарушения опорно-двигательного аппарата обеспечиваются и совершенствуются материально-технические условия беспрепятственного доступа в учебные помещения, столовую, туалетные, другие помещения, условия их пребывания в указанных помещениях (наличие пандусов, поручней, расширенных дверных проемов и др.).

Для адаптации к восприятию обучающимися инвалидами и лицами с ОВЗ с нарушенным слухом справочного, учебного материала, предусмотренного образовательной программой по выбранным направлениям подготовки, обеспечиваются следующие условия:

для лучшей ориентации в аудитории, применяются сигналы, оповещающие о начале и конце занятия (слово «звонок» пишется на доске);

внимание слабослышащего обучающегося привлекается педагогом жестом (на плечо кладется рука, осуществляется нерезкое похлопывание);

разговаривая с обучающимся, педагог смотрит на него, говорит ясно, короткими предложениями, обеспечивая возможность чтения по губам.

Компенсация затруднений речевого и интеллектуального развития слабослышащих инвалидов и лиц с ОВЗ проводится за счет:

- использования схем, диаграмм, рисунков, компьютерных презентаций с гиперссылками, комментирующими отдельные компоненты изображения;
- регулярного применения упражнений на графическое выделение существенных признаков предметов и явлений;

обеспечения возможности для обучающегося получить адресную консультацию по электронной почте по мере необходимости.

Для адаптации к восприятию инвалидами и лицами с ОВЗ с нарушениями зрения справочного, учебного, просветительского материала, предусмотренного образовательной программой МФЮА по выбранной специальности, обеспечиваются следующие условия:

ведется адаптация официального сайта в сети Интернет с учетом особых потребностей инвалидов по зрению, обеспечивается наличие крупношрифтовой справочной информации о расписании учебных занятий;

в начале учебного года обучающиеся несколько раз проводятся по зданию МФЮА для запоминания месторасположения кабинетов, помещений, которыми они будут пользоваться;

педагог, его собеседники, присутствующие представляются обучающимся, каждый раз называется тот, к кому педагог обращается;

действия, жесты, перемещения педагога коротко и ясно комментируются;

печатная информация предоставляется крупным шрифтом (от 18 пунктов), тотально озвучивается; обеспечивается необходимый уровень освещенности помещений;

предоставляется возможность использовать компьютеры во время занятий и право записи объяснения на диктофон (по желанию обучающегося).

Форма проведения текущей и промежуточной аттестации для обучающихся с ОВЗ определяется преподавателем в соответствии с учебным планом. При необходимости обучающемуся с ОВЗ с учетом его индивидуальных психофизических особенностей дается возможность пройти промежуточную

аттестацию устно, письменно на бумаге, письменно на компьютере, в форме тестирования и т.п., либо предоставляется дополнительное время для подготовки ответа.

Год начала подготовки студентов - 2021